## **Universidad de las Ciencias Informáticas Facultad 4**

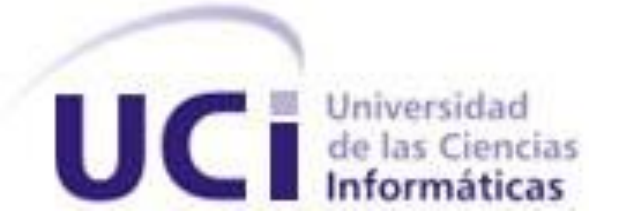

# **Título: Sistema de Control de los Recursos del Proyecto.**

Trabajo de Diploma para optar por el título de

Ingeniero en Ciencias Informáticas

**Autor(es):** Maybel Díaz Capote

Yurkiel Martínez Rivero

**Tutor:** Ing. Yoandro Hechavarría Toranzo.

Junio de 2008

## DECLARACIÓN DE AUTORÍA

Declaramos ser autores de la presente tesis y reconocemos a la Universidad de las Ciencias Informáticas, Ministerio de las Fuerzas Armadas Revolucionarias los derechos patrimoniales de la misma, con carácter exclusivo.

Para que así conste firmo la presente a los \_\_\_\_ días del mes de \_\_\_\_\_\_\_ del año \_\_\_\_\_\_\_\_.

\_\_\_\_\_\_\_\_\_\_\_\_\_\_\_\_ \_\_\_\_\_\_\_\_\_\_\_\_\_\_\_\_\_\_\_ \_\_\_\_\_\_\_\_\_\_\_\_\_\_\_\_\_\_\_\_\_

Maybel Díaz Capote  $\hskip1cm Y$ urkiel Martínez Rivero Ing. Yoandro Hechavarría Toranzo

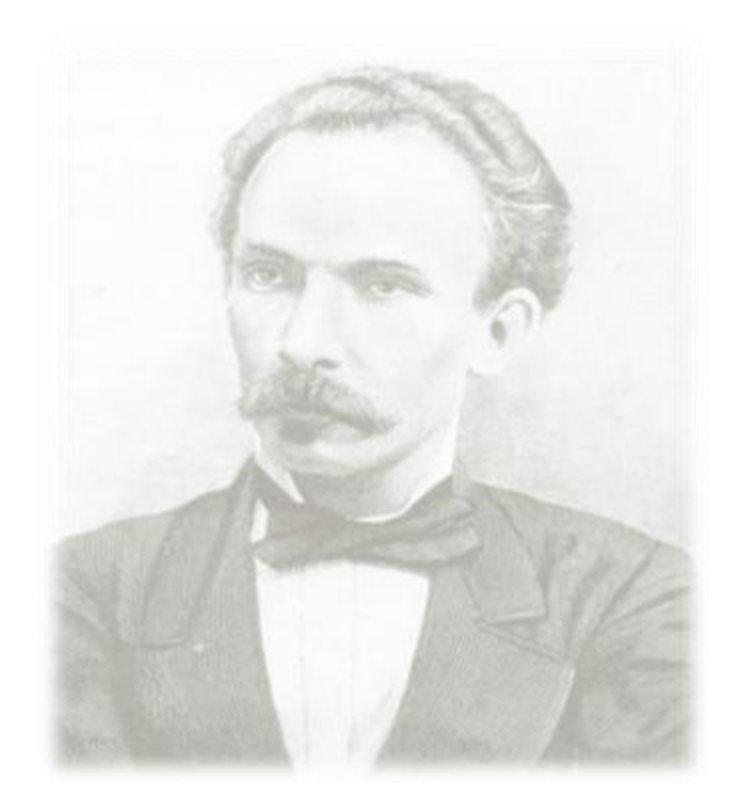

―El éxito de los hombres no se mide por su éxito inmediato, sino por su éxito definitivo: no se mide por el dinero que acumularon, sino por el resultado de sus obras".

José Martí.

## **AGRADECIMIENTOS**

Queremos agradecerles a todas las personas que contribuyeran en la formación de nuestra personalidad y a realizar nuestros sueños. A nuestros padres que hicieron posible que nuestro sueño se hiciera realidad. A las amistades de siempre por el apoyo y la confianza que nos brindaron en los momentos buenos y malos. A nuestro tutor por su gran ayuda y dedicación a nuestro trabajo, además de ser un buen amigo. A la Revolución y a nuestro Comandante por darnos todo para poder ser alguien en la vida.

### **DEDICATORIA**

A mi madre, mi padre y mi hermana, por ser mi mayor inspiración, los más fieles y constantes compañeros, por estar siempre a mi lado para darme su apoyo, que aún estando lejos, todos los días estaban presentes en cada paso que daba. A todos mis amigos por confiar en mi y compartir momentos de alegrías y tristeza. A Maybel por ser mi compañera, amiga, amor, por ayudarme tanto en la vida y estar siempre a mi lado para brindarme su apoyo, le doy gracias a la vida por haberla enviado y conocer su grandeza, sin ella las cosas no hubieran sido tan hermosas.

## **Yurkiel**

Les dedico este triunfo a mi mamá, mi papá y mi hermano, por ser las personas más bellas del mundo, por su gran corazón, por enseñarme el camino a seguir y por estar presentes en cada paso que doy por la vida. Por ser mis más fieles compañeros y por su gran entrega y apoyo.

A toda mi familia por su cariño y dedicación, por su comprensión, por confiar en mí. Por ser sencillamente una gran familia. A todos mis amigos por estar siempre y brindarme su apoyo en los momentos más difíciles.

A Yurkiel por ser una persona muy especial, por estar siempre a mi lado, por brindarme su mano para levantarme en los momentos más débiles, por ser mi gran amor, mi amigo y porque junto a él, mis días han sido verdaderamente maravillosos.

#### **Maybel**

### **RESUMEN**

La UCID (Unidad de Compatibilización, Integración y Desarrollo de Productos Informáticos para la Defensa ) tiene entre sus responsabilidades el control, organización y planificación de los recursos que lo componen, en lo que se encuentran un grupo de deficiencias que dificultan el desarrollo de esta actividad, pues la información que se maneja en el mismo, como control del personal, tiempos de máquina, asignación de tareas, entre otras, se realiza de forma manual o con un software de gestión, pero estos mecanismo hacen que la comunicación entre los miembros del Proyecto, no se efectúe de manera eficiente y con la rapidez que se requiere.

 Para ello es necesario realizar una mejora de la aplicación que sea capaz de gestionar todos los recursos asociados al proyecto, permitiendo controlar, planificar y organizar el funcionamiento del mismo.

 Con este trabajo se pretende realizar el análisis y diseño de una aplicación Web con la cual se pueda disponer de un sistema rápido, fiable, con alto grado de confidenciabilidad, uniformidad y consistencia, permitiendo hacer un seguimiento a los recursos humanos, materiales y de tiempo a utilizar en el proyecto.

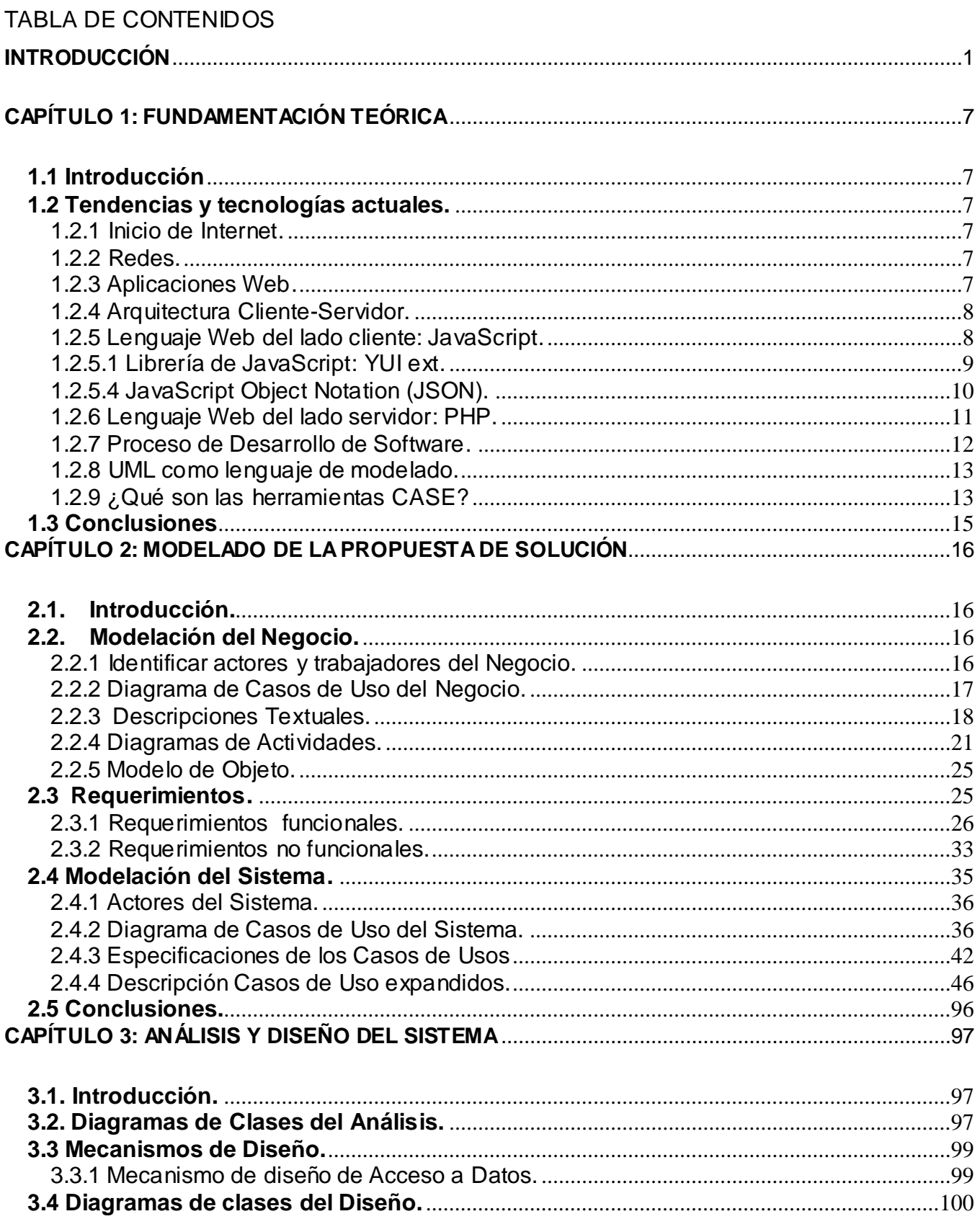

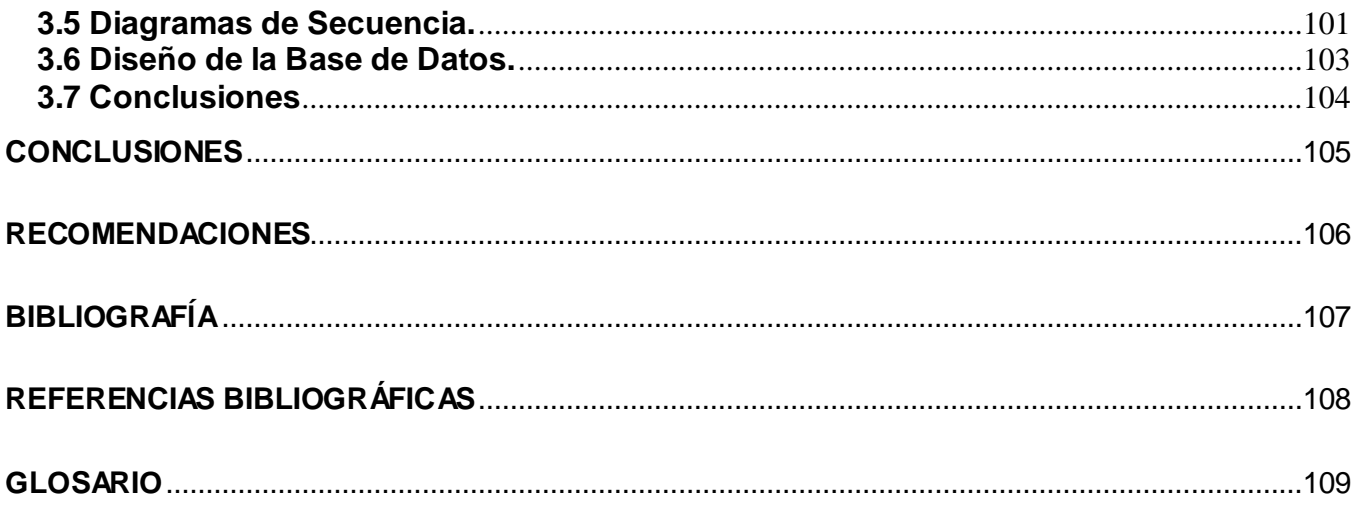

#### <span id="page-8-0"></span>**INTRODUCCIÓN**

Teniendo en cuenta el incremento cada vez mayor de nuevas tecnologías que se van haciendo parte de la vida diaria, se hace imprescindible conocer de que manera su utilización va transformando la realidad y como esta nueva realidad afecta nuestra manera de ser en el mundo. En los últimos años producto de la globalización y el avance de los medios de comunicación surge Internet como lo más importante de fines del siglo XX. Su facilidad de manejo y versatilidad en pocos años ha rebasado los límites de lo inimaginable, haciéndose cada vez mayor la cantidad de usuarios que acceden a la red y que se benefician de su enorme variedad de servicios. La gran cantidad de información a la que se puede acceder contiene casi todos los conocimientos y pasatiempos del que hacer humano, por ende se le ha denominado la gran biblioteca de la humanidad.

 En 1957 por parte de la Unión Soviética, Estados Unidos creó el ARPA (Agencia para Proyectos de Investigación Avanzada) dentro del Departamento de Defensa, a fin de establecer su liderazgo en el área de la ciencia y la tecnología aplicada a las fuerzas armadas. El Departamento de Defensa era en aquel entonces el más grande comprador de computadoras en el mundo.

 Partiendo de esta agencia se desprende la IPTO (Oficina para las Tecnologías de Procesado de la Información), la cual nace con el objetivo de buscar mejores maneras de usar las computadoras, es decir, visualizar más allá su uso inicial que era simplemente el de grandes máquinas calculadoras. Las computadoras en aquella época eran cualquier cosa menos pequeña y barata. En otras palabras, existía una urgente necesidad de tener disponibles más y más recursos informáticos.

 De esta manera, al construir una serie de enlaces electrónicos entre diferentes máquinas, los investigadores que estuvieran trabajando en diferentes lugares del país, podrían compartir recursos y resultados fácilmente. Y, por otra parte, ARPA ya no gastaría en caras computadoras distribuidas por todo el país sino que, podría concentrar sus recursos en un par de lugares en donde instalaría computadoras muy potentes y así, crear una forma en la que todo el mundo pudiera acceder a ellos.

 En aquel entonces el director de IPTO en 1966 (Robert Taylor) afirmaba que, si la idea de esta red funciona sería posible interconectar computadoras de diferentes fabricantes, así el problema de escoger un fabricante u otro se vería disminuido; se eliminaría de igual forma, la dificultad de tener que usar una Terminal y procedimientos diferentes para acceder a cada tipo de computadora; además, la red podía ser resistente a fallos, de tal modo que, si un nodo de la red fallaba, los demás podrían seguir trabajando.

 El proyecto ARPA fue aprobado y se le asignó un millón de dólares, finalizándose en 1969. ARPANET (como se le nombró) es el antecesor de lo que ahora conocemos como Internet.

Se puede definir a Internet como una "red de redes", en otras palabras, una red que no sólo interconecta computadoras, sino que interconecta redes de computadoras entre sí.

 Las redes en general, consisten en "compartir recursos", y uno de sus objetivos es hacer que todos los programas, datos y equipo estén disponibles para cualquiera de la red que así lo solicite, sin importar la localización física del recurso y del usuario. En otras palabras, el hecho de que el usuario se encuentre a 1000 Km. de distancia de los datos, no debe evitar que este los pueda utilizar como si fueran originados localmente.

 Un segundo objetivo consiste en proporcionar una alta fiabilidad, al contar con fuentes alternativas de suministro. Por ejemplo, todos los archivos podrían duplicarse en dos o tres máquinas, de tal manera que si una de ellas no se encuentra disponible, podría utilizarse una de las otras copias. Además, la presencia de múltiples CPU (Unidad Central de Proceso) significa que si una de ellas deja de funcionar, las otras pueden ser capaces de encargarse de su trabajo, aunque se tenga un rendimiento global menor.

 Otro objetivo es el ahorro económico. Los ordenadores pequeños tienen una mejor relación costo rendimiento, comparada con la ofrecida por las máquinas grandes. Estas son, a grandes rasgos diez veces más rápidas que el más rápido de los microprocesadores, pero su costo es mil veces mayor.

 Este desequilibrio ha ocasionado que muchos diseñadores de sistemas construyan sistemas constituidos por poderosos ordenadores personales, uno por usuario y con los datos guardados una o más máquinas que funcionan como servidor de archivo compartido. Este objetivo conduce al concepto de redes con varios ordenadores en el mismo edificio. A este tipo de red se le denomina LAN (red de área local), en contraste con lo extenso de una WAN (red de área extendida), a la que también se conoce como red de gran alcance.

 Gracias a estas interconexiones entre los ordenadores facilitados por una red ya sea LAN o WAN, los usuarios hoy en día pueden acceder a disímiles informaciones y recursos, para utilizar entre muchas vías, aplicaciones Web, que no es mas que un sistema informático que permite la actualización de los recursos existentes en un servidor Web, para ellos utilizan un Navegador Web como cliente ligero. La facilidad para actualizar y mantener aplicaciones Web sin distribuir e instalar software en miles de potenciales clientes es otra razón por la cual es preferido.

 En los primeros tiempos de la computación para diseñar una arquitectura cliente-servidor, cada aplicación debía tener su propio programa cliente y su interfaz de usuario, estos tenían que ser instalados por separados en cada estación de trabajo. Una mejora al servidor, como parte de la aplicación, requería típicamente una mejora de los clientes instalados, añadiendo un costo de soporte técnico y disminuyendo la eficiencia del personal.

 Las aplicaciones Web ofrecen la ventaja a las empresas y a sus clientes de utilizar una herramienta robusta que no necesita instalarse en la computadora en la que se está utilizando, por ello la aplicación Web puede ser utilizada independientemente de la localización geográfica del usuario y de las características del equipo en uso, solo se requiere un navegador de Internet que cumpla con los estándares necesarios.

 En contraste, las aplicaciones Web generan dinámicamente una serie de páginas en un formato estándar, soportado por navegadores Web comunes como HTML (HiperText Markup Languaje) o XHTML. Se utilizan lenguajes interpretados del lado del cliente, tales como JavaScript, para el manejo del DOM<sup>1</sup> (Modelo de Objetos del Documento)**.** Generalmente cada página Web individual es enviada al cliente como un documento estático, pero la secuencia de páginas provee de una experiencia interactiva.

 Dentro de su organización, las aplicaciones Web forman el vínculo de las personas con los procesos y eventos del área de sistemas, ofreciéndose como un servicio para consumo de los actores humanos.

 En la actualidad se usan aplicaciones Web para el control de recursos como **EGroupWare**, **Track y Control Proyecto,** siendo estos los más utilizados. Estos sistemas fueron creados para cumplir con una serie de funcionalidades que se necesitaban en dependencia de los usuarios o empresas.

 **EGroupWare** es un producto alemán que proporciona una solución altamente avanzada y compleja para el desarrollo de Grupos de Trabajo. Es un gestor documental libre que integra aplicaciones como calendario, agenda, correo electrónico, libro de contabilidad, inventario u otras funciones necesarias en la mayoría de las empresas. Estas aplicaciones pueden compartir un grupo común de usuarios y un flexible sistema de lista de control de acceso para supervisar las entradas y la información compartida. Esta herramienta permite que las empresas organicen de forma centralizada una serie de funcionalidades que se presentan:

- Es una herramienta para la gestión del trabajo en grupo, que permite conseguir la mayor efectividad del esfuerzo realizado por los trabajadores.
- Es una herramienta ágil y muy sencilla de utilizar que le permitirá hacer el seguimiento de sus cuentas y de la actividad comercial de la empresa.
- Integra la información introducida en el día a día, con la experiencia de cada trabajador y las oportunidades de negocio existentes.
- $\triangleright$  Permite una completa automatización de los procesos de la fuerza de venta, de marketing y del servicio de atención al cliente. (1)

 Esta herramienta presenta inconvenientes pues fue creada para la venta y el marketing, y ese no es el propósito de la organización que requiere el producto, solamente permite la gestión de la planificación y no del control de otros recursos como materiales y humanos. De dicha herramienta se tomará la funcionalidad de la planificación a través del calendario para la aplicación a construir.

 En el caso de la herramienta **Track** es un sistema para la gestión de proyectos, el cual comparte información entre los usuarios que interactúan con el sistema, todo este proceso de compartir información recibe el nombre de WIKI (Gestión de conocimientos).Este sistema es un software libre programado en PYTHON. Track da cumplimiento a una serie de funcionalidades tales como:

- $\triangleright$  Gestionar tareas a partir de hitos de la ingeniería de software.
- Autenticación por LDAP (Servidor de Nombres de Dominio) que permite un acceso de lectura rápida.
- Subversión (Gestión de Configuración), la cual organiza el repositorio de control de versiones.

Esta herramienta tiene algunas desventajas como por ejemplo: que cada proyecto es independiente y no comparten la base de datos entre ellos, el workflow del sistema de tareas no es extensible desde la interfaz Web, el sistema de permisos no es actualmente muy flexible, no hay integrados motores de búsqueda avanzada, entre otras que no dan cumplimiento a nuestro objetivo. De dicha herramienta no se utilizará ninguna funcionalidad.

**Control Proyecto** es otra de las herramientas utilizadas para el control de los recursos el cual presenta funcionalidades que están actualmente en explotación pero que no son eficientes, por ejemplo: no presenta una administración de usuario eficaz ya que el jefe de proyecto no puede cumplir más de un rol, no tiene gestión de la configuración de la planificación pues el tiempo de máquina no es dinámico, pues solo es posible planificar una semana para una temporada, no presenta gestión de administración de proyecto ya que no se puede definir una jerarquía de los módulos que lo componen así como sus integrantes, no tiene opciones de filtrado para generar reportes y no tiene una accesibilidad y usabilidad adecuada al usuario, de la misma se utilizarán todas las funcionalidades en aras de mejorarlas.

 En la actualidad en la UCID se lleva un control total sobre la cantidad de computadoras y accesorios que lo componen, así como otros medios materiales destinados a la producción, otras de las acciones que se realizan son: la asignación de tareas a los integrantes del proyecto, donde se le establece un tiempo límite para su realización; se toma también la asistencia, el tiempo de máquina y al mismo tiempo se cuenta con un repositorio de herramientas a utilizar en la producción. Lo anteriormente planteado da una visión del control que se quiere llevar en el mismo, en el cual entran a jugar los factores tiempo, medios y recursos humanos. Todo este proceso se lleva de forma manual (en papel duro), en documentos digitalizados (herramientas office) y con un software de gestión (Control Proyecto), trayendo consigo la poca eficiencia, rapidez, disponibilidad e integridad sobre lo antes mencionado.

 Esto conllevó a realizar un estudio de las diferentes herramientas que se utilizan en el mundo para la gestión de proyecto como EGroupWare, Track, Control Proyecto ya mencionados, por lo tanto todo lo descrito nos enmarca en la **situación problémica.**

 Por tanto surge el siguiente **problema**: ¿Cómo mejorar el control, organización y planificación de los recursos asociados a la UCID, de la aplicación Control Proyecto?

El **objeto de estudio** se enmarca en el proceso de control, organización y planificación de recursos.

Y se deriva por tanto el siguiente **objetivo general:** Realizar el análisis y diseño de una aplicación Web que permita controlar, organizar y planificar los recursos asociados a la UCID.

 Por lo que podemos determinar como **campo de acción:** El proceso de control, organización y planificación de los recursos de la UCID.

Para dar cumplimiento a nuestro problema se planteó la siguiente **hipótesis** "Si se desarrolla el análisis y diseño de una aplicación Web con funcionalidades que permitan mejorar el control, organización y planificación de los recursos asociados a la UCID, entonces se obtendrá un modelo de la aplicación que beneficiará mejores funcionalidades en el sistema".

A Partir del objetivo general se derivan una serie de **objetivos específicos:**

- $\triangleright$  Realizar estado del arte.
- Elaborar encuesta.
- Obtener el análisis y diseño del sistema utilizando una metodología RUP.
	- Modelo de Negocio.
- Requerimientos.
- Análisis.
- Diseño.

## <span id="page-14-0"></span>**CAPÍTULO 1: FUNDAMENTACIÓN TEÓRICA**

#### <span id="page-14-1"></span>**1.1 Introducción**

En el presente capítulo se ofrece una breve panorámica de como surgió Internet, las redes y la información, así como las principales características y funcionalidades de una aplicación Web; también se hará referencia a las características de la Arquitectura cliente – servidor, el Proceso de Desarrollo del Software y las herramientas que facilitarán el cumplimiento del sistema a desarrollar.

### <span id="page-14-2"></span>**1.2 Tendencias y tecnologías actuales.**

## <span id="page-14-3"></span>**1.2.1 Inicio de Internet.**

 En los últimos años producto de la globalización y el avance de los medios de comunicación surge Internet como lo más importante de fines del siglo XX. Su facilidad de manejo y versatilidad en pocos años ha rebasado los límites de lo inimaginable, haciéndose cada vez mayor la cantidad de usuarios que acceden a la red y que se benefician de su enorme variedad de servicios. La gran cantidad de información a la que se puede acceder contiene casi todos los conocimientos y pasatiempos del que hacer humano, por ende se le ha denominado la gran biblioteca de la humanidad. Se puede definir a Internet como una "red de redes", en otras palabras, una red que no sólo interconecta computadoras, sino que interconecta redes de computadoras entre sí.

## <span id="page-14-4"></span>**1.2.2 Redes.**

Las redes en general, consisten en "compartir recursos", y uno de sus objetivos es hacer que todos los programas, datos y equipo estén disponibles para cualquiera de la red que así lo solicite, sin importar la localización física del recurso y del usuario. En otras palabras, el hecho de que el usuario se encuentre a 1000 Km. de distancia de los datos, no debe evitar que este los pueda utilizar como si fueran originados localmente.

#### <span id="page-14-5"></span>**1.2.3 Aplicaciones Web.**

 Una aplicación Web es aquella que los usuarios usan accediendo a un servidor Web a través de Internet o de una intranet. Las aplicaciones Web son populares debido a la practicidad del navegador como cliente ligero, la habilidad para actualizar y mantener aplicaciones Web sin distribuir e instalar software en miles de potenciales clientes es otra razón de su popularidad. Las aplicaciones Web generan dinámicamente una serie de páginas en un formato estándar, soportado por navegadores comunes.

 Sus interfaces poseen ciertas limitantes en la funcionalidad del cliente. Métodos comunes en las aplicaciones de escritorio como dibujar en la pantalla, arrastrar o soltar no están soportados por las tecnologías Web estándar. Los desarrolladores utilizan generalmente lenguajes interpretados del lado del cliente para obtener una mayor funcionalidad, así como tecnologías para al lado del servidor para no tener que recargar la página en su totalidad, algo que molesta mucho a los usuarios.

#### <span id="page-15-0"></span>**1.2.4 Arquitectura Cliente-Servidor.**

 La arquitectura cliente-servidor es una forma de dividir las responsabilidades de un Sistema de Información separando la interfaz de usuario (Nivel de presentación) de la gestión de la información (Nivel de gestión de datos).

 Esta arquitectura consiste básicamente en que un programa, el Cliente informático realiza peticiones a otro programa, el servidor, que les da respuesta. Aunque esta idea se puede aplicar a programas que se ejecutan sobre una sola computadora es más ventajosa en un sistema multiusuario distribuido a través de una red de computadoras.

 La separación entre cliente y servidor es una separación de tipo lógico, donde el servidor no se ejecuta necesariamente sobre una sola máquina ni es necesariamente un sólo programa.

#### <span id="page-15-1"></span>**1.2.5 Lenguaje Web del lado cliente: JavaScript.**

Se trata de un lenguaje de programación del lado del cliente, porque es el navegador el que soporta la carga de procesamiento. JavaScript es interpretado, es decir, que no requiere compilación, utilizado principalmente en páginas Web, con una sintaxis semejante a la del lenguaje Java y el lenguaje C.

Al contrario que Java, JavaScript no es un lenguaje orientado a objetos propiamente dicho, ya que no dispone de Herencia, es más bien un lenguaje basado en prototipos, pues las nuevas clases se generan clonando las clases base (prototipos) y extendiendo su funcionalidad.

Gracias a su compatibilidad con la mayoría de los navegadores modernos, es el lenguaje de programación del lado del cliente más utilizado. Con JavaScript se pueden crear efectos especiales en las páginas y definir interactividades con el usuario. El navegador del cliente es el encargado de interpretar las instrucciones JavaScript y ejecutarlas para realizar estos efectos e interactividades, de modo que el mayor recurso, y tal vez el único, con que cuenta este lenguaje es el propio navegador.

 Para interactuar con una página Web se provee al lenguaje JavaScript de una implementación del Document Object Model (en español 'Modelo de Objetos de Documento'), frecuentemente abreviado **DOM**, es una forma de representar los elementos de un documento estructurado (tal como una página Web HTML o un documento XML) como objetos que tienen sus propios métodos y propiedades. El DOM es una API<sup>2</sup> (del inglés Application Programming Interface - Interfaz de Programación de Aplicaciones), es decir, a través del él los programadores pueden construir documentos, navegar por

su estructura, añadir, modificar o eliminar elementos y contenido. Se puede acceder a cualquier elemento que se encuentre en un documento HTML<sup>3</sup> o XML, y se puede modificar, eliminar o añadir usando DOM.

 JavaScript es el siguiente paso después del HTML, que puede dar un programador de la Web que decida mejorar sus páginas y la potencia de sus proyectos. Es un lenguaje de programación bastante sencillo y pensado para hacer las cosas con rapidez. Incluso las personas que no tengan una experiencia previa en la programación podrán aprender este lenguaje con facilidad y utilizarlo en toda su potencia con sólo un poco de práctica.

 Con JavaScript el programador, que se convierte en el verdadero dueño y controlador de cada cosa que ocurre en la página cuando la está visualizando el cliente.

#### <span id="page-16-0"></span>**1.2.5.1 Librería de JavaScript: YUI ext.**

 Ext 2.0 es un framework completo y extremadamente avanzado. Este framework esta basado completamente a la programación Orientada a Objeto. Cada objeto contiene lo típico: propiedades, métodos, eventos, etc. Ext basa toda su funcionalidad en JS a través de librerías ya muy conocidas: YUI. Así, en tiempo de ejecución carga y crea todos los objetos HTML a través del uso intenso de DOM. Ventanas, mensajes emergentes, grillas, date pickers y un sin numero de utilidades son todas creadas en tiempo de ejecución. Los datos son obtenidos con mucho AJAX a través de XML y/o JSON.

#### **Ventajas:**

La orientación a objetos intensa hará modular todos los scripts.

El diseño está completamente separado de la funcionalidad.

Funciones comunes como validación, comboxes editables, ventanas arrastables (con minimizar y maximizar), grillas editables, son muy fáciles de implementar.

Buena y amplia documentación, así como también su comunidad. (2)

#### **1.2.5.2 AJAX: Una técnica de desarrollo Web.**

 AJAX, acrónimo de Asynchronous JavaScript And XML (JavaScript y XML asíncronos, donde XML es un acrónimo de eXtensible Markup Language), es una técnica de desarrollo Web para crear aplicaciones interactivas. Éstas se ejecutan en el cliente, es decir, en el navegador del usuario, y mantiene comunicación asíncrona con el servidor en segundo plano. De esta forma es posible realizar cambios sobre la misma página sin necesidad de recargarla. Esto significa aumentar la interactividad, velocidad y usabilidad en la misma.

AJAX es una combinación de tres tecnologías ya existentes:

XHTML $^4$  (o HTML) y hojas de estilos en cascada (CSS) para el diseño que acompaña a la información. Document Object Model (DOM) accedido con un lenguaje de scripting por parte del usuario para mostrar e interactuar dinámicamente con la información presentada.

El objeto XMLHttpRequest para intercambiar datos asincrónicamente con el servidor Web. En algunos frameworks y en algunas situaciones concretas, se usa un objeto iframe en lugar del XMLHttpRequest para realizar dichos intercambios.

 XML es el formato usado comúnmente para la transferencia de vuelta al servidor, aunque cualquier formato puede funcionar, incluyendo HTML. (3)

#### **1.2.5.3 EXtensible Markup Language (XML).**

 XML es un metalenguaje, es decir, un lenguaje usado para hacer referencia a otros lenguajes que ofrece un formato para la descripción de datos estructurados. Esto facilita unas declaraciones de contenido más precisas y unos resultados de búsquedas más significativos en varias plataformas. Además habilita una nueva generación de aplicaciones para ver y manipular datos basadas en el Web. XML es una tecnología sencilla que tiene a su alrededor otras que la complementan y la hacen mucho más grande y con unas posibilidades mucho mayores. Tiene un papel muy importante en la actualidad ya que permite la compatibilidad entre sistemas para compartir la información de una manera segura, fiable y fácil. (4)

 Además, permite al programador dedicar sus esfuerzos a las tareas importantes cuando trabaja con los datos, ya que algunas tareas tediosas como la validación de estos o el recorrido de las es tructuras que corren a cargo del lenguaje, el programador no tiene que preocuparse por ello.

## <span id="page-17-0"></span>**1.2.5.4 JavaScript Object Notation (JSON).**

JSON es un formato ligero para el intercambio de datos. JSON es un subconjunto de la notación literal de objetos de JavaScript. La simplicidad de JSON ha dado lugar a la generalización de su uso, especialmente como alternativa a XML en AJAX. Una de las supuestas ventajas de JSON sobre XML como formato de intercambio de datos en este contexto es que es mucho más sencillo escribir un analizador semántico de JSON.

#### **1.2.5.5 Hojas de Estilo en Cascada.**

 Las hojas de estilo en cascada (Cascading Style Sheets, CSS) son un lenguaje formal usado para definir la presentación de un documento estructurado escrito en HTML o XML (y por extensión en XHTML). Posibilita separar la estructura de un documento de su presentación. La información de estilo

puede ser adjuntada tanto como un documento separado o en el mismo documento HTML. En este último podrían definirse estilos generales en la cabecera del documento o en cada etiqueta particular mediante el atributo "style".

Las ventajas de utilizar CSS (u otro lenguaje de estilo) son:

1. Control centralizado de la presentación de un sitio web completo con lo que se agiliza de forma considerable la actualización del mismo.

2. Los Navegadores permiten a los usuarios especificar su propia hoja de estilo local que será aplicada a un sitio web, con lo que aumenta considerablemente la accesibilidad.

3. Una página puede disponer de diferentes hojas de estilo según el dispositivo que la muestre o incluso a elección del usuario.

4. El documento HTML en sí mismo es más claro de entender y se consigue reducir considerablemente su tamaño.

#### **1.2.5.6 Navegador**

 El navegador sobre el cual correrá la aplicación es el Mozilla Firefox este permite abrir por defecto las nuevas páginas web en pestañas, cada una de esas pestañas tiene su propio botón de cerrado.

Firefox incorpora bloqueo de ventanas emergentes, marcadores dinámicos, soporte para estándares abiertos, y un mecanismo para añadir funcionalidades mediante extensiones.

 Posee un corrector ortográfico para evitar que se cometan errores de ortografía en las entradas de información que se hagan. Tiene una sugerencia de búsqueda que se va desplazando a medida que se va introduciendo el texto que se desea buscar.

 Mantiene a salvo a la aplicación de programas espías e impostores usando el poder de una comunidad apasionada que te protege 24 horas al día, 7 días a la semana. Estas y muchas otras posibilidades brinda este navegador del cual se hará uso para el sistema.

#### <span id="page-18-0"></span>**1.2.6 Lenguaje Web del lado servidor: PHP.**

 PHP es un lenguaje de programación usado generalmente para la creación de contenido para sitios Web. PHP es un acrónimo recurrente que significa "PHP Hypertext Pre-processor" (inicialmente PHP Tools, o, Personal Home Page Tools) y se trata de un lenguaje interpretado usado para la creación de aplicaciones para servidores, o creación de contenido dinámico para sitios Web. Este lenguaje de programación es muy popular en la actualidad por su robustez, seguridad y facilidad. Las principales ventajas son:

1. Se basa en ser un lenguaje multiplataforma.

2. Capacidad de conexión con la mayoría de los manejadores de base de datos que se utilizan en la actualidad.

3. Leer y manipular datos desde diversas fuentes, incluyendo datos que pueden ingresar los usuarios desde formularios HTML.

4. Capacidad de expandir su potencial utilizando la enorme cantidad de módulos (llamados ext's o extensiones).

5. Es libre, por lo que se presenta como una alternativa de fácil acceso para todos.

- 6. Permite las técnicas de Programación Orientada a Objetos.
- 7. Permite crear los formularios para la Web.
- 8. No requiere definición de tipos de variables ni manejo detallado del bajo nivel.

#### <span id="page-19-0"></span>**1.2.7 Proceso de Desarrollo de Software.**

 El proceso de desarrollo de software requiere por un lado un conjunto de conceptos, una metodología y un lenguaje propio.

#### **Rational Unified Process (RUP).**

 El Proceso Racional Unificado o RUP, es un proceso de desarrollo de software y junto con el Lenguaje Unificado de Modelado UML, constituye la metodología estándar más utilizada para el análisis, implementación y documentación de sistemas orientados a objetos.

 Concretamente define quién está haciendo qué, cuándo hacerlo y cómo alcanzar un cierto objetivo. Divide el proceso de desarrollo en ciclos, teniendo un producto final al final de cada ciclo, cada ciclo se divide en fases que finalizan con un hito donde se debe tomar una decisión importante:

1. **Inicio:** el objetivo en esta etapa es determinar la visión del proyecto.

2. **Elaboración:** en esta etapa el objetivo es determinar la arquitectura óptima.

3. **Construcción:** en esta etapa el objetivo es llevar a obtener la capacidad operacional inicial.

4. **Transmisión:** el objetivo es llegar a obtener el release del proyecto. (5)

 Se caracteriza por ser iterativo e incremental, estar centrado en la arquitectura y guiado por casos de uso. Incluye artefactos (que son los productos tangibles del proceso) y roles (papel que desempeña una persona en un determinado momento, una persona puede desempeñar distintos roles a lo largo del proceso).

 Es recomendable a proyectos grandes, además es el ideal cundo se cuenta con equipos de desarrollo grandes y cuyos flujos dentro del proceso de desarrollo están bien especificados y determinado por roles.

#### <span id="page-20-0"></span>**1.2.8 UML como lenguaje de modelado.**

 El Lenguaje Unificado de Modelado (UML) prescribe un conjunto de notaciones y diagramas estándar para modelar sistemas orientados a objetos, y describe la semántica esencial de lo que estos diagramas y símbolos significan. UML se puede usar para modelar distintos tipos de sistemas: sistemas de software, sistemas de hardware, y organizaciones del mundo real.

Las principales ventajas de UML son:

1. Especifica todas las decisiones de análisis, diseño e implementación, construyéndose así modelos precisos, no ambiguos y completos.

2. Puede conectarse con lenguajes de programación (Ingeniería directa e inversa).

3. Documenta todos los artefactos de un proceso de desarrollo (requisitos, arquitectura, pruebas, versiones, etc.).

4. Modela sistemas utilizando técnicas orientadas a objetos (OO).

5. Es un lenguaje muy expresivo que cubre todas las vistas necesarias para desarrollar y luego desplegar los sistemas.

6. Existe un equilibrio entre expresividad y simplicidad, pues no es difícil de aprender ni de utilizar. (6)

### <span id="page-20-1"></span>**1.2.9 ¿Qué son las herramientas CASE?**

Las Herramientas CASE<sup>5</sup> (Computer Aided Software Engineering, Ingeniería de Software Asistida por Ordenador) son diversas aplicaciones informáticas destinadas a aumentar la productividad en el desarrollo de software reduciendo el coste de las mismas en términos de tiempo y de dinero. Estas herramientas ayudan en todos los aspectos del ciclo de vida de desarrollo del software en tareas como el proceso de realizar un diseño del proyecto, cálculo de costes, implementación de parte del código automáticamente con el diseño dado, compilación automática, documentación o detección de errores entre otras.

Tienen como objetivos:

1. Mejorar la productividad en el desarrollo y mantenimiento del software.

2. Aumentar la calidad del software.

3. Mejorar el tiempo y coste de desarrollo y mantenimiento de los sistemas informáticos.

4. Mejorar la planificación de un proyecto.

5. Aumentar la biblioteca de conocimiento informático de una empresa ayudando a la búsqueda de soluciones para los requisitos.

6. Automatizar, desarrollo del software, documentación, generación de código, pruebas de errores y gestión del proyecto.

- 7. Ayuda a la reutilización del software, portabilidad y estandarización de la documentación.
- 8. Gestión global en todas las fases de desarrollo de software con una misma herramienta.
- 9. Facilitar el uso de las distintas metodologías propias de la ingeniería del software. (7)

#### **Visual Paradigm.**

 Es una herramienta de desarrollo que se integra al IDE (Integrated Development Environment, Entorno de Desarrollo Integrado) de Eclipse. Diseñada para desarrollar software con OOP (Object Oriented Programming, Programación Orientada a Objetos), busca reducir la duración del ciclo de desarrollo brindando ayuda tanto a arquitectos, analistas, diseñadores y desarrolladores.

 El Visual Paradigm es un producto distinguido que facilita la organización de los diagramas, su misión es diseñar, integrar y desplegar las aplicaciones de la empresa y sus bases de datos subyacentes. La herramienta ayuda al equipo de desarrollo de software a agilizar el modelado del software, aumentando al máximo y acelerando el trabajo en equipo y las contribuciones individuales**.**

La herramienta CASE Visual Paradigm posibilita:

- 1. Generación de código (PHP).
- 2. Entorno de creación de diagramas para UML.
- 3. Diseño centrado en casos de uso y enfocado al negocio que generan un software de mayor calidad.
- 4. Análisis de textos.
- 5. Uso de un lenguaje estándar común a todo el equipo de desarrollo que facilita la comunicación.
- 6. Capacidades de ingeniería directa (versión profesional) e inversa.
- 7. Modelo y código que permanece sincronizado en todo el ciclo de desarrollo.
- 8. Disponibilidad de múltiples versiones, para cada necesidad.
- 9. Disponibilidad en múltiples plataformas. (8)

#### <span id="page-22-0"></span>**1.3 Conclusiones**

 En el transcurso de este capítulo se han abordado una serie de aspectos que son de vital importancia para el cumplimiento del problema anteriormente planteado, es por ello que se ha expuesto un breve resumen de la ciencia y del desarrollo tecnológico de la informática en la actualidad.

 En el mismo se encuentra informaciones obtenidas por diversas fuentes y se analizan las condiciones que enfrenta nuestro país, además de las restricciones que impone el usuario como requisito en la elaboración de esta aplicación, dejando plasmado que el lenguaje de programación a utilizar será PHP, así como JavaScript para la validación de campos y el manejo de los eventos que suceden en el cliente. Como metodología se decidió por RUP con UML, por ser un proceso iterativo e incremental, dirigido por casos de uso y centrado en la arquitectura, permitiendo dirigir el proceso por roles y una mejor calidad en cada etapa del proceso siendo Visual Paradigm la herramienta a utilizar para modelar el sistema.

## <span id="page-23-0"></span>**CAPÍTULO 2: MODELADO DE LA PROPUESTA DE SOLUCIÓN**

#### <span id="page-23-1"></span>**2.1. Introducción.**

 Todo equipo de trabajo para obtener un resultado exitoso necesita de una guía o mapa que le ayude en su desarrollo. Para la realización de un sistema software son esenciales una serie de modelos y cada uno de ellos escribe un aspecto específico del sistema a desarrollar.

 En este capítulo se obtendrá el Modelo del Negocio, el cual tiene como objetivo comprender la estructura y la dinámica de la organización, los problemas actuales de la misma e identificar mejoras potenciales, asegurar que los clientes, usuarios finales y desarrolladores tengan un entendimiento común de la organización y derivar los requerimientos del sistema. A partir de dichos requerimientos se construirá el Modelo del Sistema.

#### <span id="page-23-2"></span>**2.2. Modelación del Negocio.**

 La visión y la estrategia del modelo de negocio dictan el camino al que se deben guiarse los esfuerzos individuales y colectivos de la organización, el reto corresponde a identificar exactamente lo que debe monitorearse, para informar a todos los niveles si están siendo alcanzadas las estrategias a través de acciones muy puntuales.

 El modelo de negocio define y explica la arquitectura y los complejos procesos lógicos de un conjunto de actividades que se llevan a cabo en una organización, las cuales producen un valor para ella, por eso su utilización práctica es totalmente necesaria.

Es decisivo entender el modelo de negocio, pues el mismo permite identificar las actividades más importantes y muestra las dependencias y debilidades donde se debe centrar la atención.

Para lograr un mejor entendimiento del modelo de negocio se debe puntualizar los principales procesos que se pueden identificar en el mismo, como son el proceso de control, organización y planificación de recursos, de los cuales se derivan los siguientes casos de uso: **Controlar Recursos Materiales, Controlar Personas y Realizar Planificación.** 

#### <span id="page-23-3"></span>**2.2.1 Identificar actores y trabajadores del Negocio.**

Un actor puede representar a una persona física, otro sistema, un dispositivo, siendo siempre un tercero fuera del sistema que colabora con él. La definición de actores, sirve para definir el contexto externo del sistema, esto es, delimitar los elementos que se encuentran fuera y dentro del mismo, y un actor juega un rol para cada caso de uso en el que colabora. Lo que se modela como actor es el rol que se juega cuando se interactúa con el negocio para beneficiarse de sus resultados. Mientras que un trabajador del negocio es el encargado de realizar todas las actividades dentro del proceso del negocio, por lo que representa una posición que se puede asignar a una persona o equipo en una organización de desarrollo de software, y para cada trabajador se especifican las responsabilidades y habilidades requeridas, ya que este define el comportamiento y las responsabilidades de un individuo.

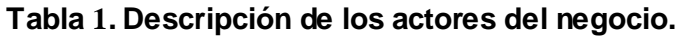

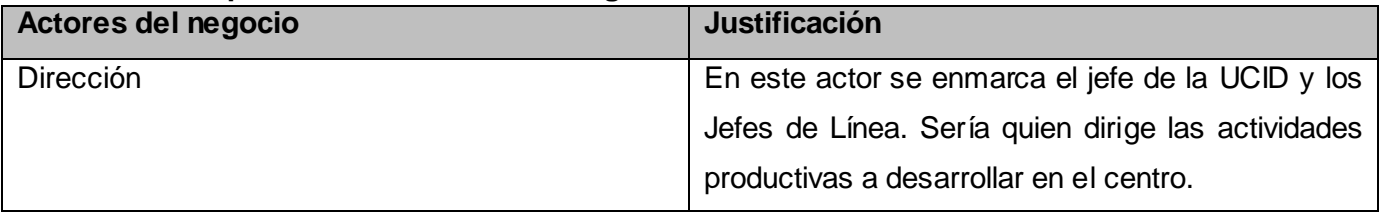

## **Tabla 2. Descripción de los trabajadores del negocio.**

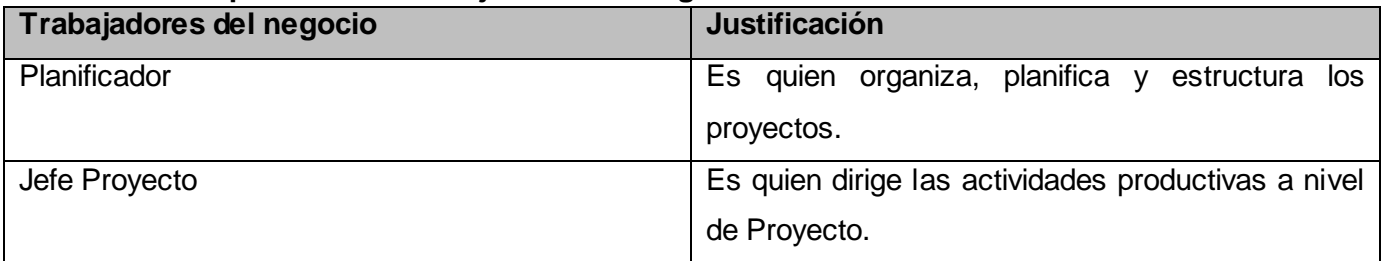

## <span id="page-24-0"></span>**2.2.2 Diagrama de Casos de Uso del Negocio.**

Para lograr los propósitos del negocio y obtener una visión general de los diferentes procesos del mismo se construye el *diagrama de casos de uso del negocio,* donde cada proceso se representa como un caso de uso y solo aparecerán los actores del negocio correspondientes a los roles externos al sistema. Este diagrama permite mostrar los límites y el entorno de la organización (Ver Figura1).

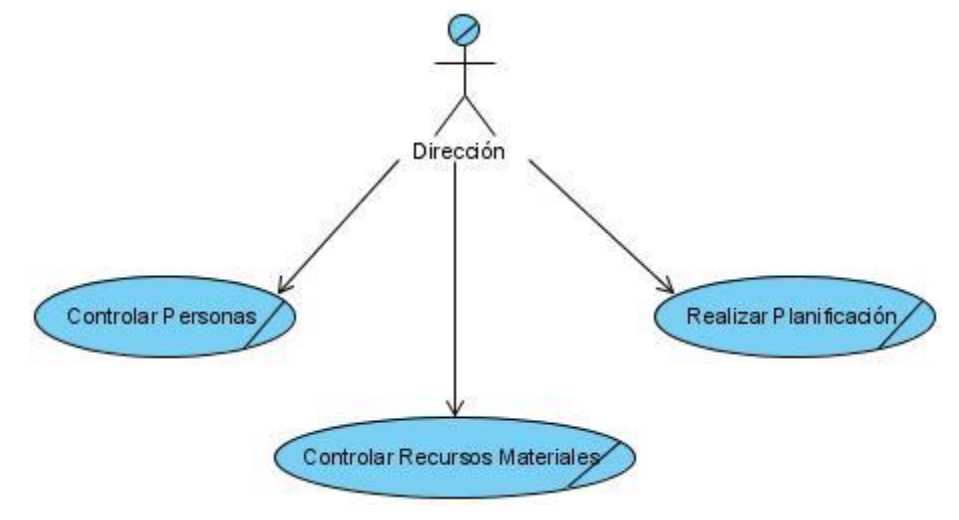

**Figura 1. Diagrama de CUN**

## **2.2.3 Descripciones Textuales.**

<span id="page-25-0"></span>La descripción textual de un caso de uso de negocio se formaliza en un documento generalmente llamado "Especificación del caso de uso de negocio". Para realizar la misma, inicialmente se rellena una plantilla de descripción, y después, a partir de la información reflejada en dicha plantilla, se construye un conjunto de diagramas (*diagramas de actividades*) que describen completamente el caso de uso del negocio.

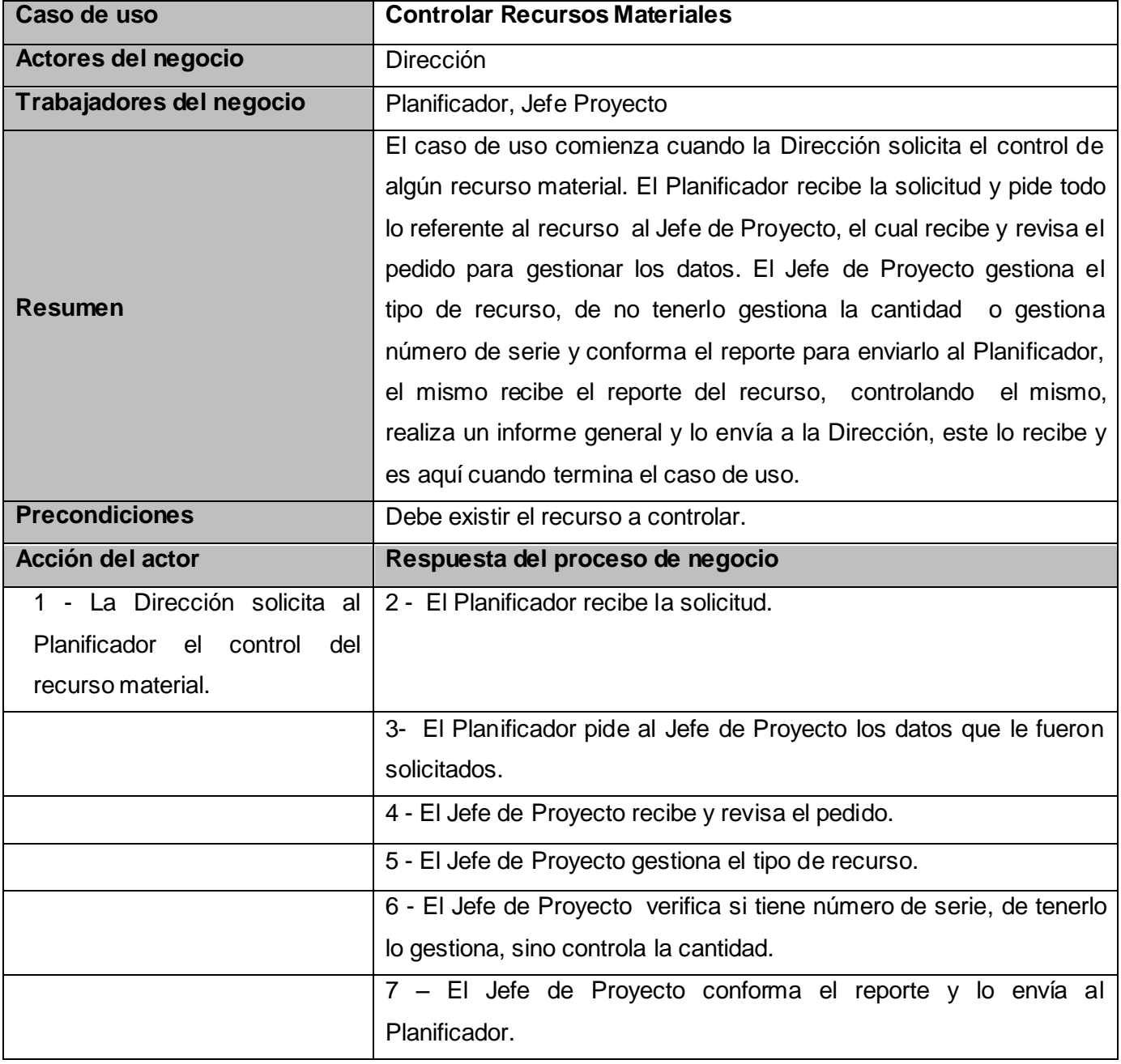

### **Tabla. 3 Descripción Textual Caso de Uso Controlar Recursos Materiales.**

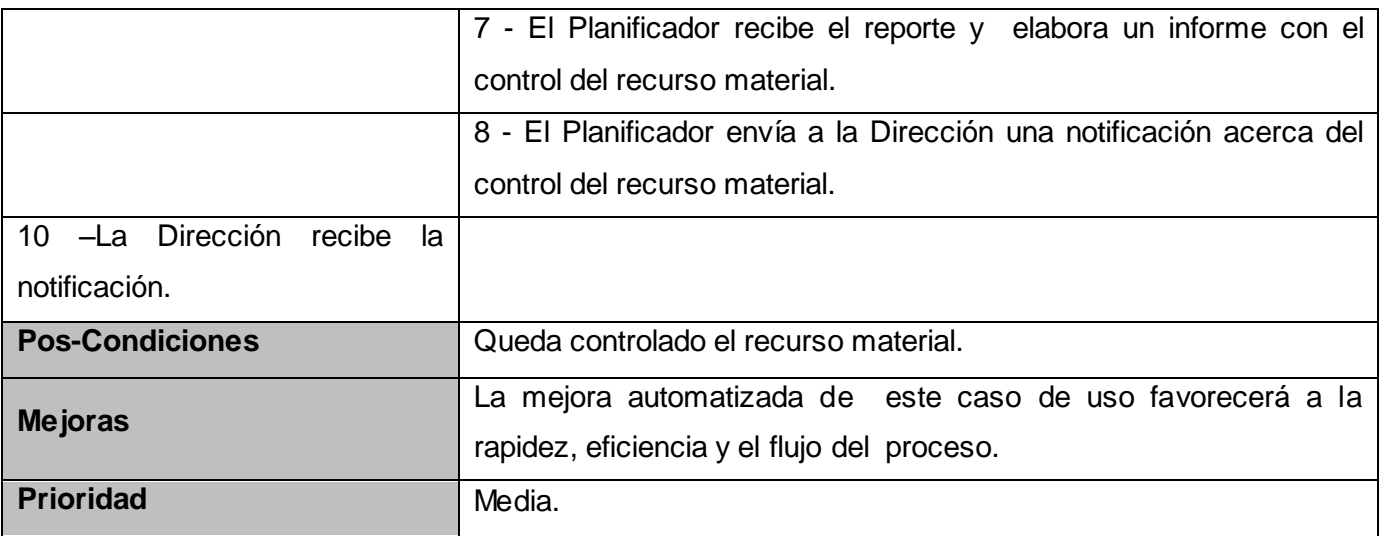

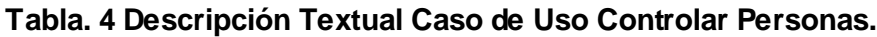

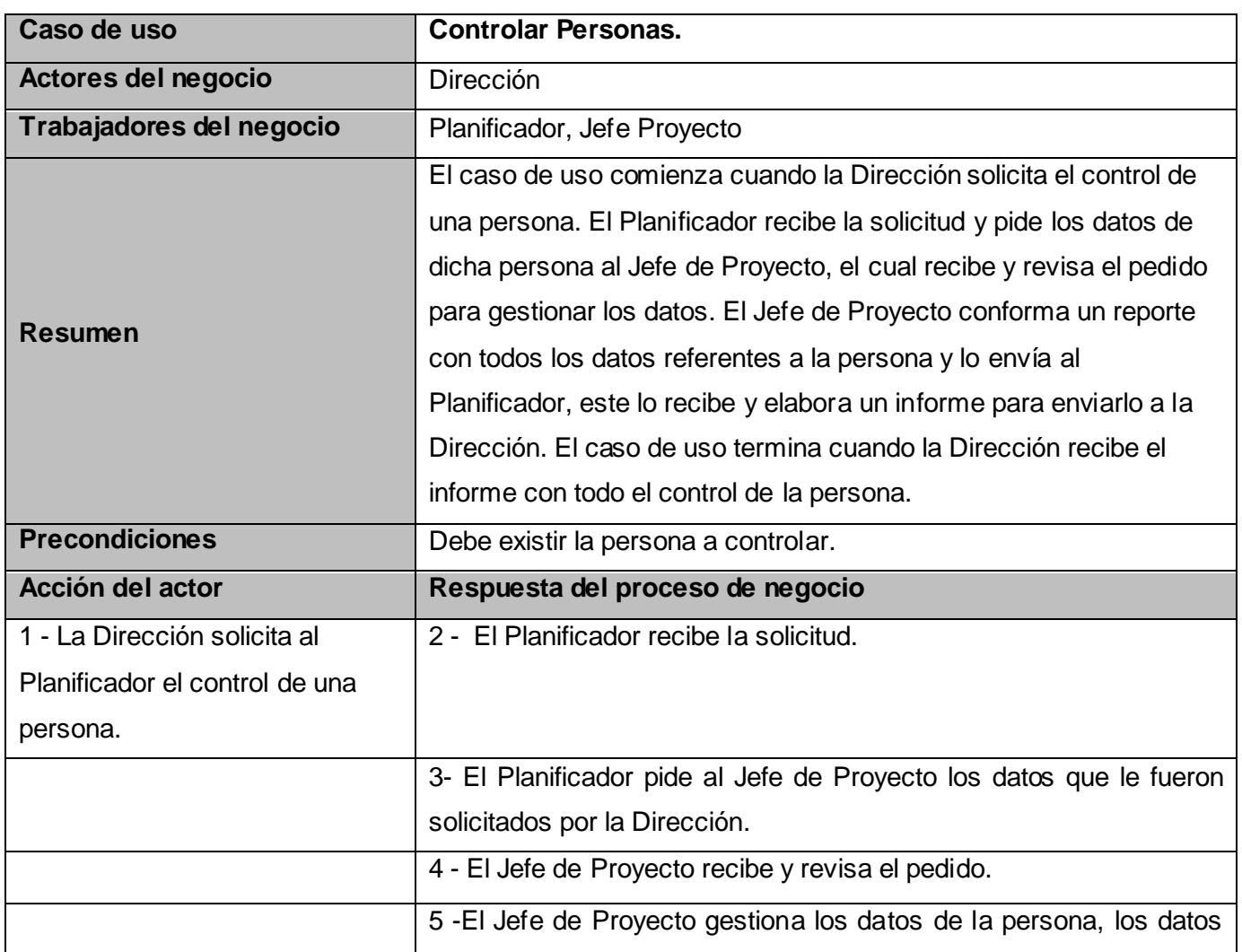

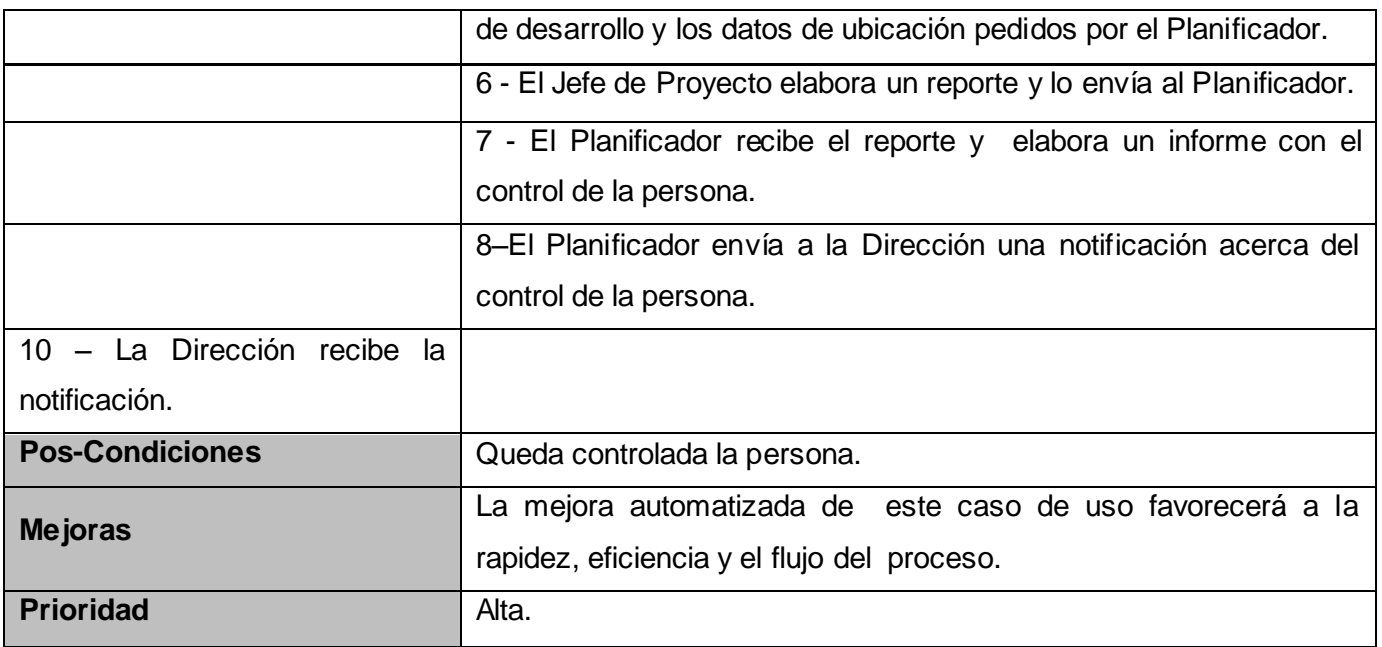

## **Tabla. 5 Descripción Textual Caso de Uso Realizar Planificación.**

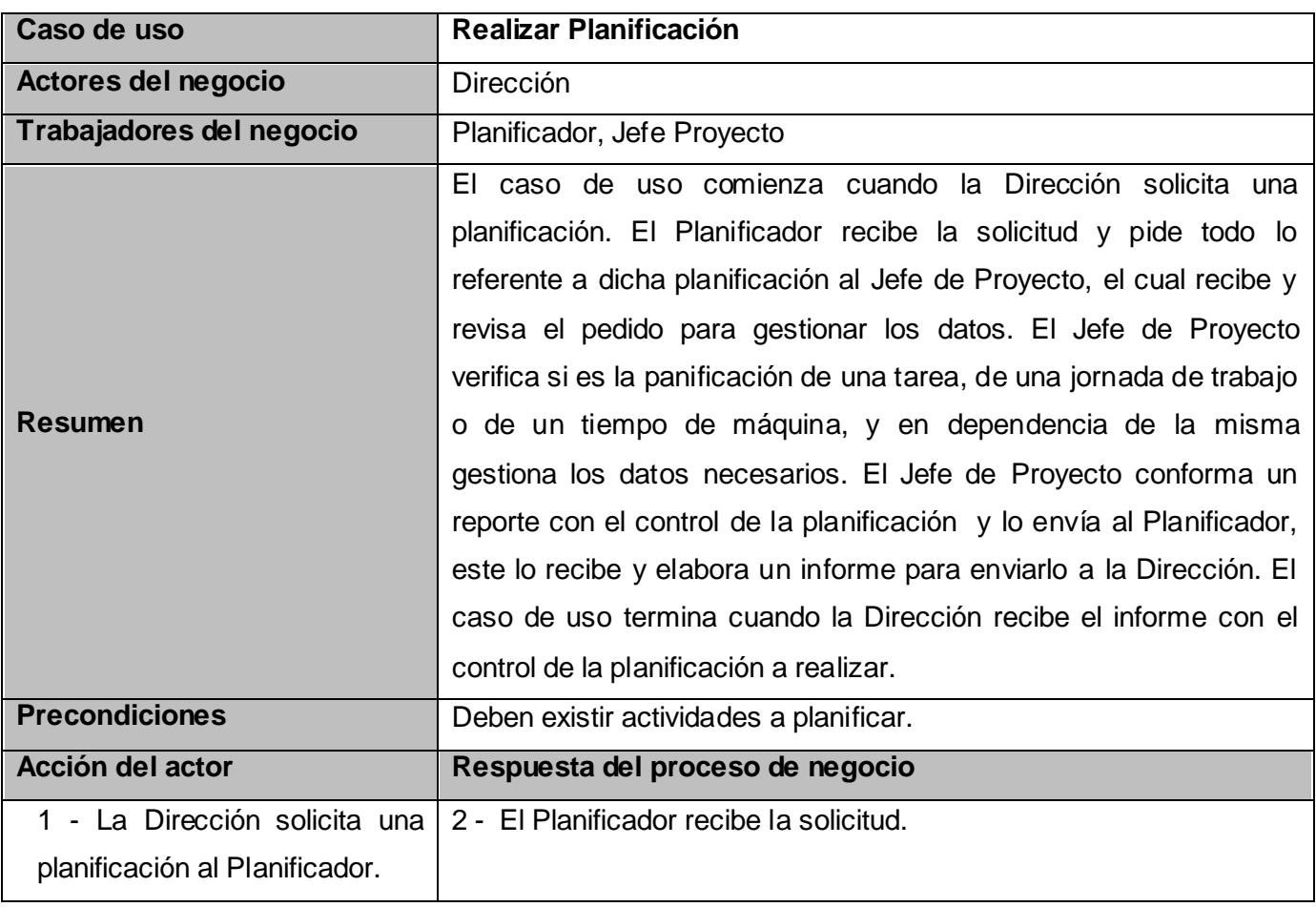

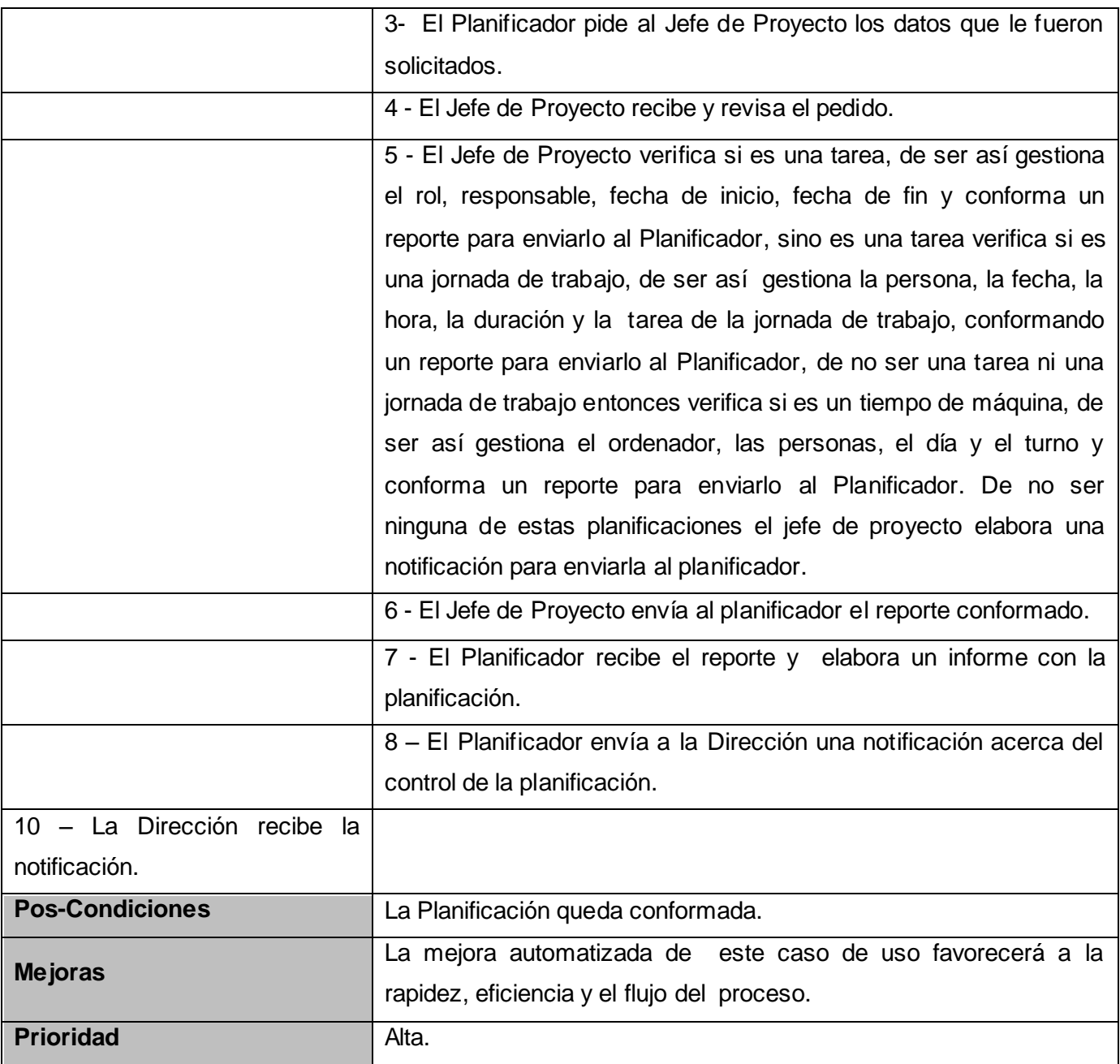

## <span id="page-28-0"></span>**2.2.4 Diagramas de Actividades.**

Para mostrar de forma más detallada el flujo de trabajo que realiza cada proceso del negocio, se utilizará el diagrama de actividad. Este describe un proceso que explora el orden de las tareas o actividades que logran los objetivos del negocio. No es más que un diagrama de flujos (paralelos o secuenciales) que muestra el flujo de control de una actividad a otra. Los datos aparecen como objetos que fluyen entre las actividades y pueden tener un estado.

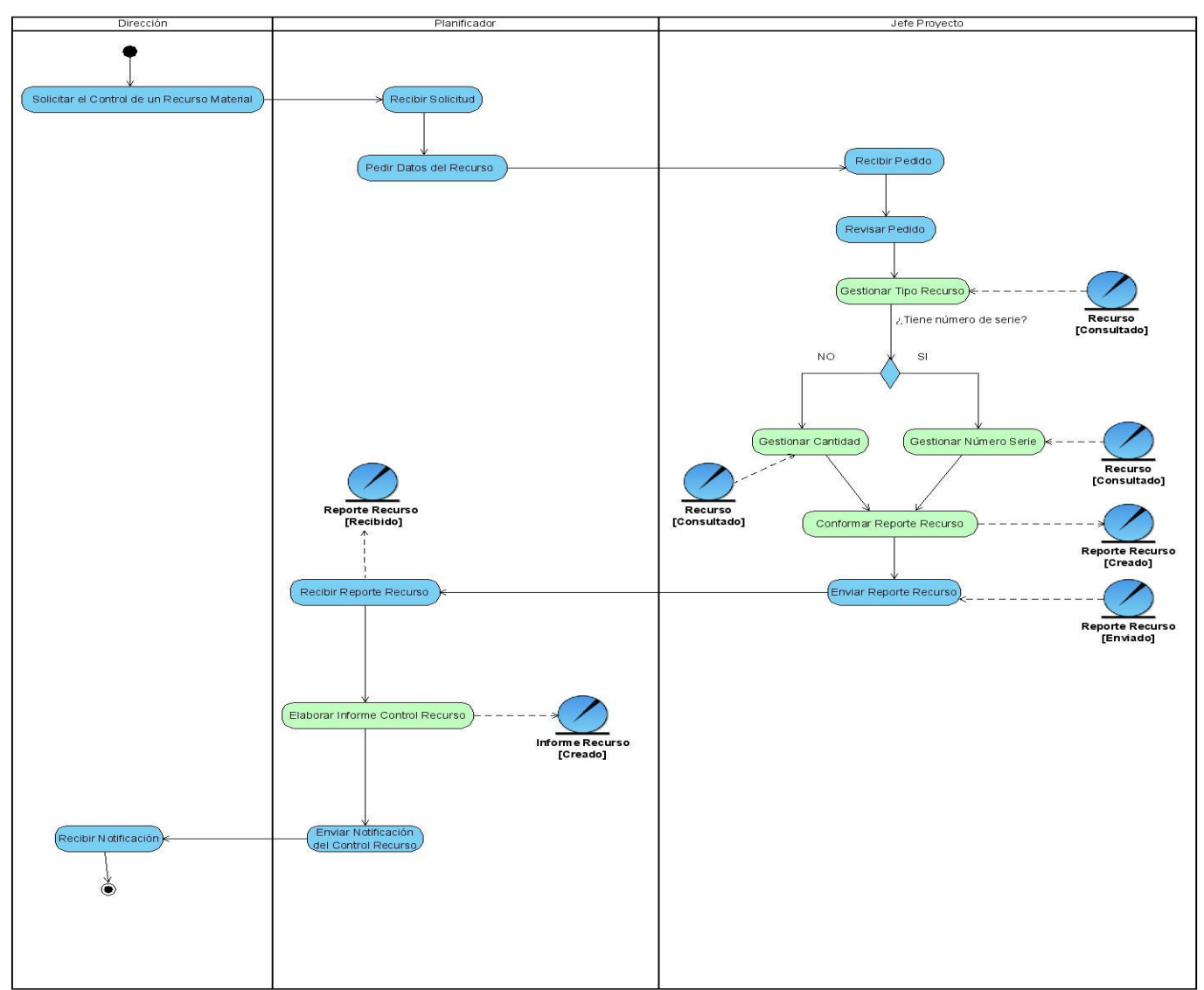

**Figura 2. Diagrama de actividades del caso de uso del negocio "Controlar Recursos Materiales".**

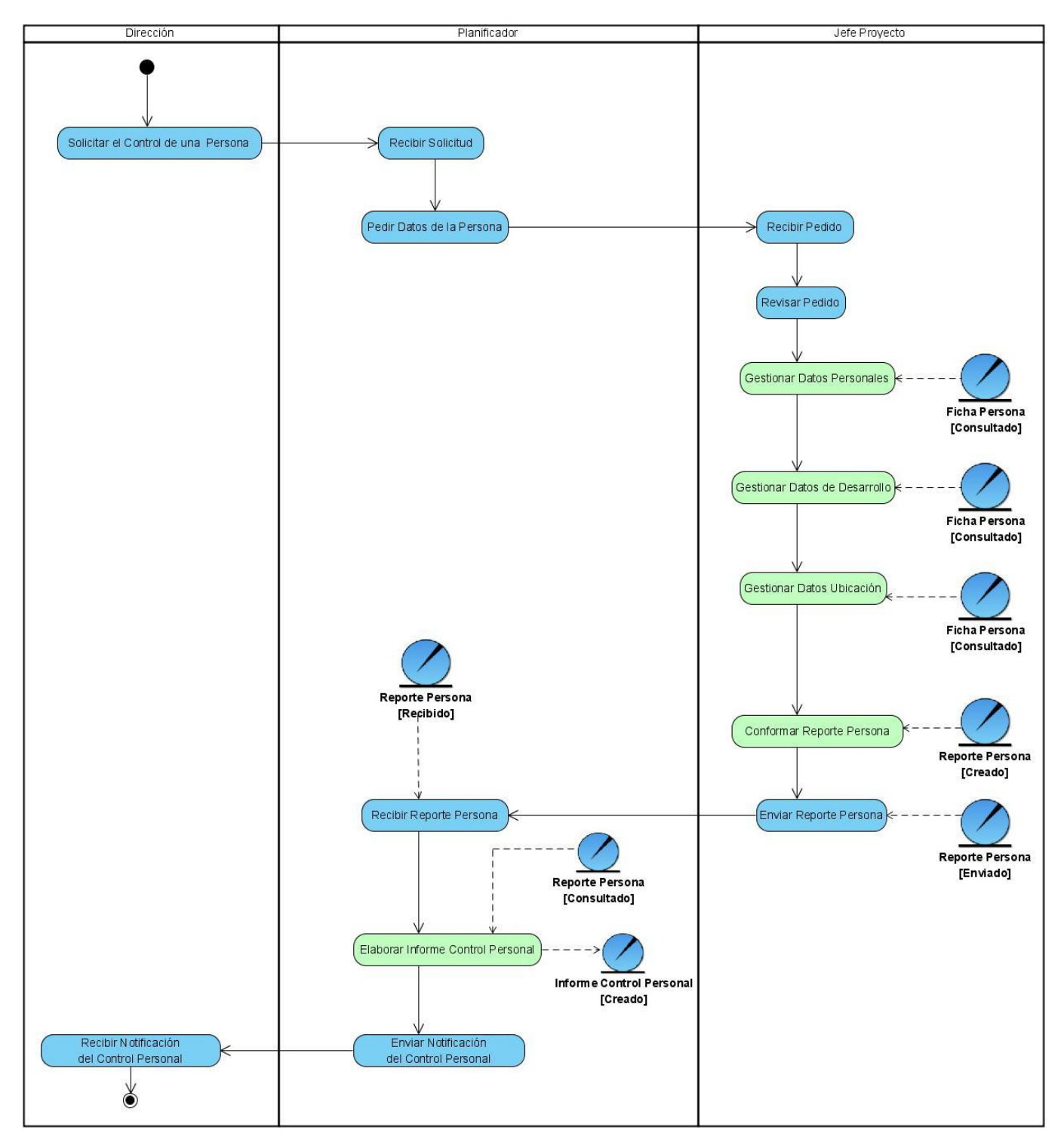

**Figura 3. Diagrama de actividades del caso de uso del negocio "Controlar Personas".**

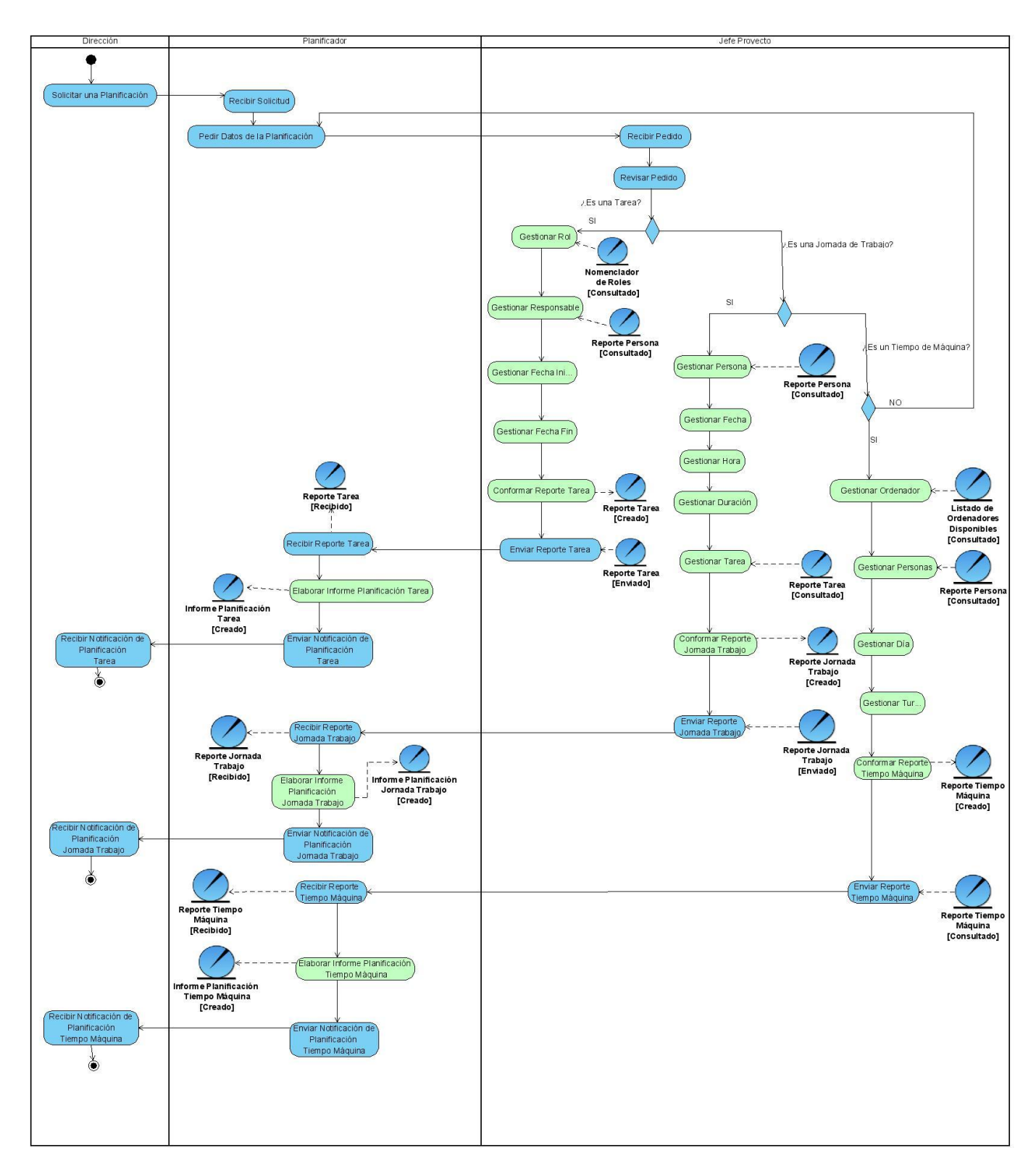

**Figura 4. Diagrama de actividades del caso de uso del negocio "Realizar Planificación".**

#### <span id="page-32-0"></span>**2.2.5 Modelo de Objeto.**

Este diagrama muestra la relación existente entre los trabajadores y las entidades del negocio y proporciona un acercamiento a la identificación de los futuros actores y entidades del sistema (Ver Figura 5).

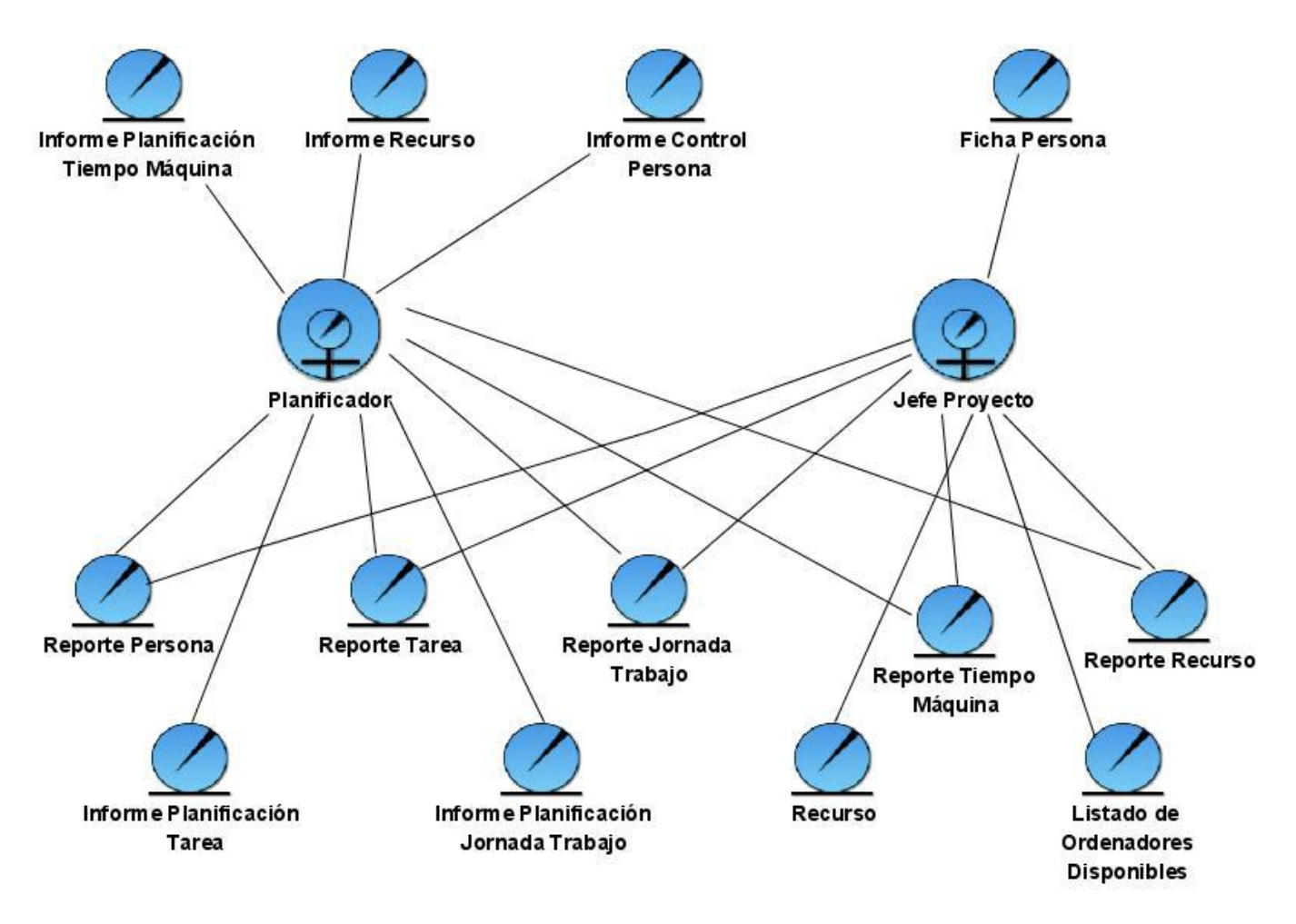

**Figura 5. Modelo de Objeto.**

### <span id="page-32-1"></span>**2.3 Requerimientos.**

Una de las principales tareas en el ciclo de desarrollo de un sistema es la de determinar los requerimientos del sistema de información (es decir, las condiciones o capacidades que el sistema debe cumplir). El propósito principal del flujo de trabajo de RUP captura de requisitos es guiar el

desarrollo hacia el sistema correcto donde se describan con claridad y sin ambigüedades el comportamiento del mismo. Así como lograr una comunicación efectiva entre el cliente (incluyendo a los usuarios) y a los desarrolladores sobre qué debe y qué no debe hacer el sistema. Los requisitos se pueden clasificar en: funcionales y no funcionales.

## <span id="page-33-0"></span>**2.3.1 Requerimientos funcionales.**

### **1 Gestionar Integrante**

- 1.1 Insertar Integrante
	- 1.1.1 Manualmente
	- 1.1.2 Por el directorio de la UCI
		- 1.1.2.1 Búsqueda con opciones sencillas
		- 1.1.2.2 Búsqueda con opciones avanzadas
- 1.2 Modificar un integrante
- 1.3 Eliminar un integrante.
- 1.4 Buscar Integrante

## **2. Gestionar Tiempo de Máquina**

- 2.1 Actualizar Tiempo Máquina.
	- 2.1.1 Insertar un tiempo de máquina.
	- 2.1.2 Modificar un tiempo de máquina.
	- 2.1.3 Eliminar un tiempo de máquina.
- 2.2 Buscar Tiempo Máquina.

## **3. Gestionar Tarea.**

- 3.1 Actualizar Tarea.
	- 3.1.1 Insertar una tarea.
- 3.1.2 Modificar una tarea.
- 3.1.3 Eliminar una tarea.
- 3.2 Buscar tarea por integrante.
- 3.3 Reasignar Tarea.

## **4. Gestionar Supervisor.**

- 4.1 Actualizar Supervisor.
	- 4.1.1Insertar un supervisor.
	- 4.1.2Eliminar un supervisor.
- 4.2 Buscar Supervisor.

## **5. Gestionar Acceso al Centro.**

- 5.1 Actualizar Acceso al Centro.
	- 5.1.1Insertar registro de acceso centro.
- 5.2 Buscar integrante para entrada al centro.

## **6. Gestionar Ausencia al Centro.**

- 6.1 Autorizar ausencia del integrante.
- 6.2 Buscar integrante para ausencia al Centro.

## **7. Gestionar Medios Materiales por Local**.

- 7.1 Actualizar Medios Materiales por local
	- 7.1.1Insertar un medio material por local.
	- 7.1.2Modificar un medio material por local.
	- 7.1.3Eliminar un medio material por local.
- 7.2 Buscar medios materiales por local.

### **8. Gestionar Recurso.**

- 8.1 Actualizar Recurso.
	- 8.1.1 Subir un recurso.
	- 8.1.2 Modificar Recurso.
	- 8.1.3 Eliminar un recurso.
- 8.2 Buscar un Recurso.

## **9. Gestionar Notificaciones.**

- 9.1 Actualizar Notificaciones.
	- 9.1.1 Insertar Notificación.
	- 9.1.2 Eliminar Notificación.

## **10. Gestionar Nomenclador de Proyectos.**

- 10.1Actualizar Nomenclador de Proyectos.
	- 10.1.1 Insertar un proyecto.
	- 10.1.2 Modificar un proyecto.
	- 10.1.3 Eliminar un proyecto.
- 10.2 Buscar un Proyecto.

## **11. Gestionar Nomenclador de Datos del Proyecto.**

- 11.1 Actualizar Nomenclador de Datos del Proyecto.
	- 11.1.1 Insertar datos de referencia del proyecto.
	- 11.1.2 Modificar datos de referencia del proyecto.
	- 11.1.3 Eliminar datos de referencia del proyecto.
- 11.2 Buscar Datos del Proyecto.
#### **12. Gestionar Nomenclador de los Módulos.**

- 12.1 Actualizar Nomenclador de los Módulos.
	- 12.1.1 Insertar un módulo.
	- 12.1.2 Modificar un módulo.
	- 12.1.3 Eliminar un módulo.
- 12.2 Buscar Proyecto al que pertenece el Módulo.

#### **13. Gestionar Nomenclador de los Locales.**

- 13.1 Actualizar Nomenclador de los Locales.
	- 13.1.1 Insertar un local.
	- 13.1.2 Modificar un local.
	- 13.1.3 Eliminar un local.
- 13.2 Buscar un local.

#### **14. Gestionar Nomenclador de Medios Materiales.**

- 14.1 Actualizar Nomenclador de Medios Materiales
	- 14.1.1 Insertar un medio material.
	- 14.1.2 Modificar un medio material.
	- 14.1.3 Eliminar un medio material.
- 14.2 Buscar un medio material.

#### **15. Gestionar Nomenclador de Ordenadores.**

- 15.1 Actualizar Nomenclador de Ordenadores.
	- 15.1.1 Insertar un ordenador.
	- 15.1.2 Modificar un ordenador.

15.1.3 Eliminar un ordenador.

- 15.2 Buscar ordenador.
- **16. Gestionar Nomenclador Día de Trabajo.**
- 16.1 Actualizar Nomenclador Día de Trabajo
	- 16.1.1 Insertar un día de trabajo.
	- 16.1.2 Modificar un día de trabajo.
	- 16.1.3 Eliminar un día de trabajo.
- 16.2 Buscar Día de Trabajo

#### **17. Gestionar Nomenclador de Horario de Trabajo.**

- 17.1 Actualizar Nomenclador de Horario de Trabajo.
	- 17.1.1 Insertar un turno de trabajo.
	- 17.1.2 Modificar un turno de trabajo.
	- 17.1.3 Eliminar u un turno de trabajo.
- 17.2 Buscar Horario de Trabajo

### **18. Gestionar Nomenclador de Nivel de Estudio.**

- 18.1 Actualizar Nomenclador de Nivel de Estudio.
	- 18.1.1 Insertar nivel de estudio.
	- 18.1.2 Modificar nivel de estudio.
	- 18.1.3 Eliminar nivel de estudio.
- 18.2 Buscar nivel de estudio.

#### **19. Gestionar Nomenclador de los Roles.**

19.1 Actualizar Nomenclador de los Roles.

- 19.1.1 Insertar un rol.
- 19.1.2 Modificar un rol.
- 19.1.3 Eliminar un rol.
- 19.2 Buscar un rol.

#### **20. Gestionar Nomenclador de Interrupciones.**

- 20.1 Actualizar Nomenclador de Interrupciones.
	- 20.1.1 Insertar una interrupción.
	- 20.1.2 Modificar una interrupción.
	- 20.1.3 Eliminar una interrupción.
- 20.2 Buscar una interrupción.

#### **21. Mostrar Reporte de los Integrantes del Proyecto.**

- 21.1 Buscar reporte integrantes del proyecto.
- 21.2 Redactar correo a los integrantes.
- 21.3 Mostrar tareas del integrante.
- 21.4 Imprimir Reporte de los integrantes del proyecto

#### **22. Mostrar Reporte de Asistencia al Centro.**

- 22.1 Buscar reporte de la asistencia al Centro.
- 22.2 Imprimir Reporte de la asistencia al Centro.

#### **23. Mostrar Reporte de Integrantes Presentes en el Centro.**

- 23.1 Buscar integrantes presentes en el centro.
- 23.2 Imprimir Reporte los integrantes presentes en el centro.

#### **24. Mostrar Información de Tiempo de Máquina.**

- 24.1 Buscar reporte de tiempo de máquina.
- 24.2 Imprimir reporte de tiempo máquina.

#### **25. Mostrar Reporte Datos del Proyecto.**

- 25.1 Buscar datos del proyecto.
- 25.2 Imprimir reporte.

#### **26. Mostrar Reporte de Descripción de Medios por Local.**

- 26.1 Buscar reporte de medios por local.
- 26.2 Imprimir reporte medios por local.

#### **27. Mostrar Reporte de Cantidad de Medios por Local.**

- 27.1 Buscar reporte de cantidad de medios por local.
- 27.2 Imprimir reporte de cantidad de medios por local.

#### **28. Mostrar Reporte de Medios por Integrantes.**

- 28.1 Buscar reporte de medios por integrante.
- 28.2 Imprimir reporte de medios por integrante.

#### **29. Mostrar Notificaciones**

29.1 Buscar reporte de notificaciones.

#### **30. Generar Gráfica de Asistencia vs Tiempo de Máquina.**

- **31. Generar Gráficas de Visitas al Centro.**
- **32. Mostrar Notificaciones de eventos al integrante.**
- **33. Controlar Acceso.**

#### **2.3.2 Requerimientos no funcionales.**

Los requerimientos no funcionales son propiedades o cualidades que el producto debe tener. Debe pensarse en estas propiedades como las características que hacen al producto atractivo, usable, rápido o confiable. Los requerimientos no funcionales forman una parte significativa de la especificación. Son importantes para que clientes y usuarios puedan valorar las características no funcionales del producto y de esta forma poder decir si el producto tiene la calidad requerida.

#### **Apariencia o interfaz externa.**

La interfaz a implementar debe ser sencilla, de fácil uso y con rápida respuesta del sistema, de esta forma personas que no son expertas en el uso de la WEB no necesitarán tanto tiempo de adiestramiento.

Debe tener diferentes opciones para mostrar y confeccionar documentos, así como para visualizar reportes y actualizaciones, contendrá un menú dinámico para que actúe con el usuario en dependencia de sus necesidades. Debe estar concebido para simular una aplicación de escritorio.

Los colores a usar deben ser refrescantes para la vista, colaborando con los requerimientos medio ambientales, contendrá una ayuda para que el usuario que se encuentra trabajando en el sistema no se pierda y sepa lo que debe hacer.

#### **Usabilidad**

El sistema debe ser de fácil manejo para los usuarios que tengan niveles básicos sobre la computación o hayan realizado algún trabajo previo con Web.

Debe tener una opción de ayuda sobre las principales operaciones que se realizan y sus íconos respectivos para lograr un menor tiempo de aprendizaje.

#### **Rendimiento**

Esta aplicación está concebida para un ambiente cliente/servidor así que los tiempos de respuestas deben ser generalmente rápidos al igual que la velocidad de procesamiento de la información. El tiempo de búsqueda de información así como la generación de reportes y documentos debe ser en el menor tiempo posible pues se deben generar pantallas dinámicas, implicando esto que el acceso a la base de datos debe ser lo más disponible, rápido y consistente posible.

#### **Soporte**

Para el servidor de aplicaciones: Se requiere que esté instalado un intérprete de ficheros PHP 5 o una versión superior y con las últimas actualizaciones del lenguaje.

Para el servidor de base de datos: Se requiere que esté instalado un gestor de base de datos Postgres  $8^6$  o superior que soporte grandes volúmenes de datos, maneje la concurrencia y transacciones.

Para el cliente: Se requiere que esté instalado un navegador que interprete Javascript y versiones HTML 3.0 o superior.

### **Portabilidad**

Requiere de un sistema operativo como Windows 2000 o una versión superior o sistema operativo UNIX<sup>7</sup> (Linux), preferentemente este último.

#### **Requerimientos de Hardware**

Para las computadoras del cliente:

- Se requiere tengan tarjeta de red.
- Se requiere tengan al menos 64 MB de memoria RAM.
- Se requiere al menos 100MB de disco duro.
- Procesador 512 MHz como mínimo.

Para los servidores:

- Se requiere tarjeta de red.
- Se requiere que tenga como mínimo 128 MB de RAM.  $\bullet$
- Se requiere que tenga al menos 1GB de disco duro.
- Procesador 1.2 GHz como mínimo.

#### **Requerimientos de Software**

 El sistema se desarrollará con tecnología PHP versión 5.0. Correrá sobre un servidor con el sistema operativo UNIX (Linux). Se recurrirá a la tecnología Apache versión 2.0 o superior para el servidor Web. El sistema incluirá una base datos implementada en PostgreSQL versión 8.0 o superior.

En las computadoras de los clientes debe estar instalado el navegador Mozilla Firefox. Versión 1.5 o superior. La comunicación de las computadoras clientes con el servidor será a través de conexiones de cables de red de par trenzado, a una velocidad constante de 100 Mbps o superior.

#### **Seguridad**

El sistema debe comunicarse usando un protocolo http. Chequear si el usuario que está accediendo al sistema esta autenticado y brindarle servicio de autenticación. Mostrar las operaciones de acuerdo al rol del usuario y no más. Mantener la integridad de la información, es decir que no se perderá durante su almacenamiento o transporte. Permitir que cuando se borre cualquier documento o información pueda existir una opción de advertencia antes realizar la acción.

#### **Disponibilidad**

El sistema deberá estar disponible las 24 horas del día para todos los usuarios con derechos a utilizarlo.

#### **Confiabilidad**

La información manejada por el sistema está protegida de acceso no autorizado y de divulgación.

#### **Integridad**

La información manejada por el sistema será objeto de cuidadosa protección contra la corrupción, de la misma forma será considerada igual a la fuente o autoridad de los datos.

#### **Fiabilidad**

La tasa de fallos del sistema no debe exceder 2 fallos por semana.

#### **Legales**

El sistema se basa en el manual de normas y principios establecidos por la UCID.

#### **2.4 Modelación del Sistema.**

El modelado del sistema representa la funcionalidad completa de un sistema mostrando su interacción con los agentes externos. Esta representación se hace a través de las relaciones entre los actores y los casos de uso dentro del sistema. Los diagramas de casos de uso definen conjuntos de

funcionalidades afines que el sistema debe cumplir para satisfacer todos los requerimientos que tiene a su cargo. Esos conjuntos de funcionalidades son representados por los diferentes diagramas que darán solución a la aplicación.

### **2.4.1 Actores del Sistema.**

Estos no son más que trabajadores que participan directamente en el negocio y/o nuevos actores que surgen para ejecutar funcionalidades que aparecen debido a la presencia de requisitos especiales (Ver Tabla 6).

| <b>Actores del Sistema</b> | Justificación                                                    |
|----------------------------|------------------------------------------------------------------|
| Administrador              | Es quien se encarga de la administración del sistema.            |
| Jefe Proyecto              | Es quien dirige las actividades productivas a nivel de Proyecto. |
| <b>Planificador</b>        | Es quien organiza, planifica y estructura los proyectos.         |
| Integrante                 | Es un usuario que puede acceder solo a los reportes.             |
| <b>Directorio UCI</b>      | Es un servicio de directorio externo al sistema que me provee    |
|                            | datos de personas.                                               |

**Tabla 6. Descripción de los Actores del Sistema.**

#### **2.4.2 Diagrama de Casos de Uso del Sistema.**

Los diagramas de casos de uso sirven para especificar la funcionalidad y el comportamiento de un sistema mediante su interacción con los usuarios y/o otros sistemas. Es decir, un diagrama de casos de uso del sistema representa gráficamente a los procesos y su interacción con los actores.

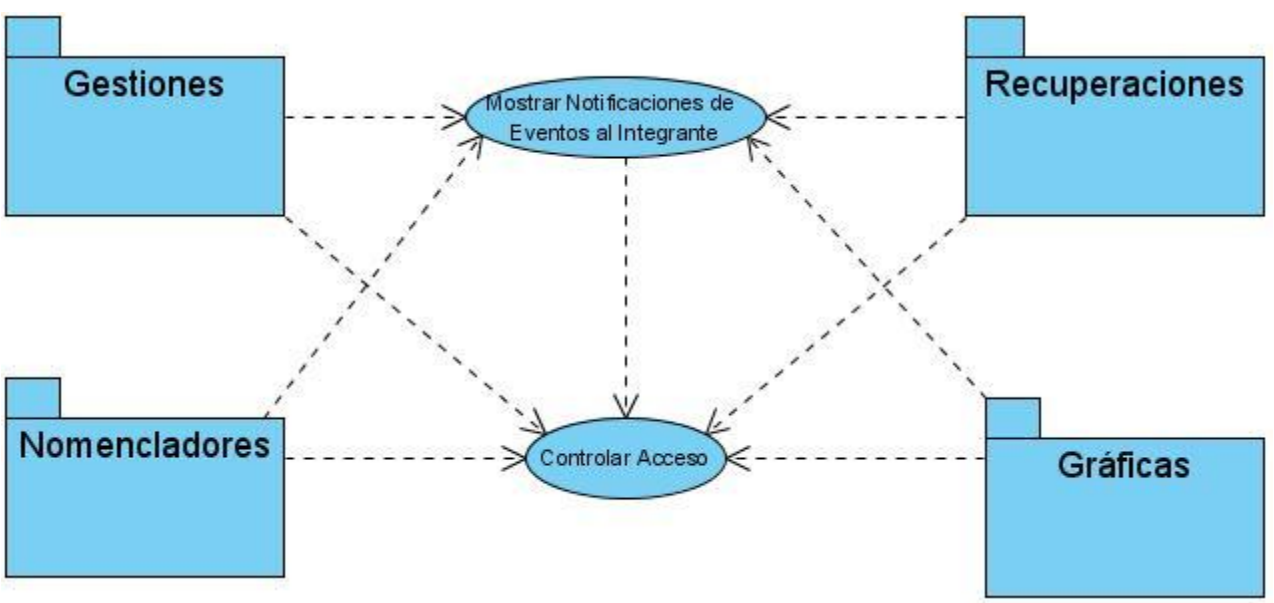

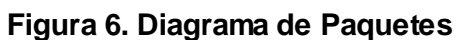

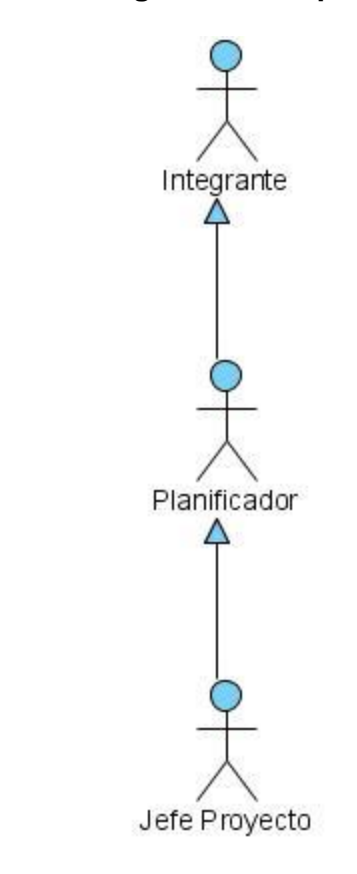

**Figura 7. Diagrama de Precedencia entre Actores.**

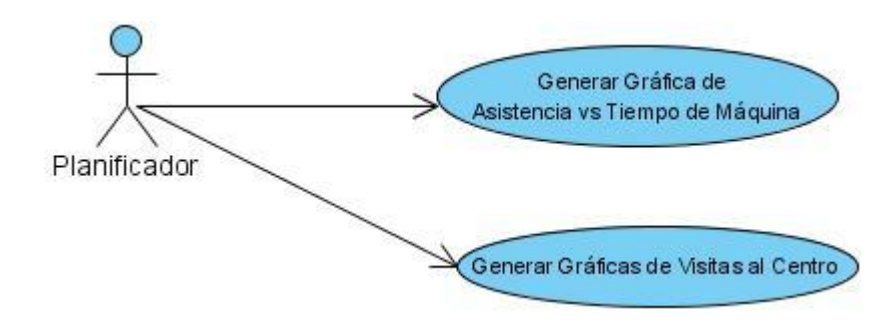

**Figura 8. Diagrama de Caso de Uso del Sistema (Paquete Gráficas).**

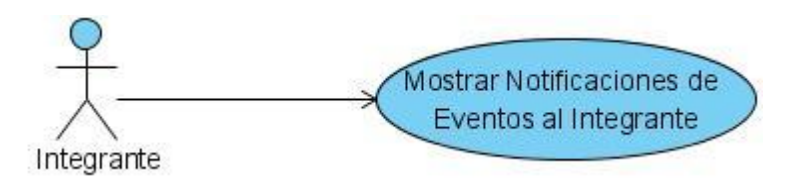

**Figura 9. Diagrama de Caso de Uso del Sistema Mostrar Notificaciones de Eventos al** 

**Integrante.**

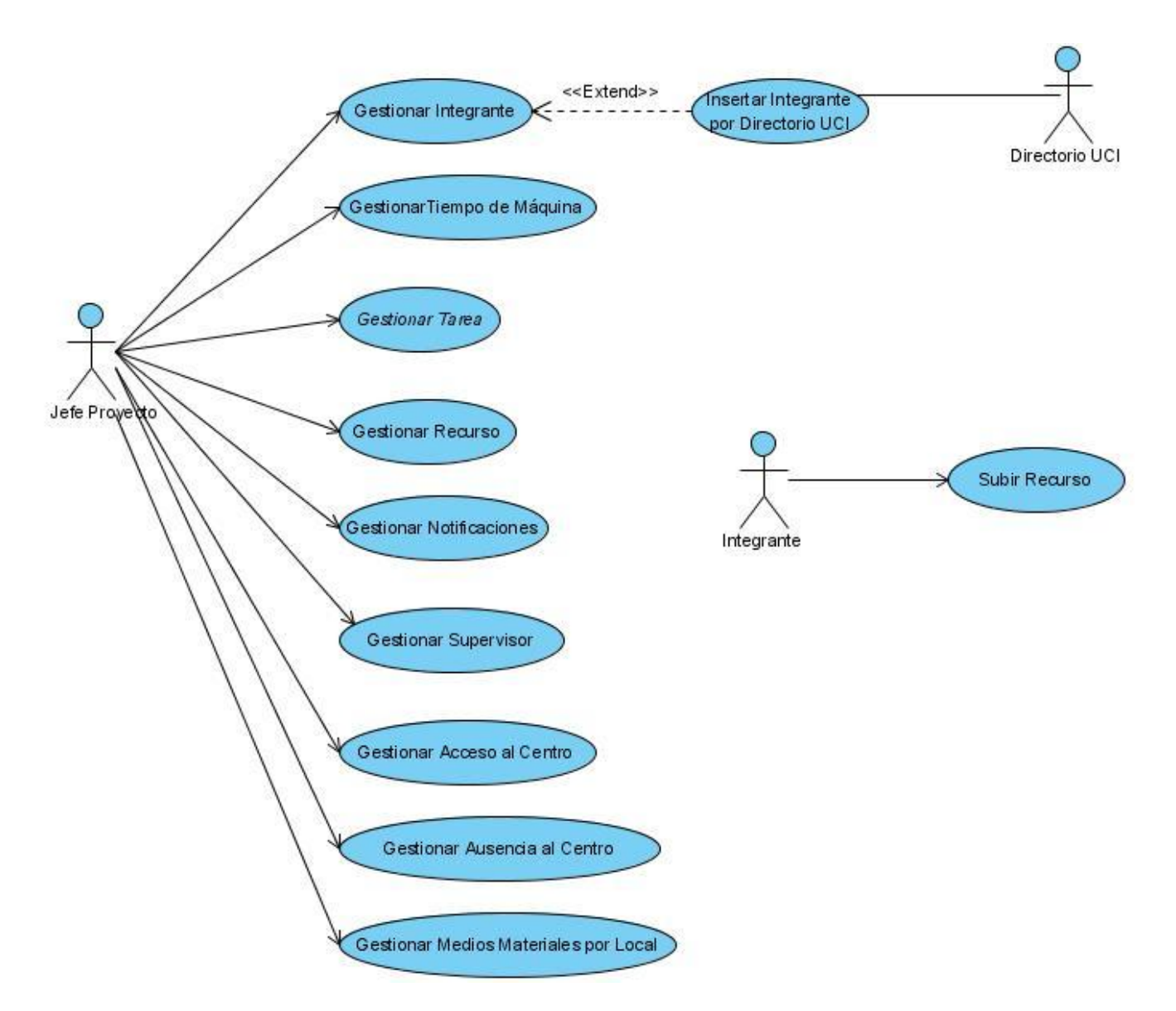

**Figura 10. Diagrama de Caso de Uso del Sistema (Paquete Gestionar).**

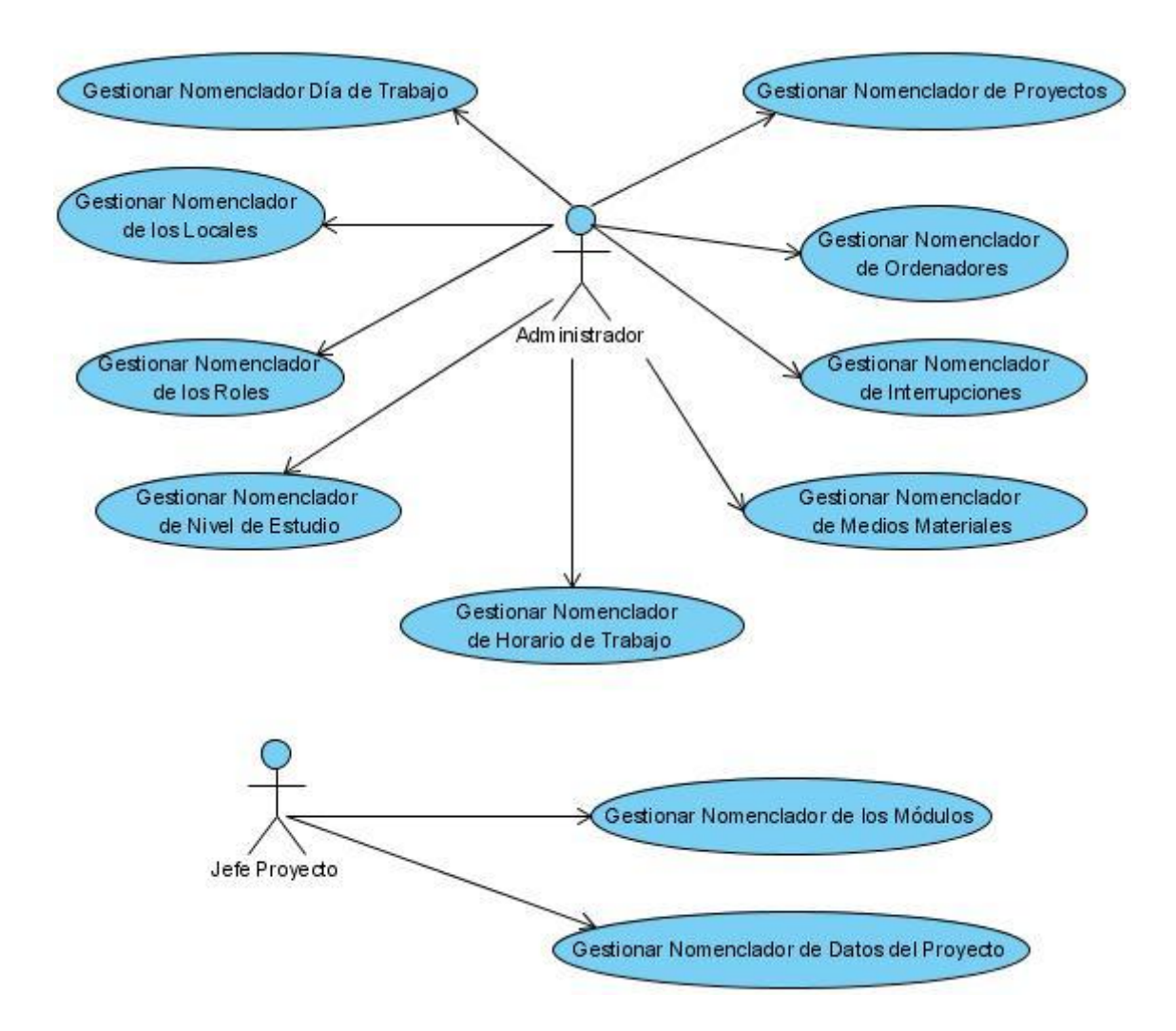

**Figura 11. Diagrama de Caso de Uso del Sistema (Paquete Nomencladores).**

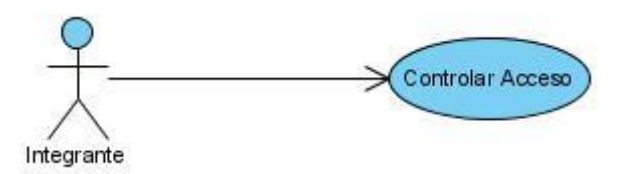

**Figura 12. Diagrama de Caso de Uso del Sistema Controlar Acceso.**

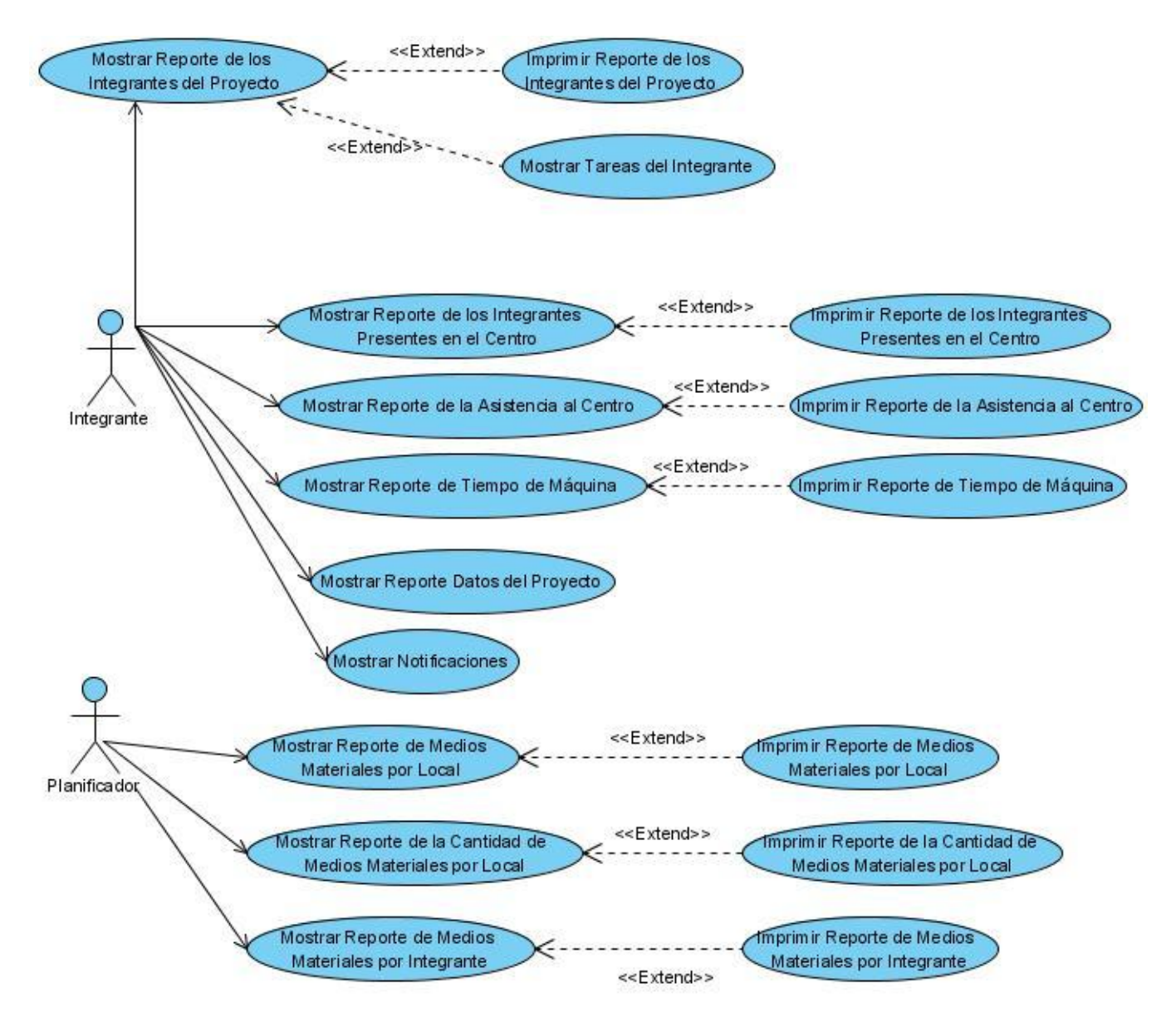

**Figura 13. Diagrama de Caso de Uso del Sistema (Paquete Recuperaciones).**

## **2.4.3 Especificaciones de los Casos de Usos**

## **Tabla 7. Especificación del Caso de Uso "Gestionar Integrante".**

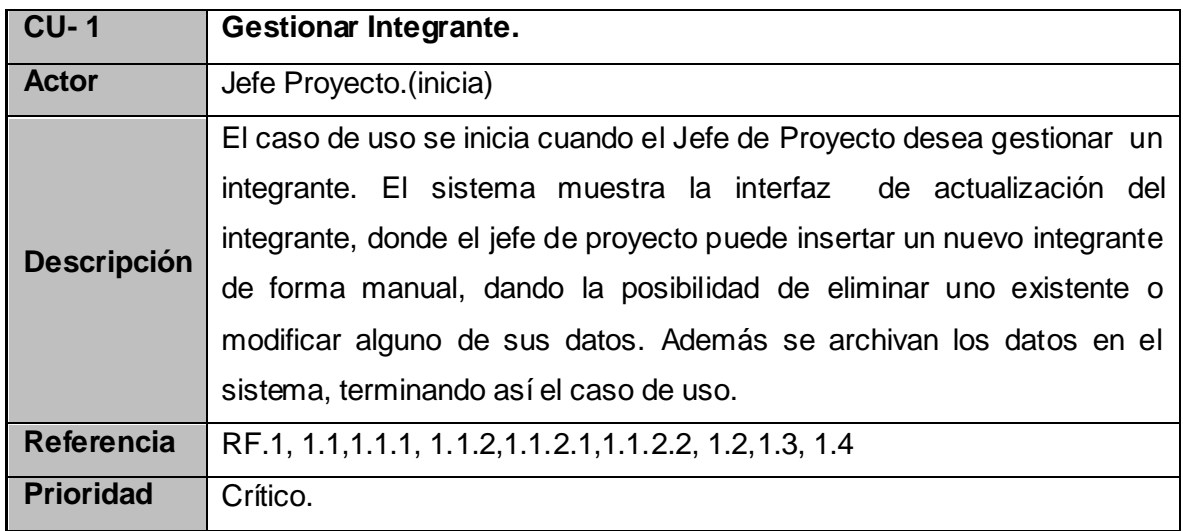

## **Tabla 8. Especificación del Caso de Uso "Insertar Integrante por Directorio UCI".**

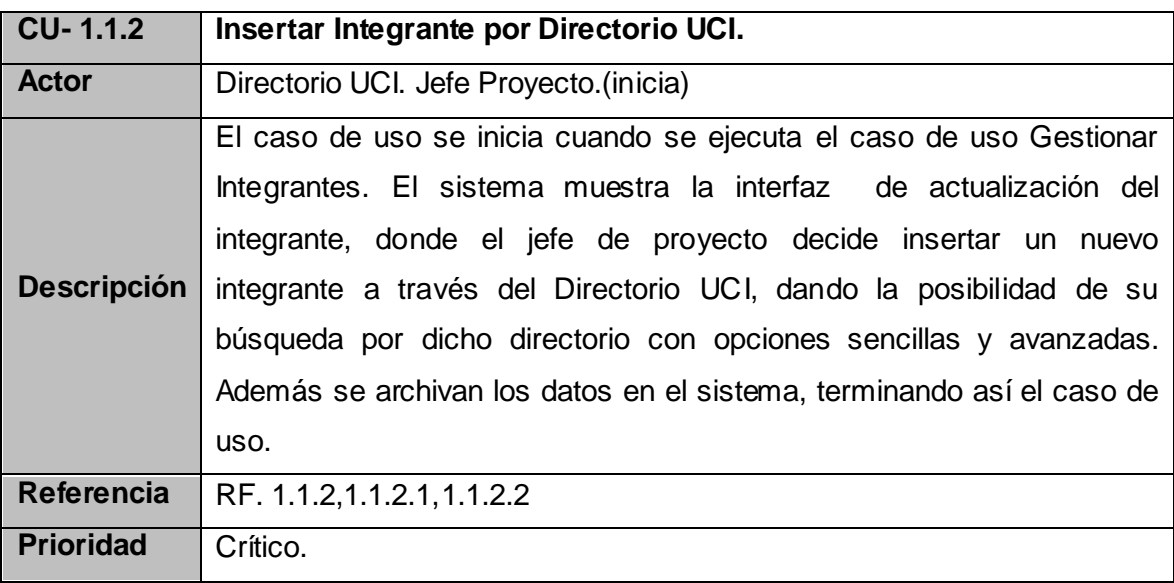

| $CU-2$             | Gestionar Tiempo Máquina.                                              |
|--------------------|------------------------------------------------------------------------|
| <b>Actor</b>       | Jefe Proyecto.(inicia)                                                 |
|                    | El caso de uso se inicia cuando el Jefe de Proyecto desea gestionar un |
|                    | tiempo de máquina. El sistema muestra la interfaz de actualización del |
| <b>Descripción</b> | tiempo de máquina, donde el jefe de proyecto puede agregar un nuevo    |
|                    | tiempo de máquina, eliminar o modificar uno existente. Finalmente se   |
|                    | archivan los datos, terminando así el caso de uso.                     |
| <b>Referencia</b>  | R.2.1, 2.1.1, 2.1.2, 2.1.3                                             |
| <b>Prioridad</b>   | Crítico.                                                               |

**Tabla 9. Especificación del Caso de Uso "Gestionar Tiempo Máquina".**

## **Tabla 10. Especificación del Caso de Uso "Gestionar Tarea".**

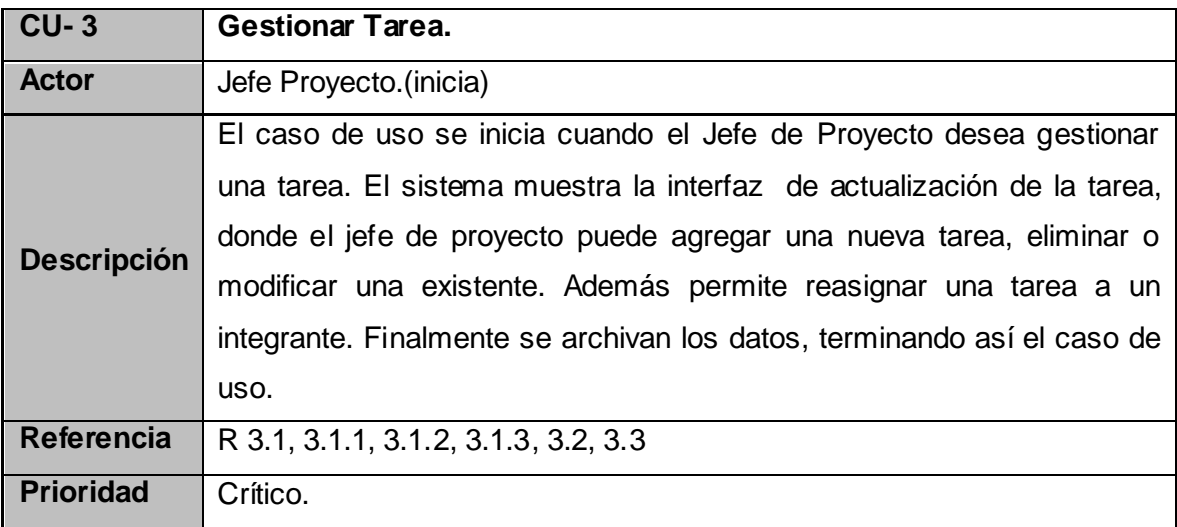

| <b>CU-21</b>       | Mostrar Reporte de Integrantes del Proyecto.                              |
|--------------------|---------------------------------------------------------------------------|
| <b>Actor</b>       | Integrante (inicia), Planificador, Jefe Proyecto.                         |
|                    | El caso de uso se inicia cuando el Integrante, el Planificador, o el Jefe |
|                    | Proyecto desean mostrar el reporte de los integrantes del proyecto. El    |
| <b>Descripción</b> | sistema muestra los integrantes del centro o de un proyecto, brindando    |
|                    | la posibilidad de imprimir dicho reporte, es así cuando termina el caso   |
|                    | de uso.                                                                   |
| <b>Referencia</b>  | R 21, 21.1, 21.2, 21.3, 21.4                                              |
| <b>Prioridad</b>   | Crítico.                                                                  |

**Tabla 11. Especificación del Caso de Uso "Mostrar Reporte de Integrantes del Proyecto".**

## **Tabla 12. Especificación del Caso de Uso "Mostrar Tareas por Integrante".**

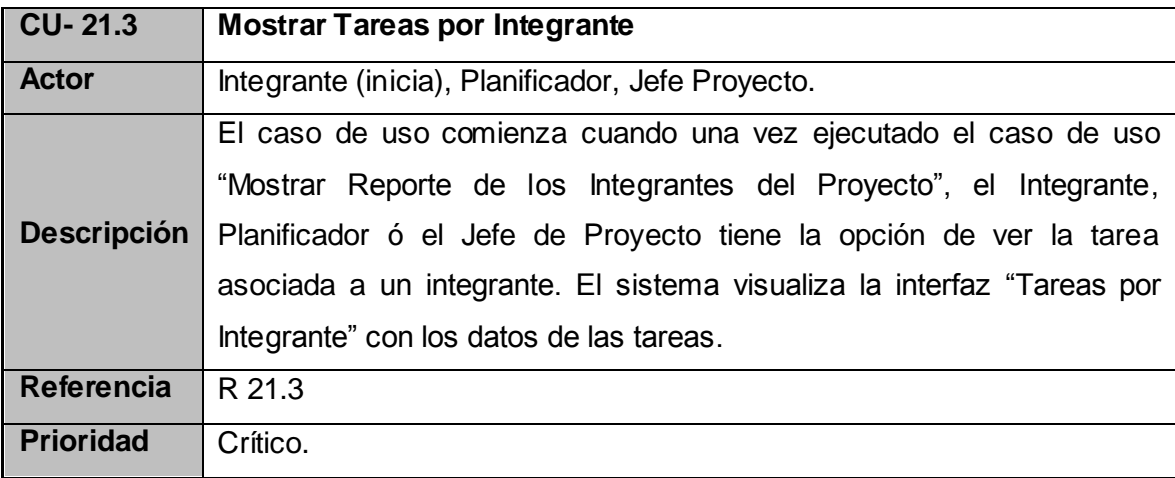

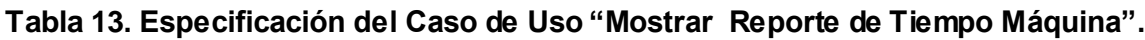

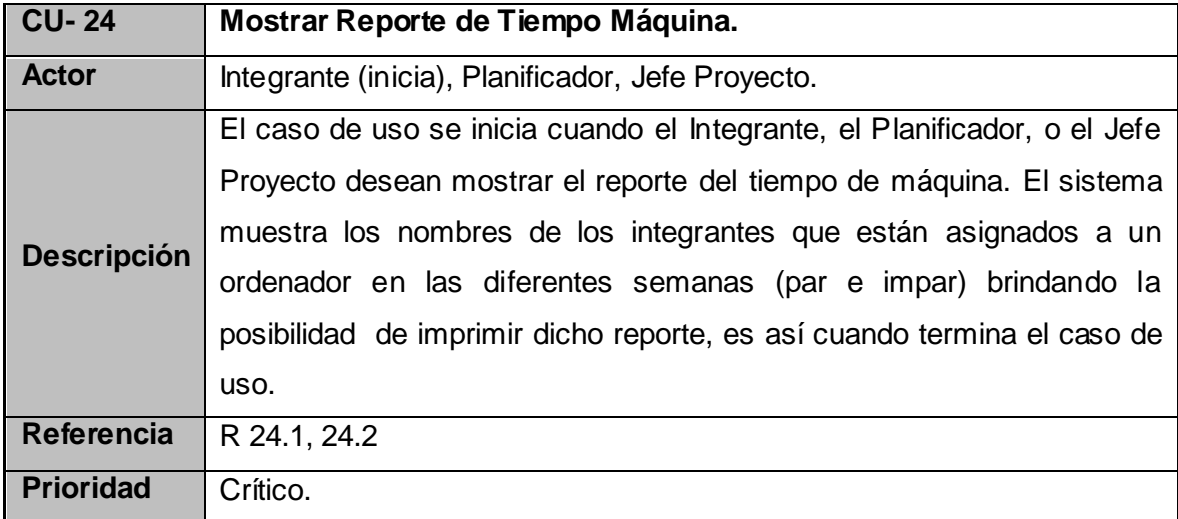

## **Tabla 14. Especificación del Caso de Uso "Mostrar Reporte de Asistencia al Centro."**

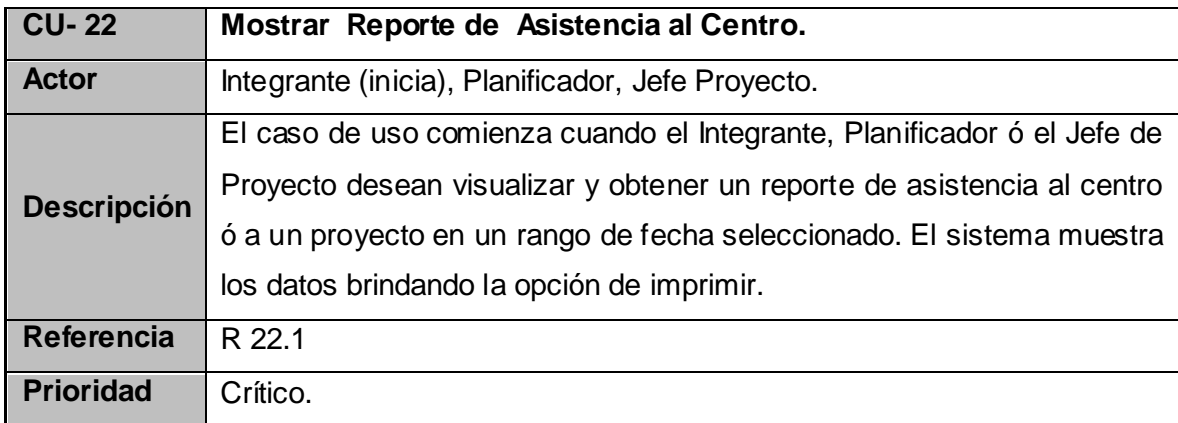

## **Tabla 15. Especificación del Caso de Uso "Mostrar Reporte de Integrantes Presentes en el**

#### **Centro"**

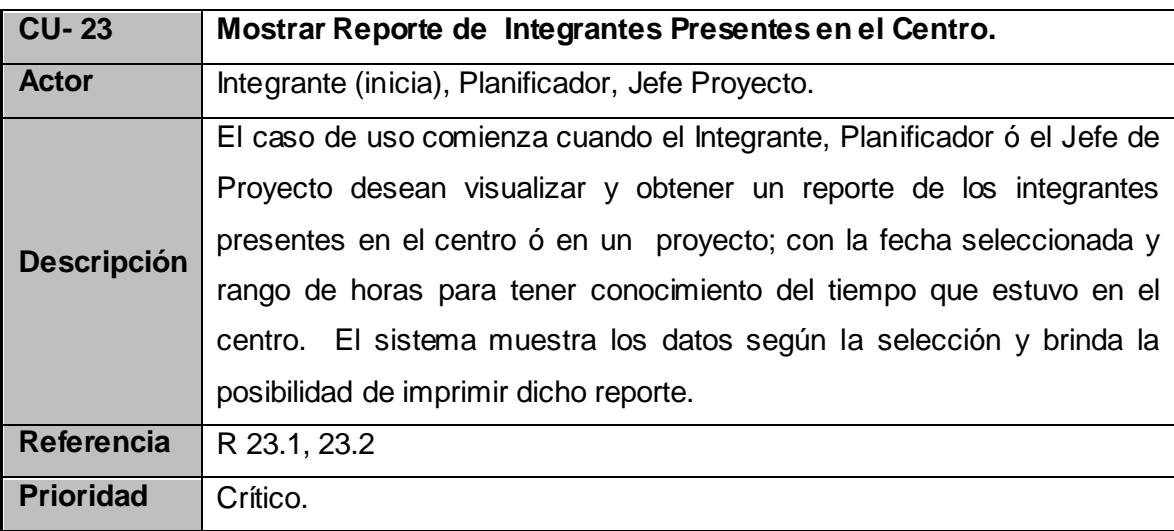

#### **Tabla 16. Especificación del Caso de Uso "Controlar Acceso"**

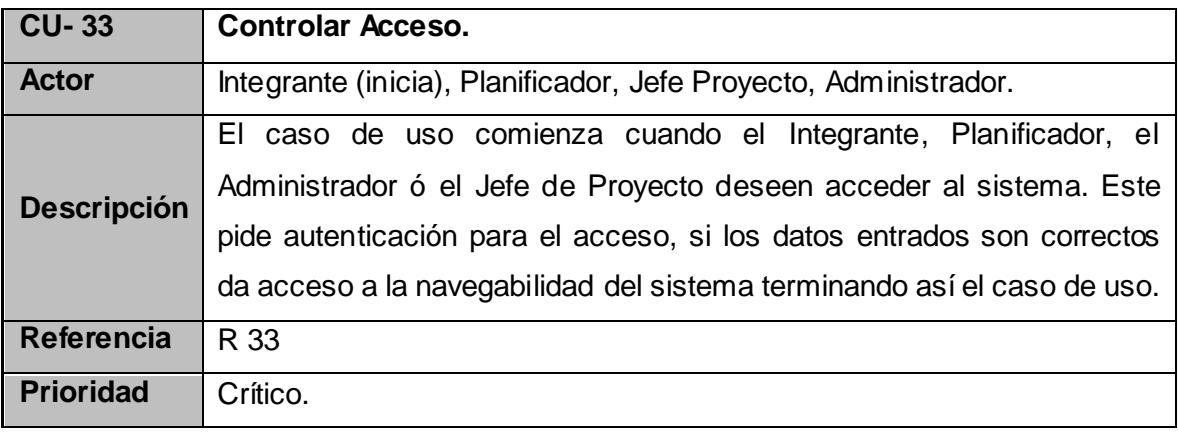

## **2.4.4 Descripción Casos de Uso expandidos.**

La descripción puede ser elaborada de forma breve o extendida y debe ir acompañada del prototipo respectivo. El prototipo del sistema que se construye en este punto da una visión de las pantallas diseñadas para cada caso de uso, pero con comportamiento estático, que se presenta al usuario para verificar los requerimientos funcionales.

Ayuda a comprender los Casos de Uso del Sistema, además se hace referencia a los requerimientos consignados en el documento de Requerimientos, con los cuales tiene relación. Este sería el último paso en el análisis, para pasar a la construcción de la solución propuesta.

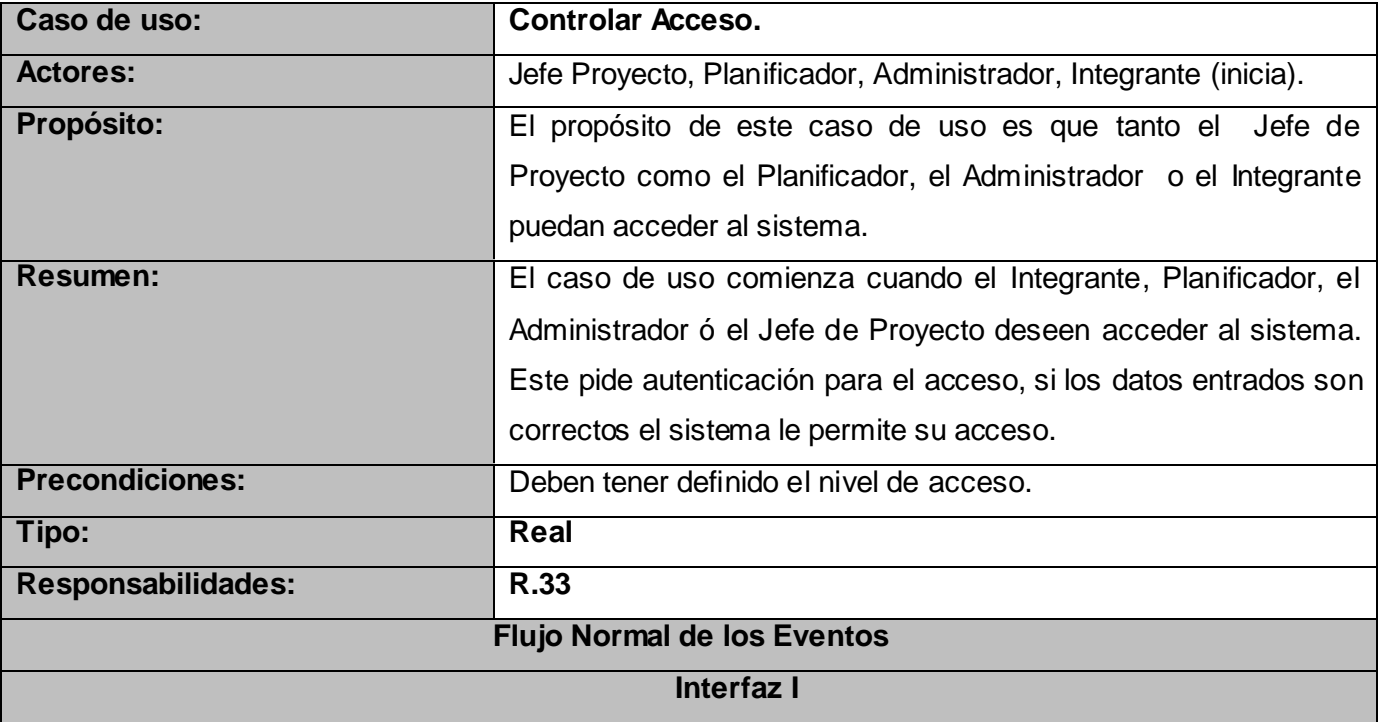

## **Tabla 17: Descripción textual del caso de uso "Controlar Acceso".**

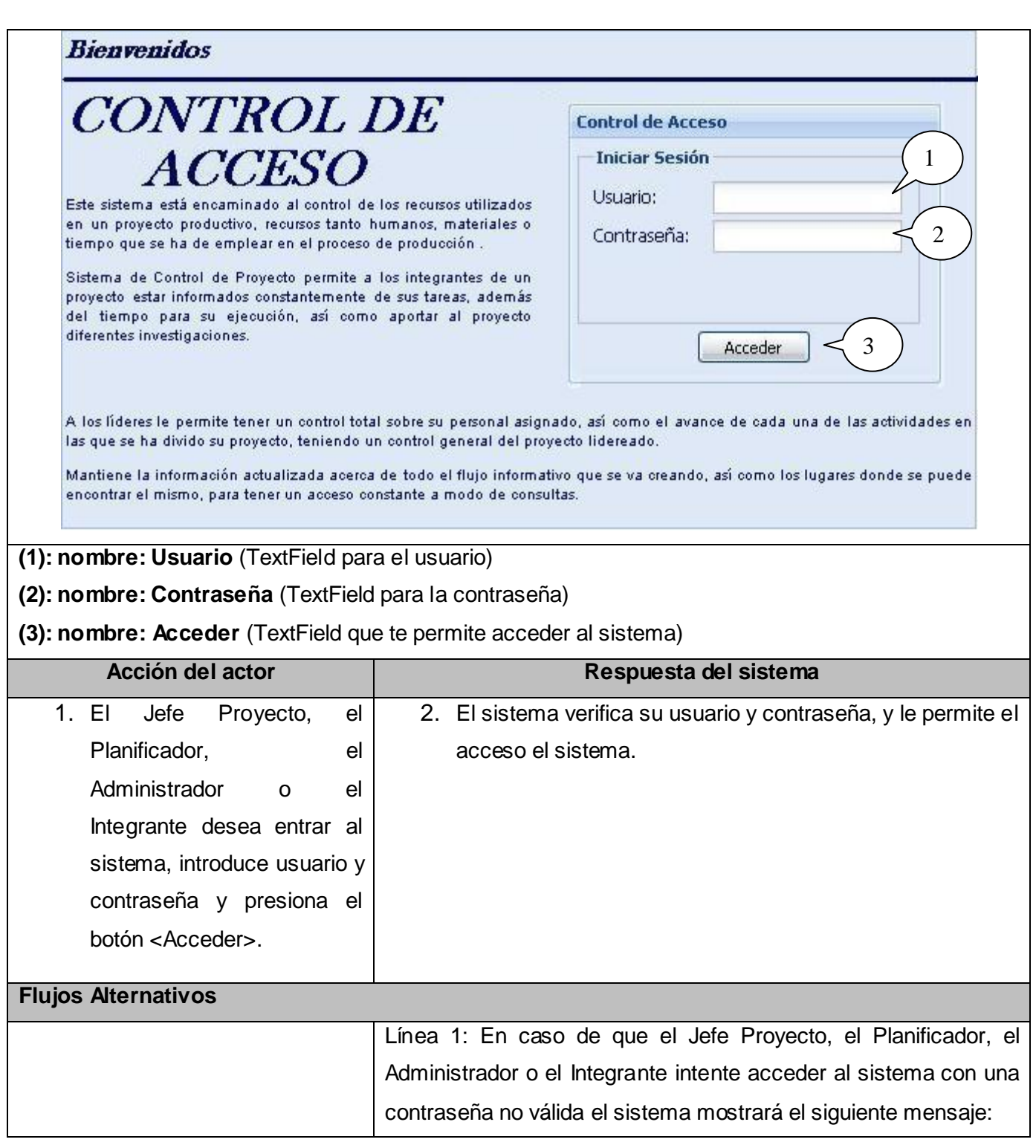

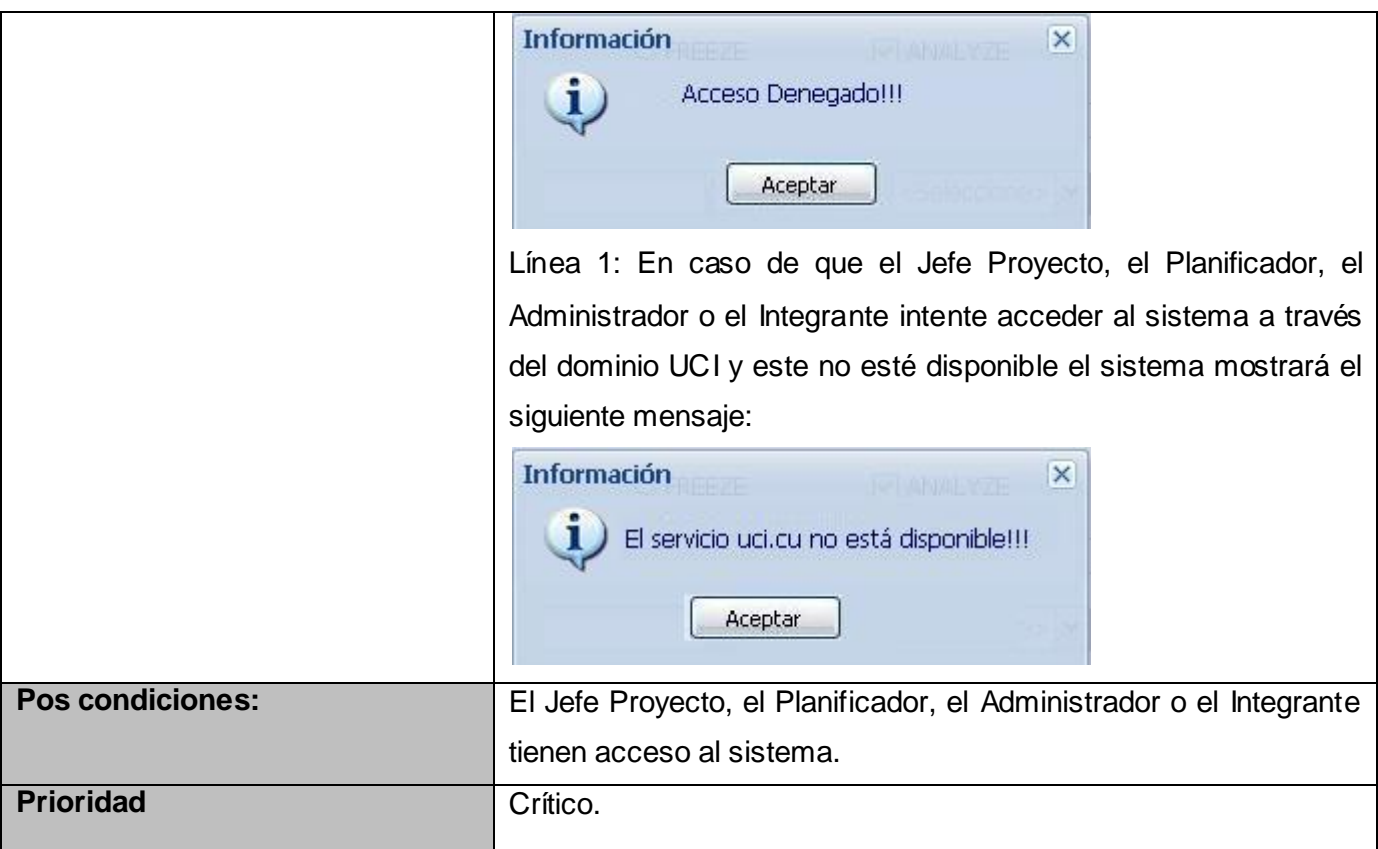

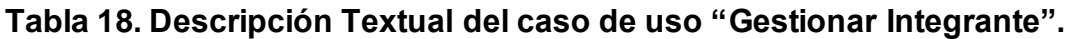

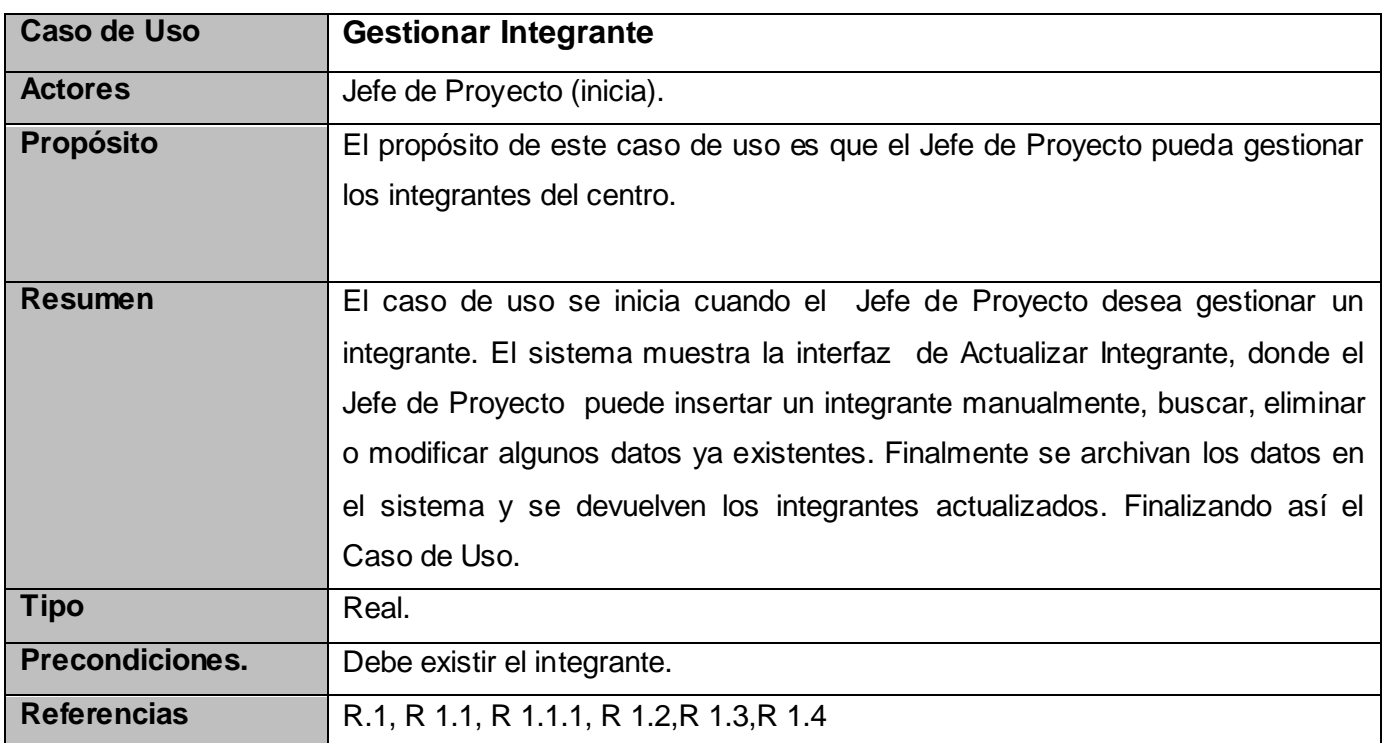

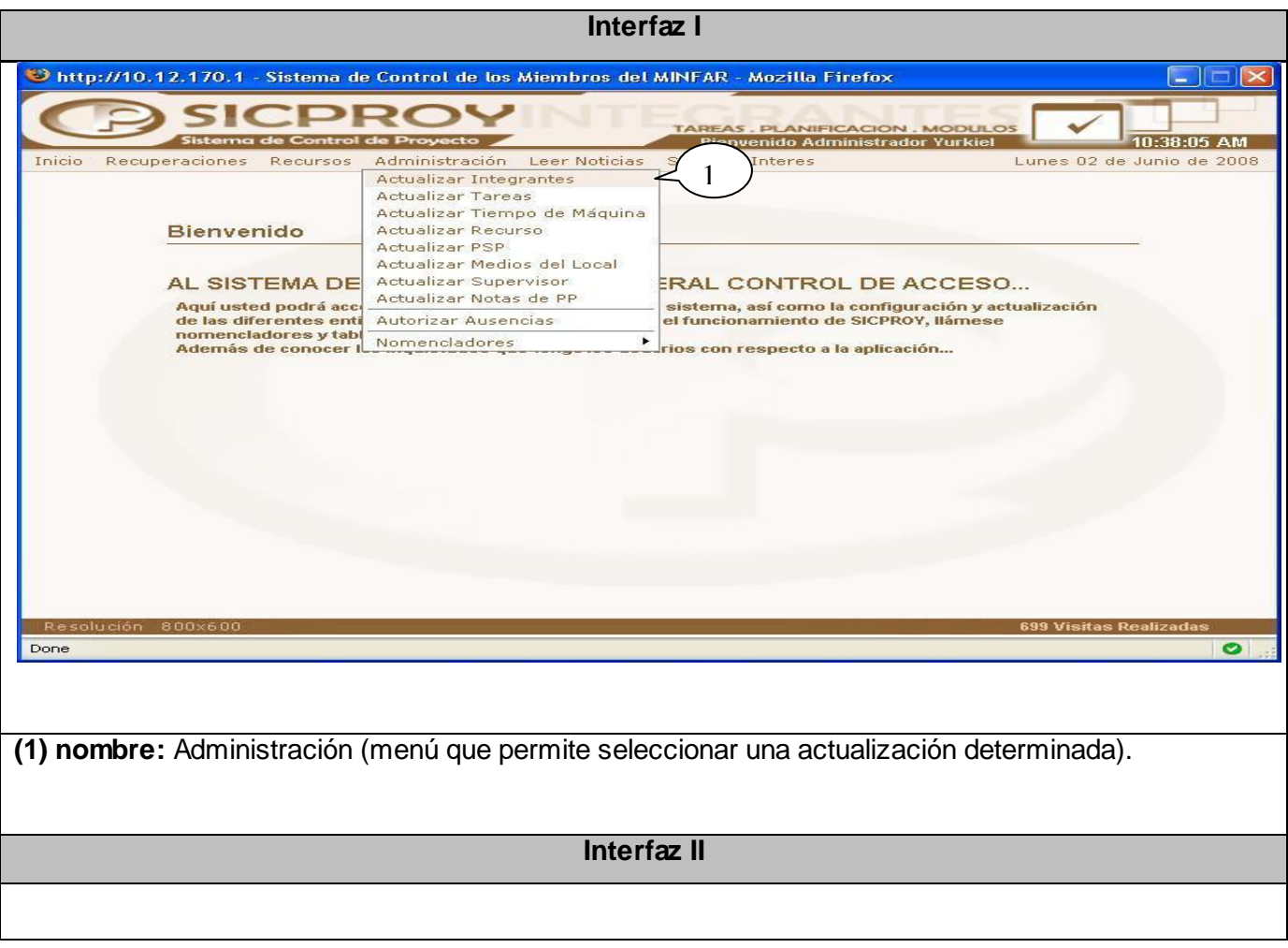

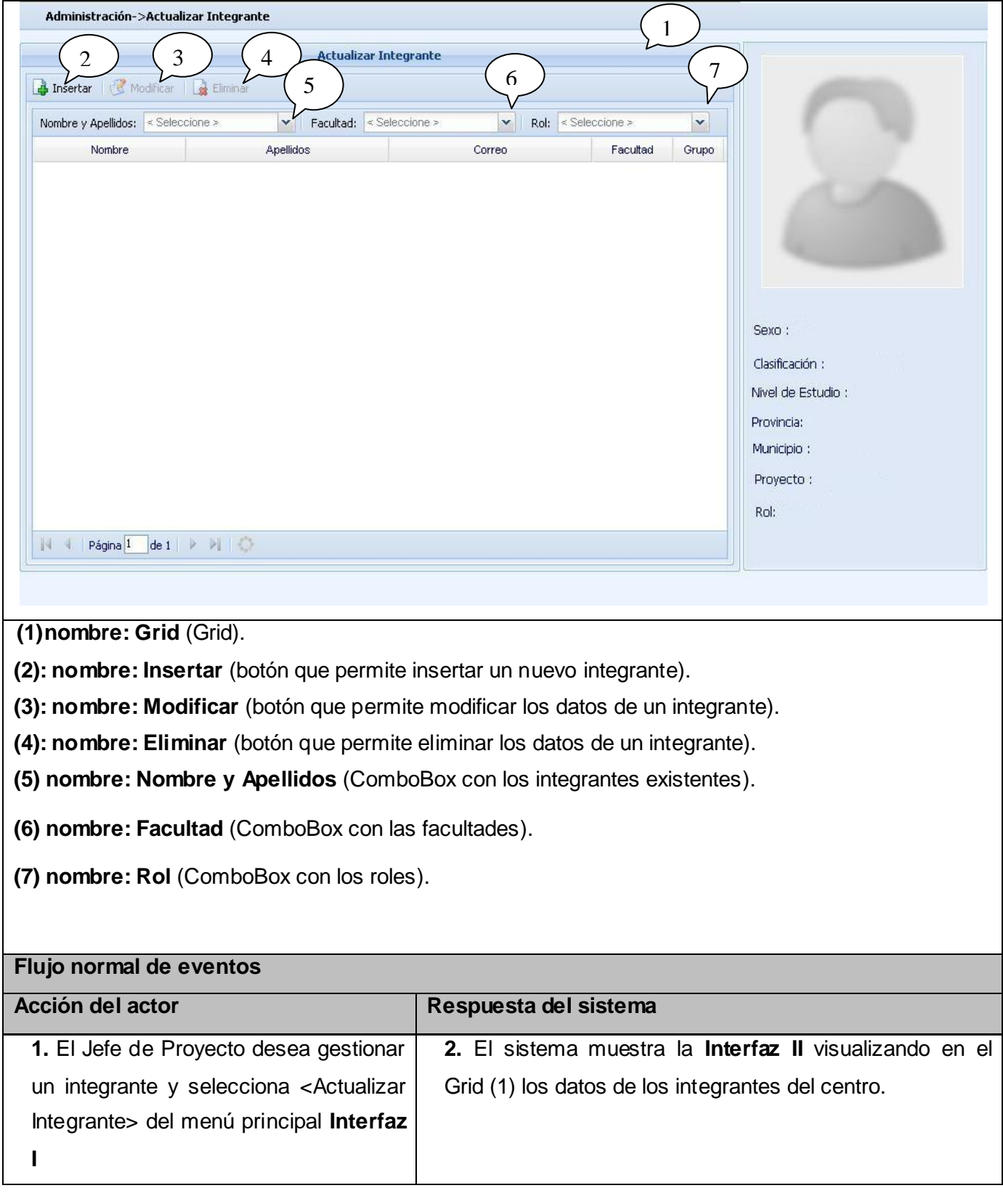

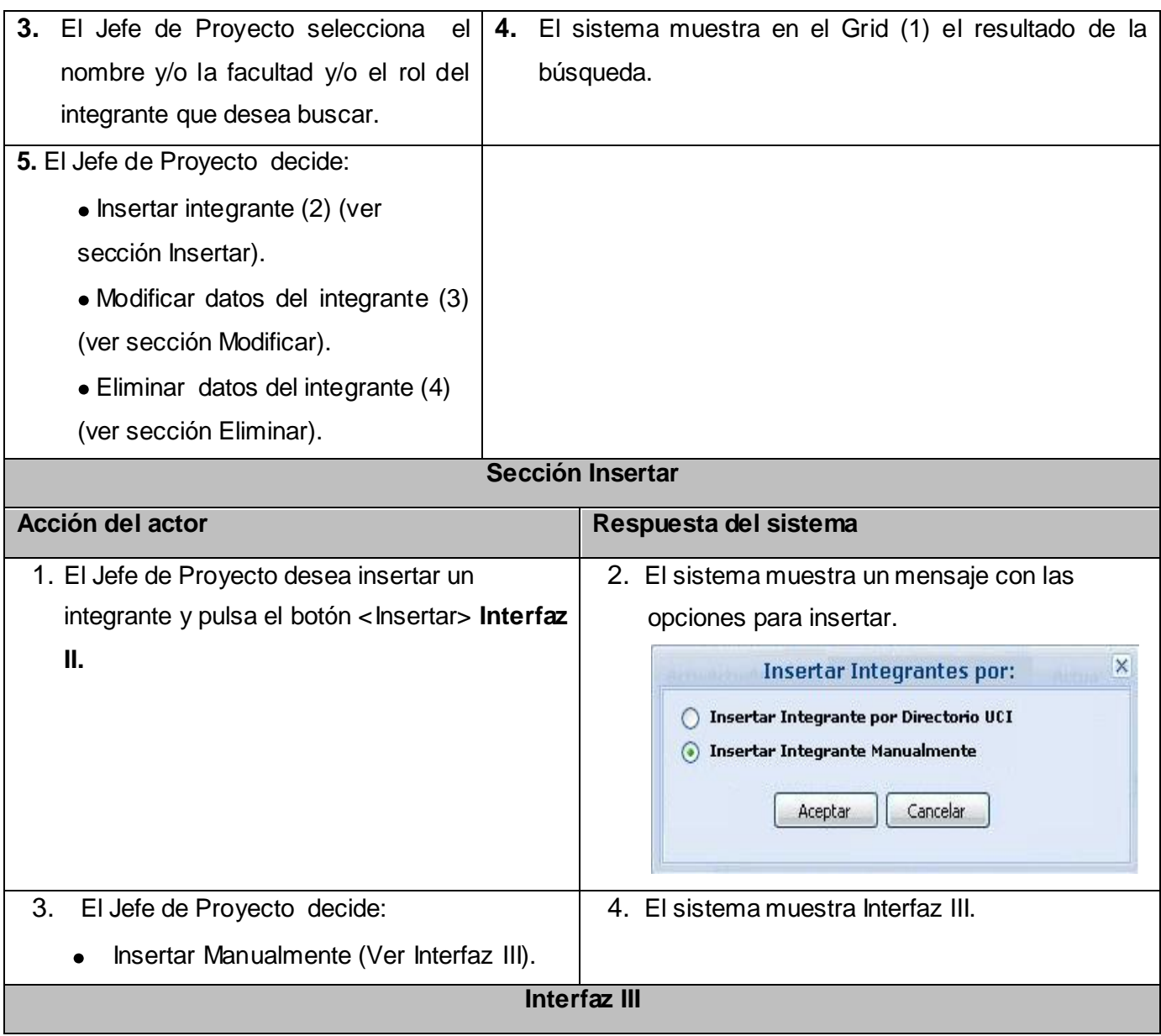

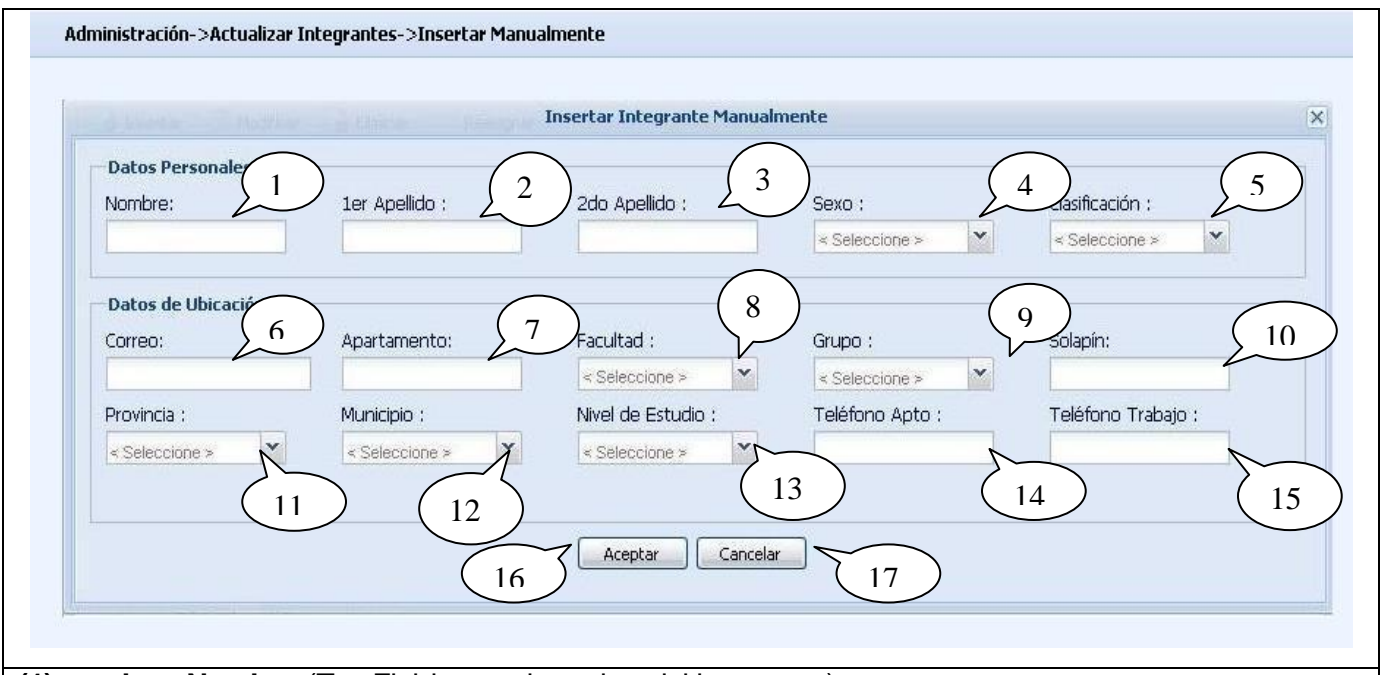

**(1) nombre: Nombre** (TextField para el nombre del integrante).

**(2) nombre: 1er Apellido** (TextField para el 1er apellido del integrante).

- **(3) nombre: 2do Apellido** (TextField para el 2do apellido del integrante).
- **(4) nombre: Sexo** (ComboBox con los sexos).
- **(5) nombre: Clasificación** (ComboBox con las clasificaciones).
- **(6) nombre: Correo** (TextField para el correo del integrante).
- **(7) nombre: Apartamento** (TextField para el apartamento del integrante).
- **(8) nombre: Facultad** (ComboBox con las facultades).
- **(9) nombre: Grupo** (ComboBox con los grupos).
- **(10) nombre: Solapín** (TextField para el número de solapín del integrante).
- **(11) nombre: Provincia** (ComboBox con las provincias).
- **(12) nombre: Municipio** (ComboBox con los municipios).
- **(13) nombre: Nivel de Estudio** (ComboBox con los niveles de estudio).
- **(14) nombre: Teléfono Apto** (TextField para el teléfono del apartamento del integrante).
- **(15) nombre: Teléfono Trabajo** (TextField para el teléfono del trabajo del integrante).

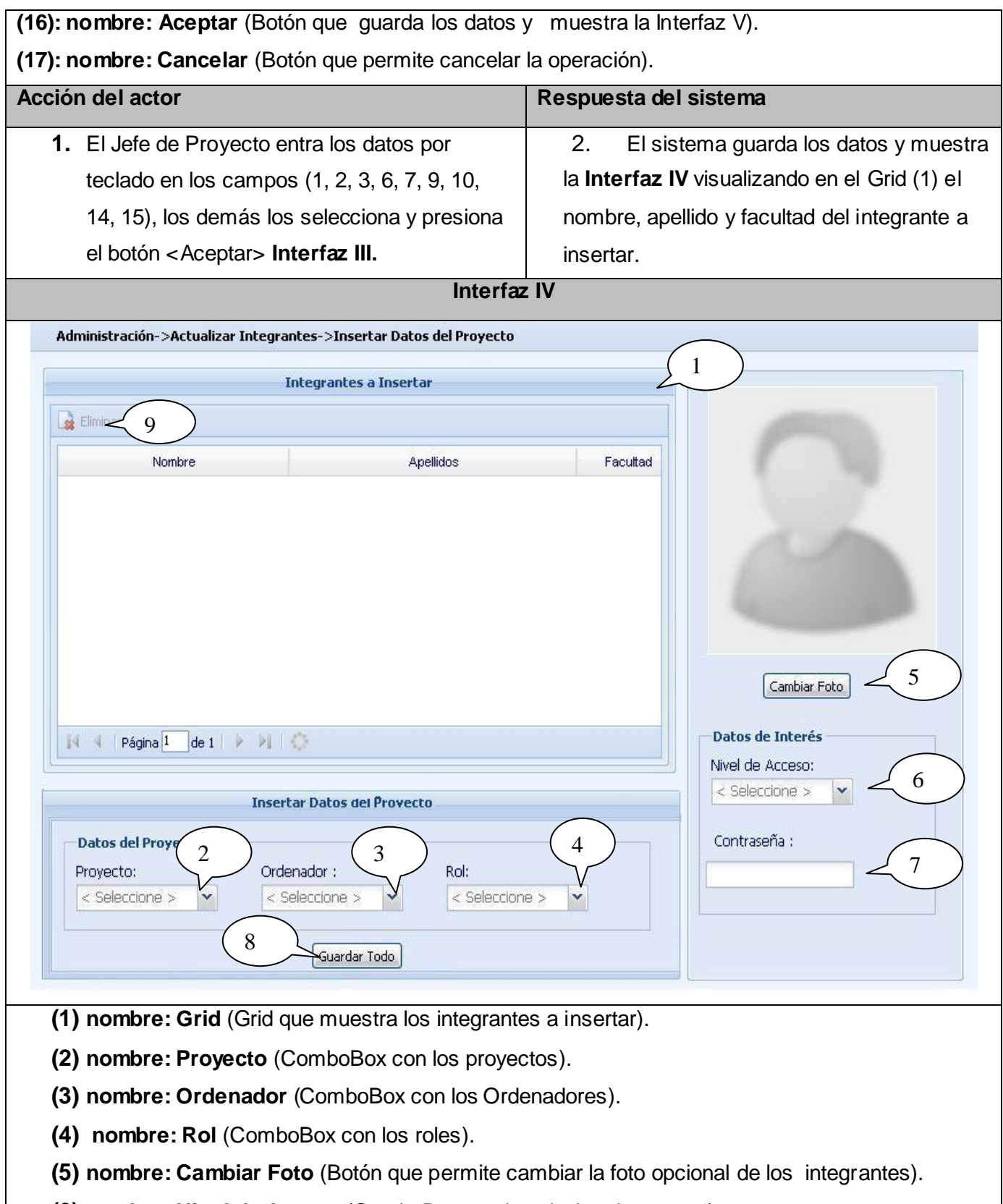

**(6) nombre: Nivel de Acceso** (ComboBox con los niveles de acceso).

- **(7) nombre: Contraseña** (TextField para la contraseña opcional del integrante).
- **(8) nombre: Guardar Todo** (Botón que permite insertar los datos en el sistema).
- **(9) nombre: Eliminar** (Botón que permite Eliminar algún integrante que ya no desee insertar).

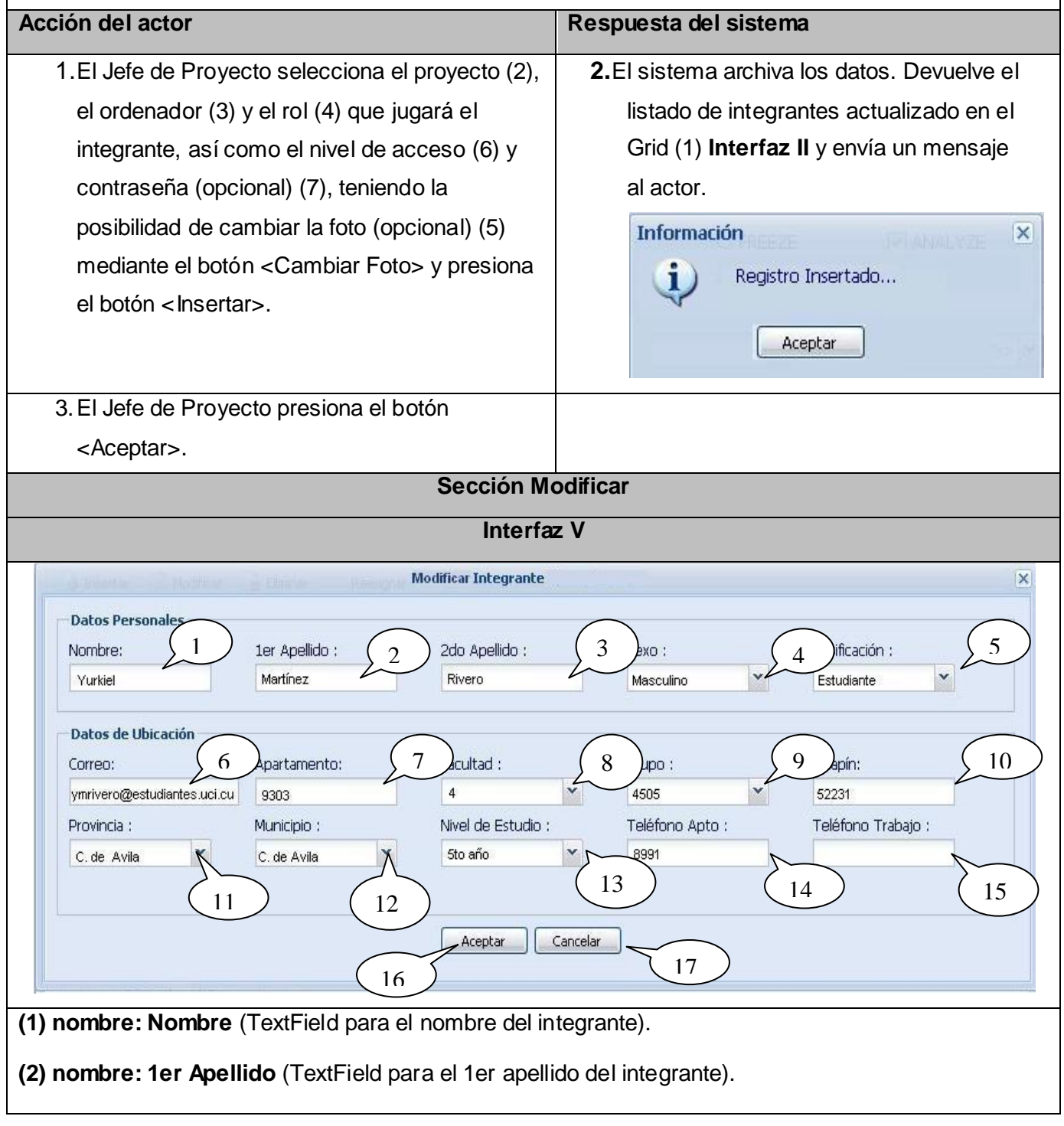

**(3) nombre: 2do Apellido** (TextField para el 2do apellido del integrante).

**(4) nombre: Sexo** (ComboBox con los sexos).

**(5) nombre: Clasificación** (ComboBox con las clasificaciones).

**(6) nombre: Correo** (TextField para el correo del integrante).

**(7) nombre: Apartamento** (TextField para el apartamento del integrante).

**(8) nombre: Facultad** (ComboBox con las facultades).

**(9) nombre: Grupo** (ComboBox con los grupos).

**(10) nombre: Solapín** (TextField para el número de solapín del integrante).

**(11) nombre: Provincia** (ComboBox con las provincias).

**(12) nombre: Municipio** (ComboBox con los municipios).

**(13) nombre: Nivel de Estudio** (ComboBox con los niveles de estudio).

**(14) nombre: Teléfono Apto** (TextField para el teléfono del apartamento del integrante).

**(15) nombre: Teléfono Trabajo** (TextField para el teléfono del trabajo del integrante).

**(16): nombre: Aceptar** (Botón que guarda los datos y muestra la Interfaz VII).

**(17): nombre: Cancelar** (Botón que permite cancelar la operación).

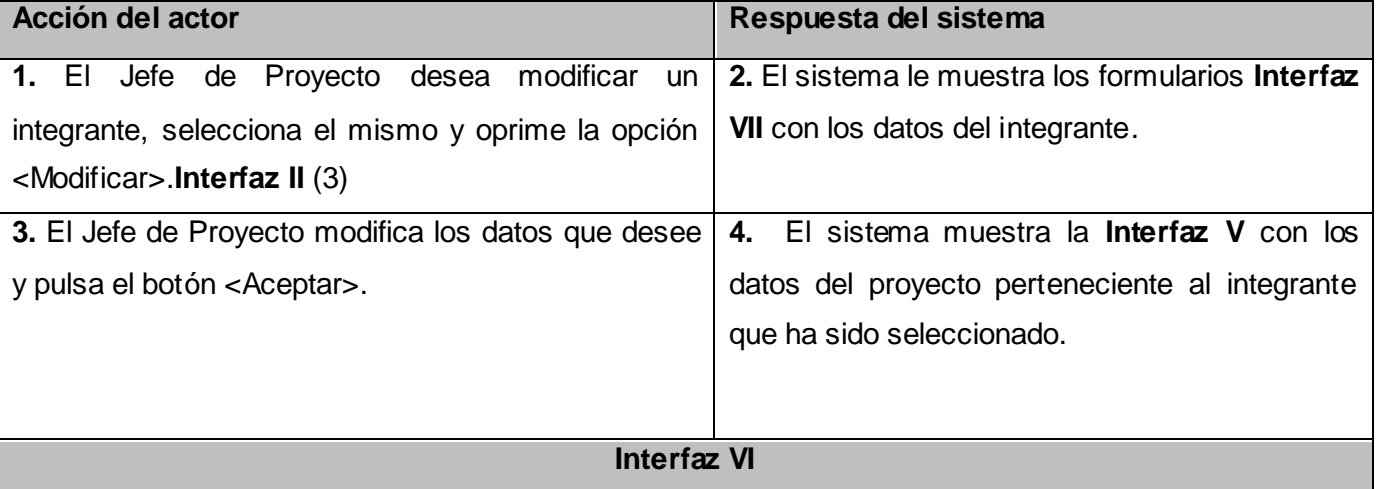

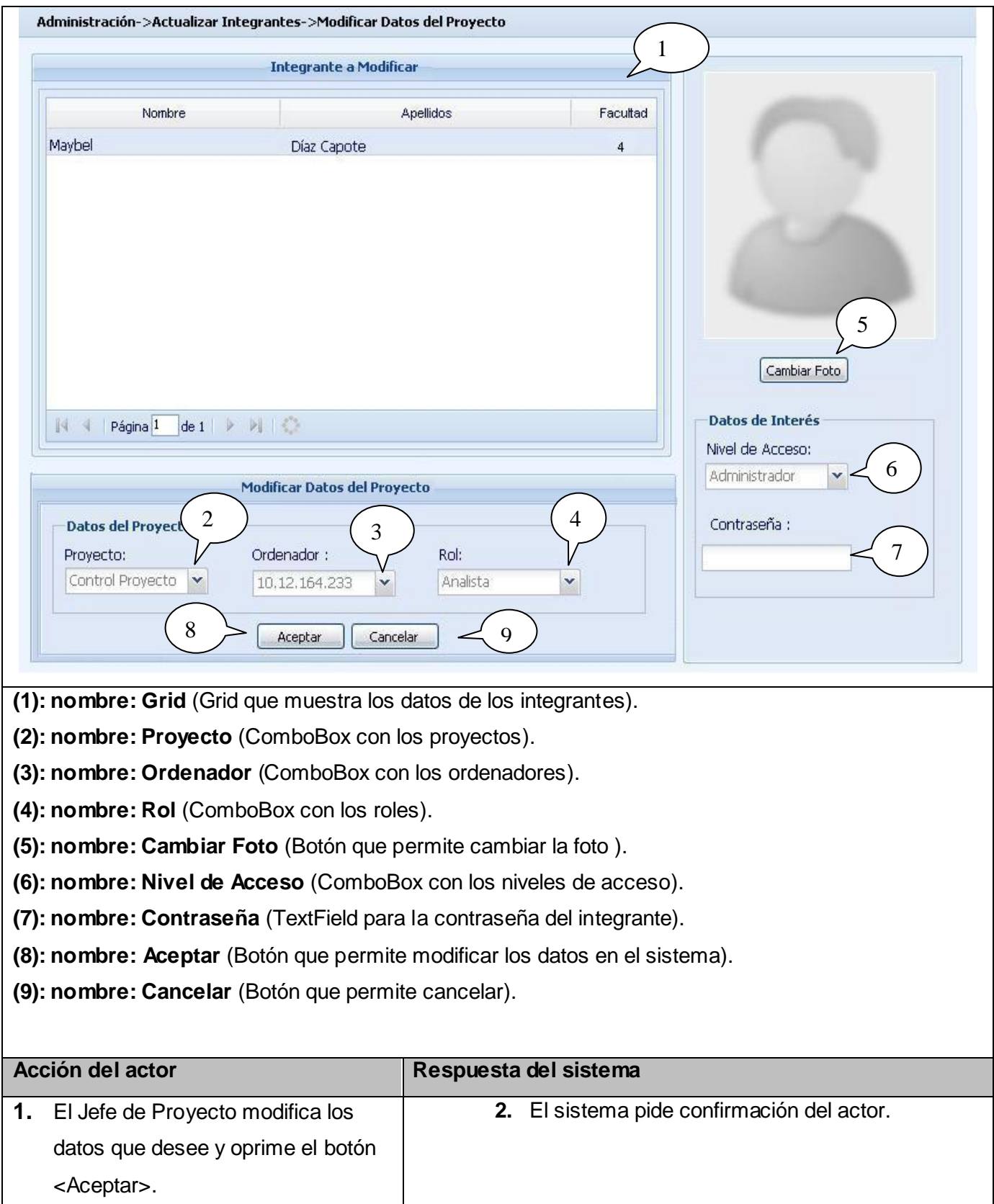

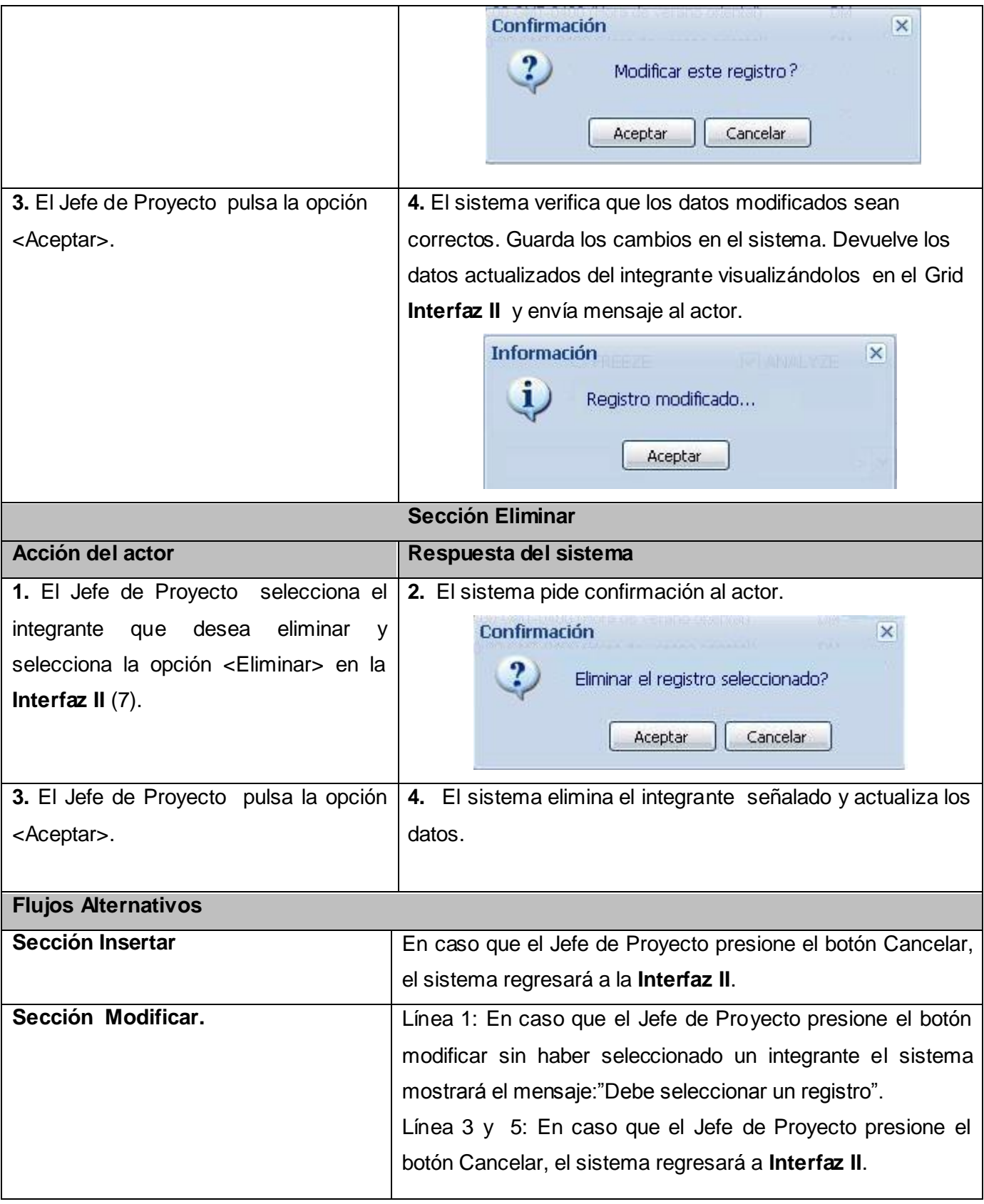

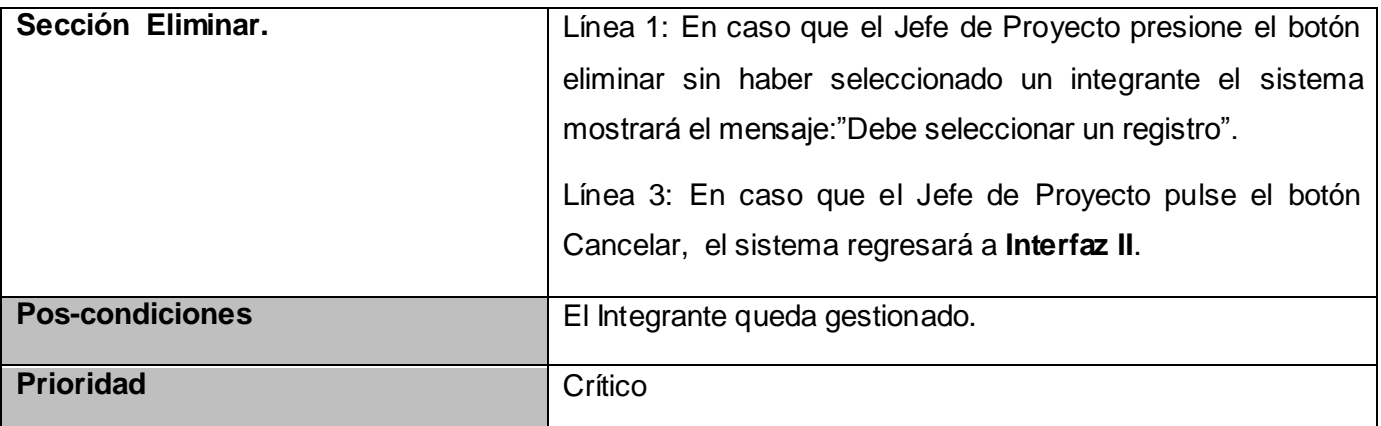

# **Tabla 19. Descripción Textual del caso de uso "Insertar Integrante por Directorio UCI.**

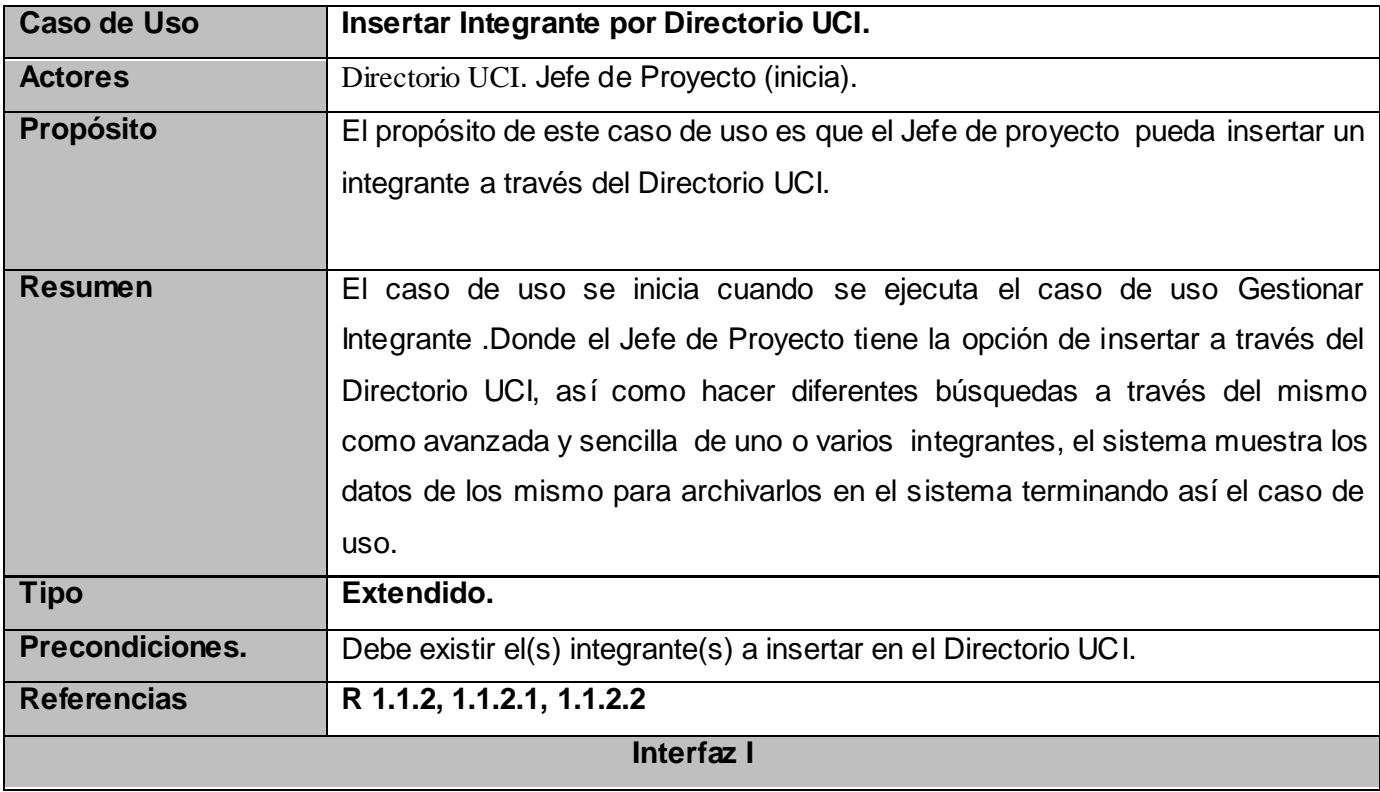

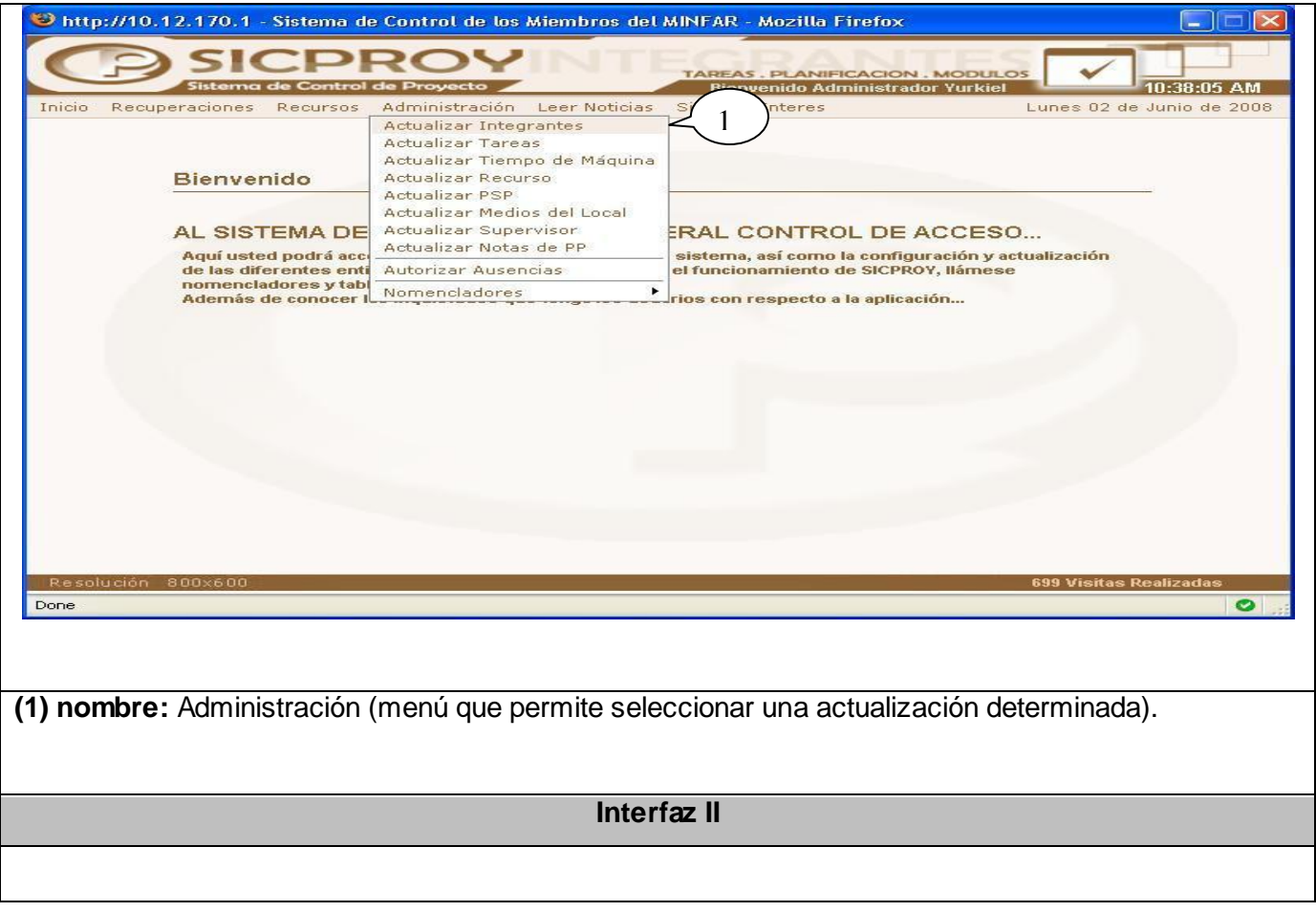

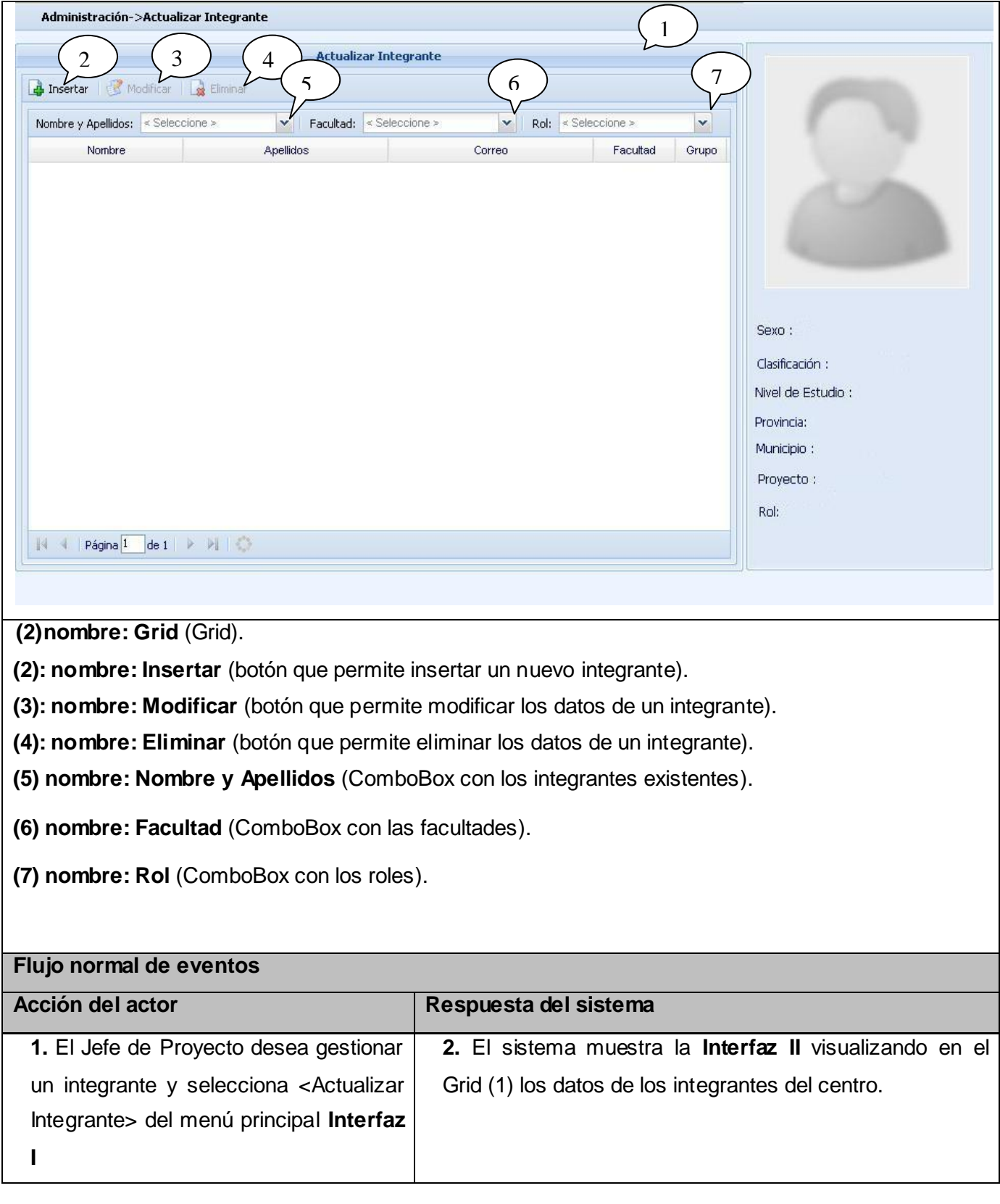

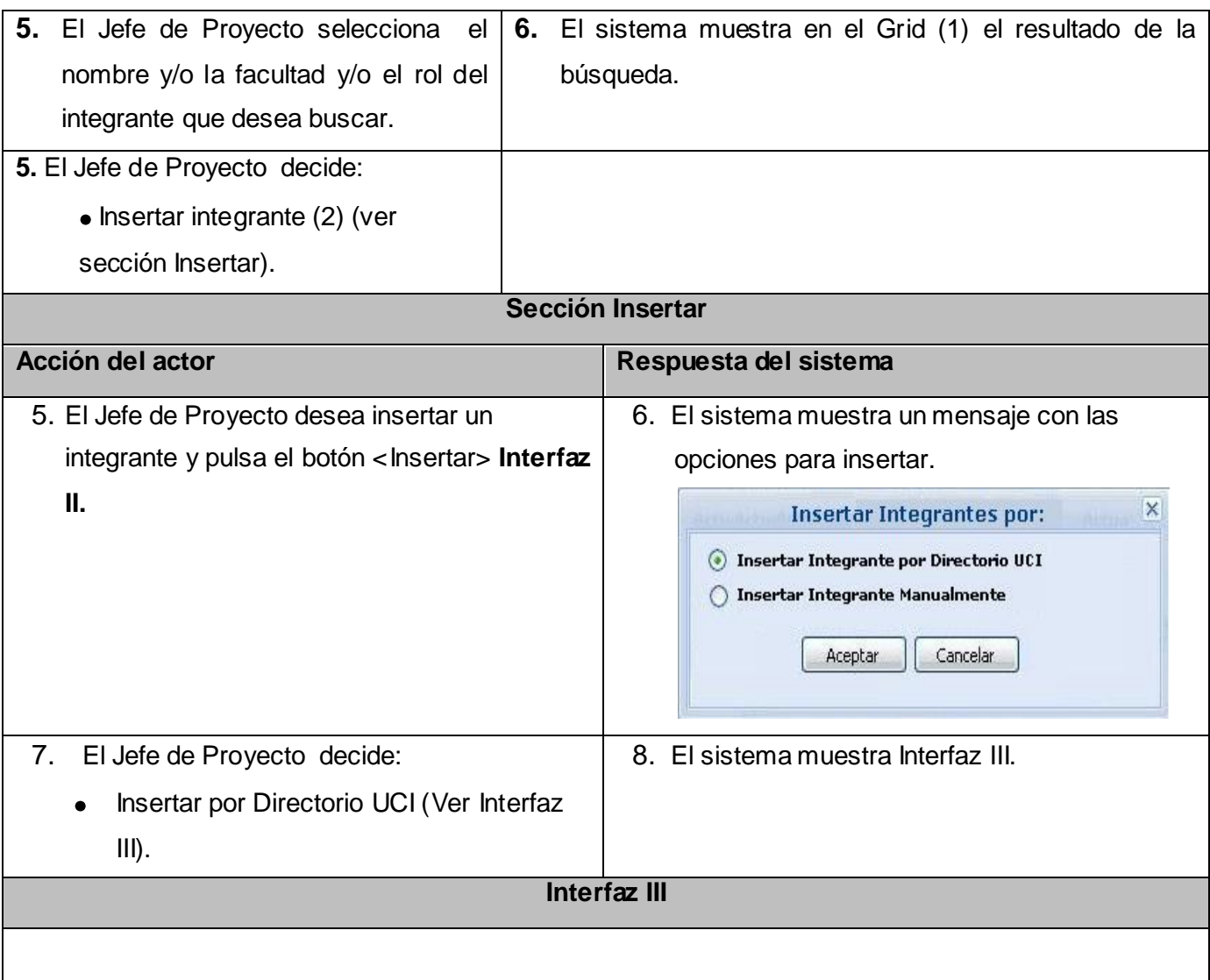

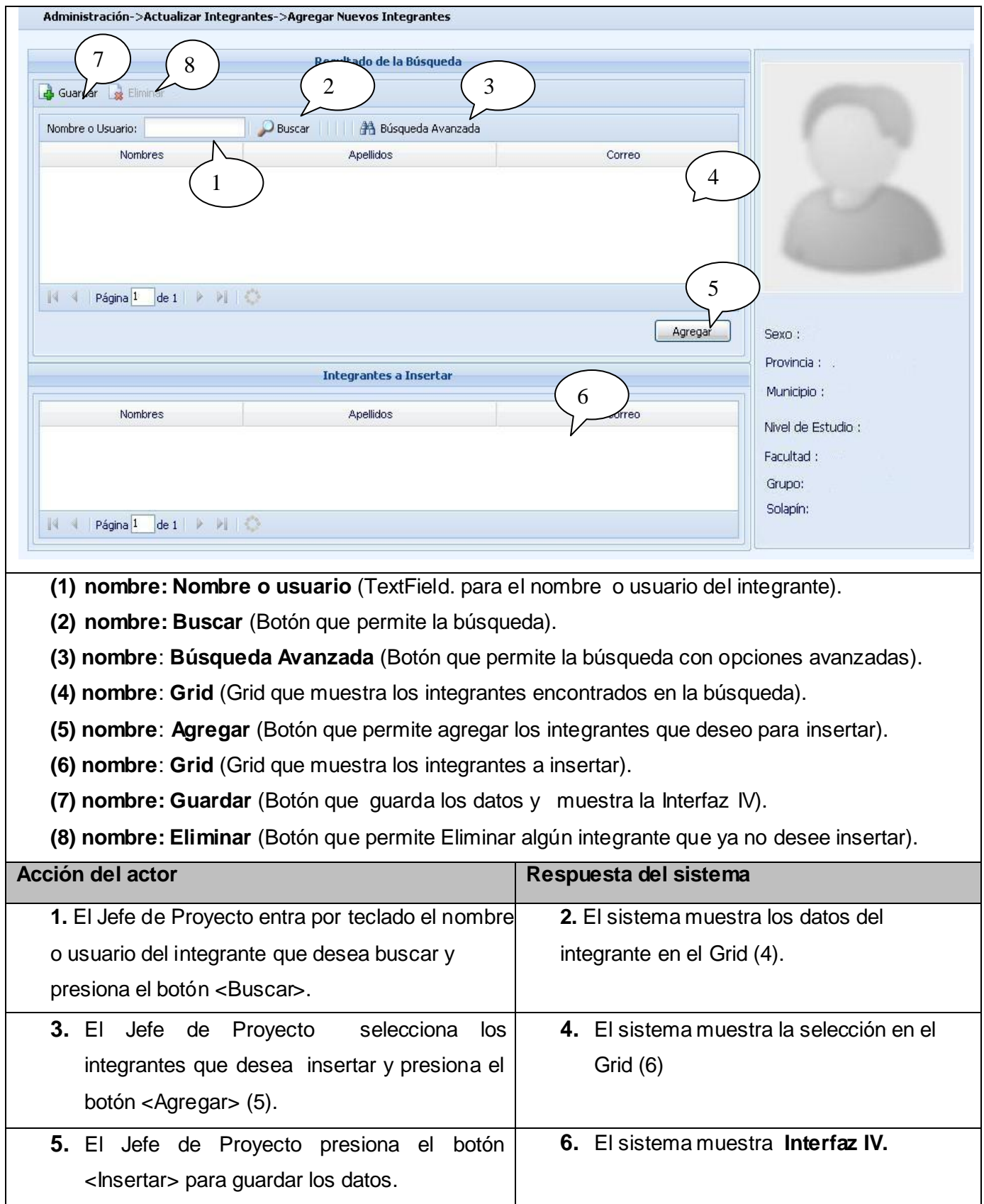

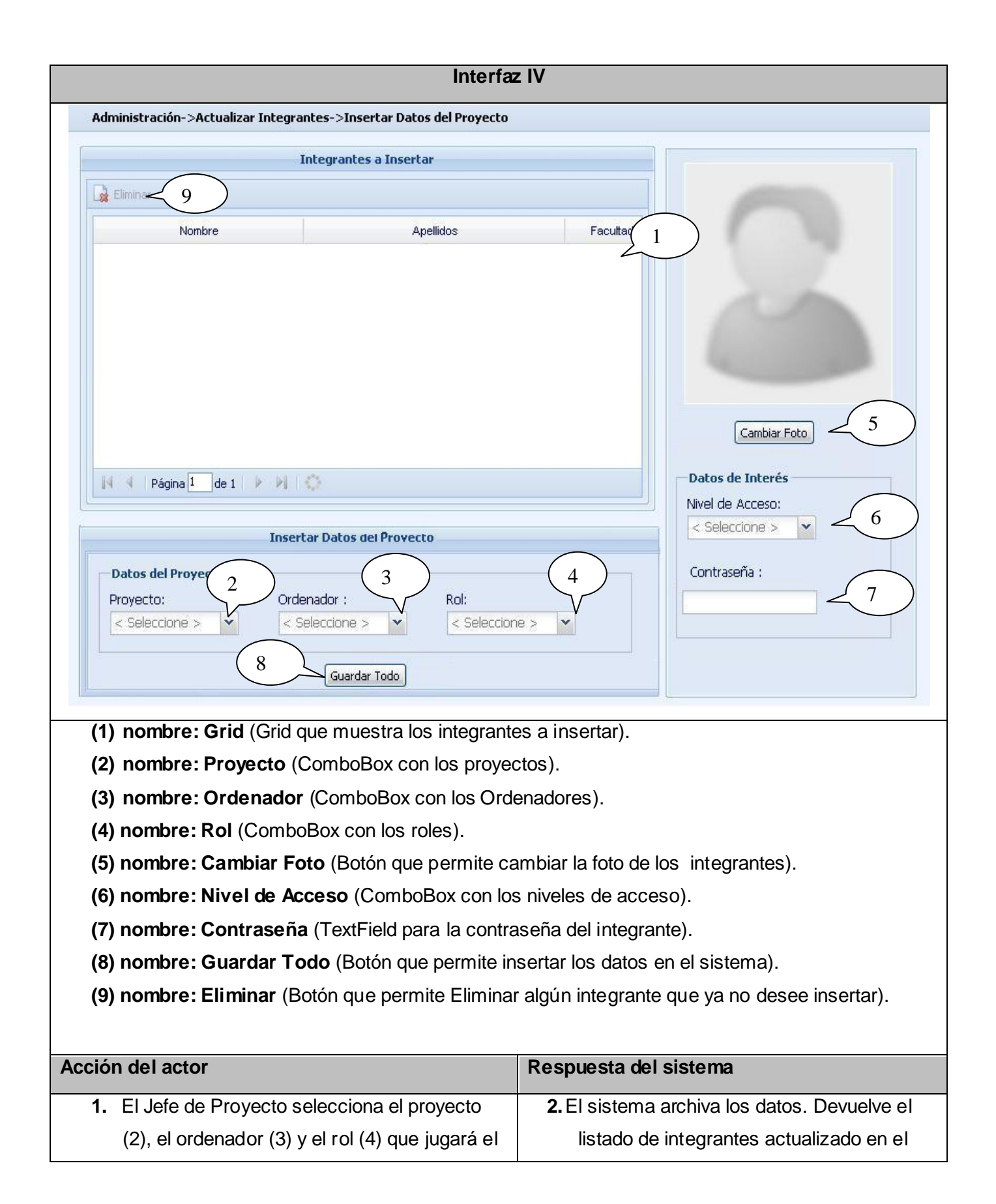
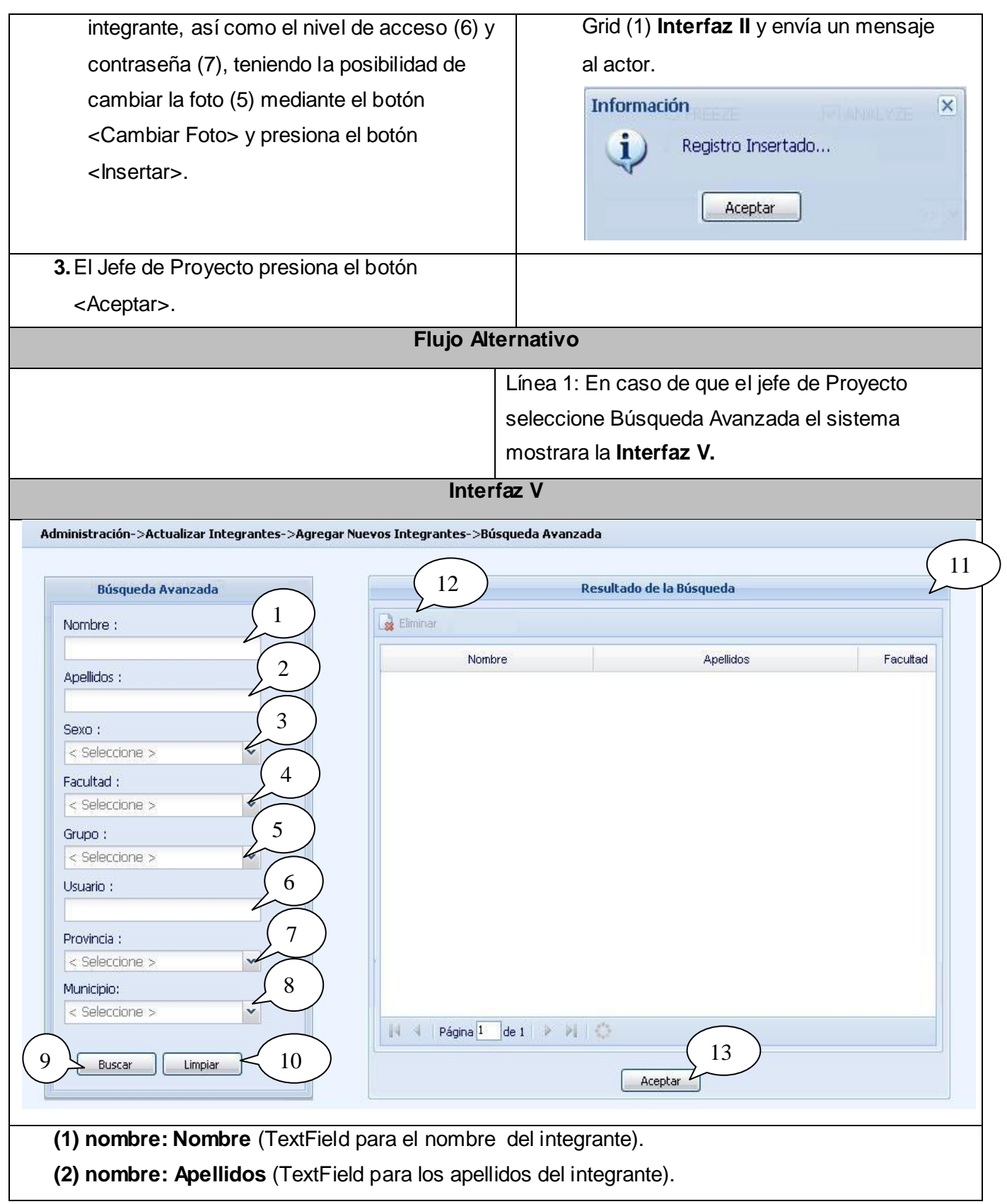

**(3) nombre**: **Sexo** (ComboBox con los sexos).

**(4) nombre**: **Facultad** (ComboBox con las facultades).

**(5) nombre**: **Grupo** (combo para el grupo).

**(6) nombre**: **Usuario** (TextField para el usuario).

**(7) nombre: nombre: Provincia** (ComboBox con las provincias).

**(8) nombre: Municipio** (ComboBox con los municipios).

**(9) nombre: Buscar** (Botón que permite buscar en el directorio UCI).

**(10) nombre: Limpiar** (Botón que permite limpiar los campos).

**(11) nombre: Grid** (Grid para visualizar la búsqueda).

**(12) nombre: Eliminar** (Botón que permite eliminar).

**(13) nombre: Aceptar** (Botón que permite enviar los datos a la Interfaz III).

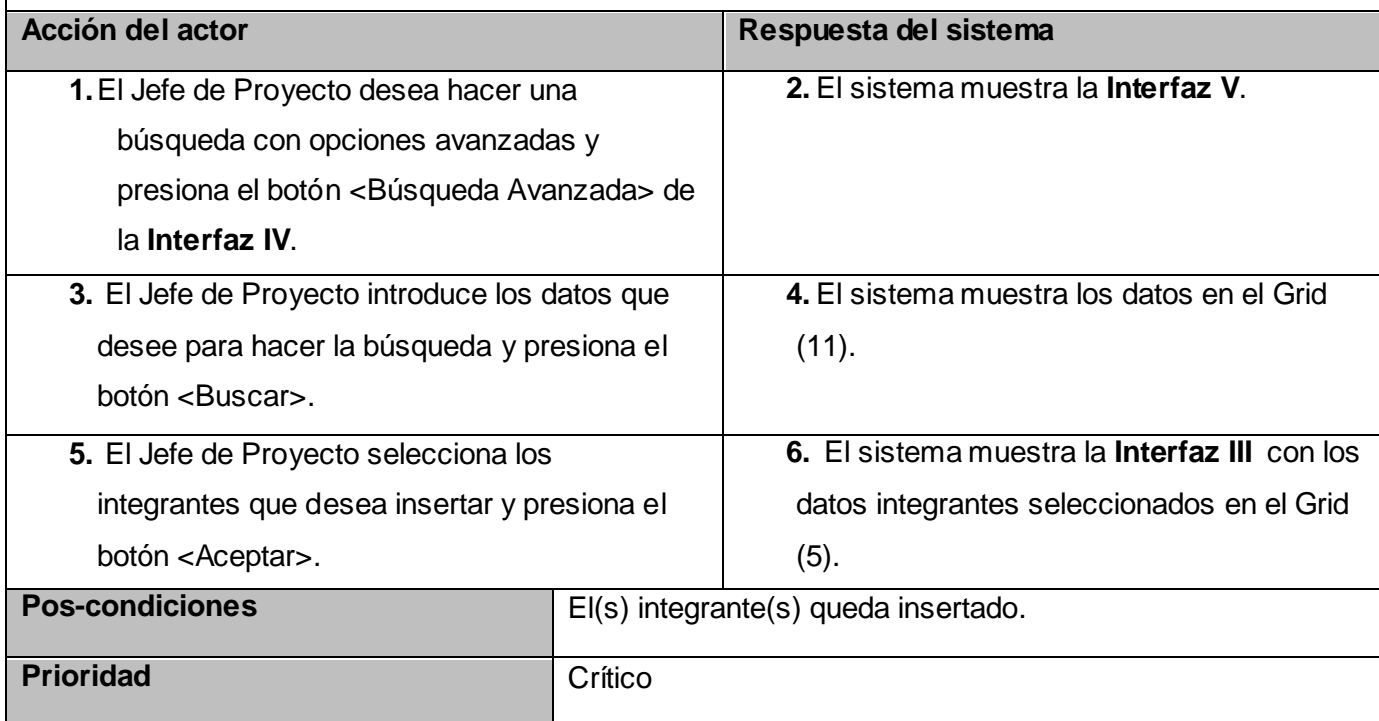

#### **Tabla 20: Descripción textual del caso de uso "Gestionar Tarea".**

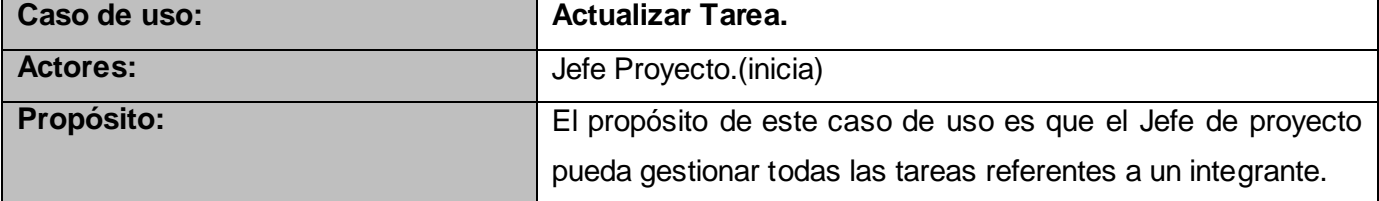

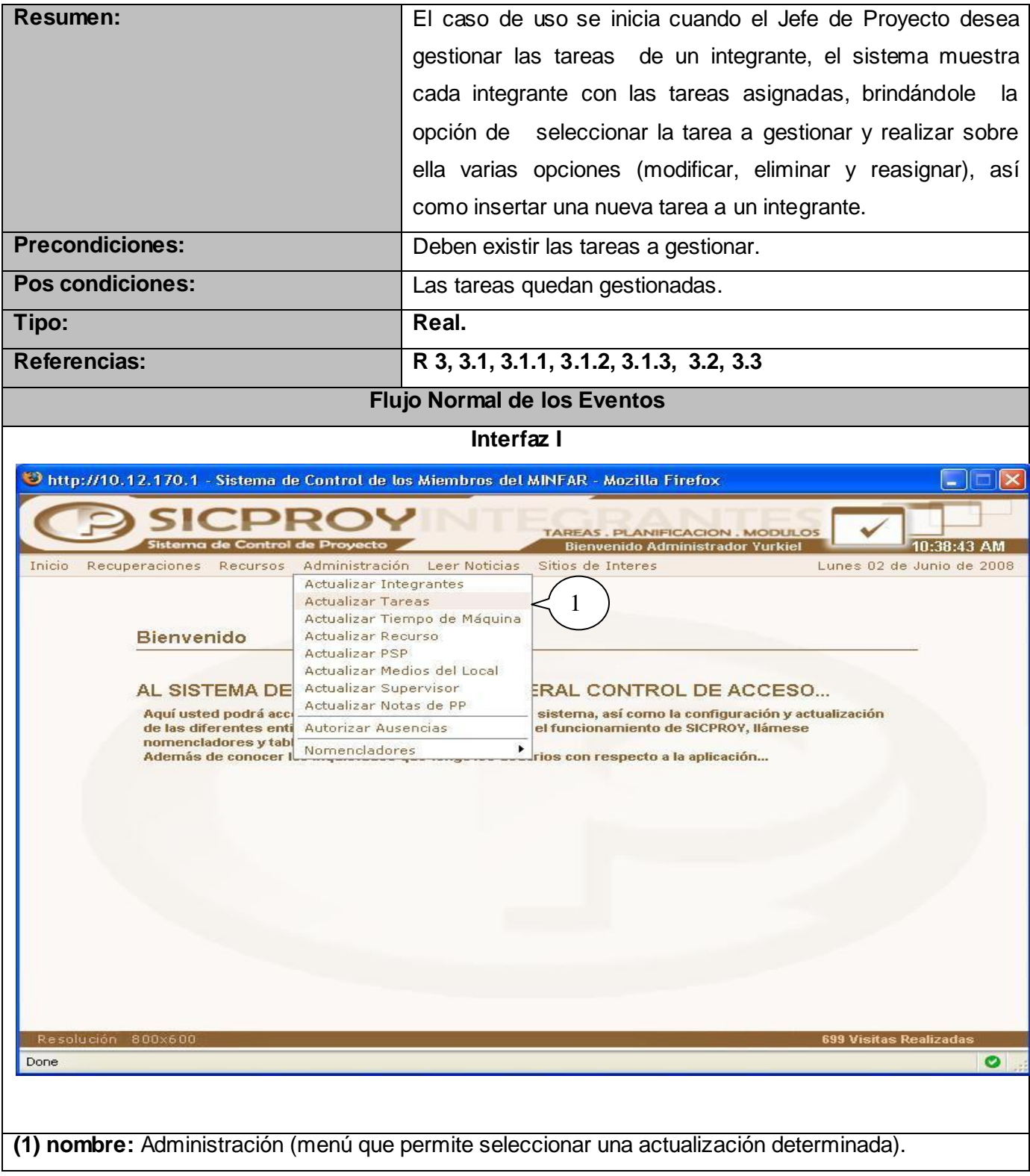

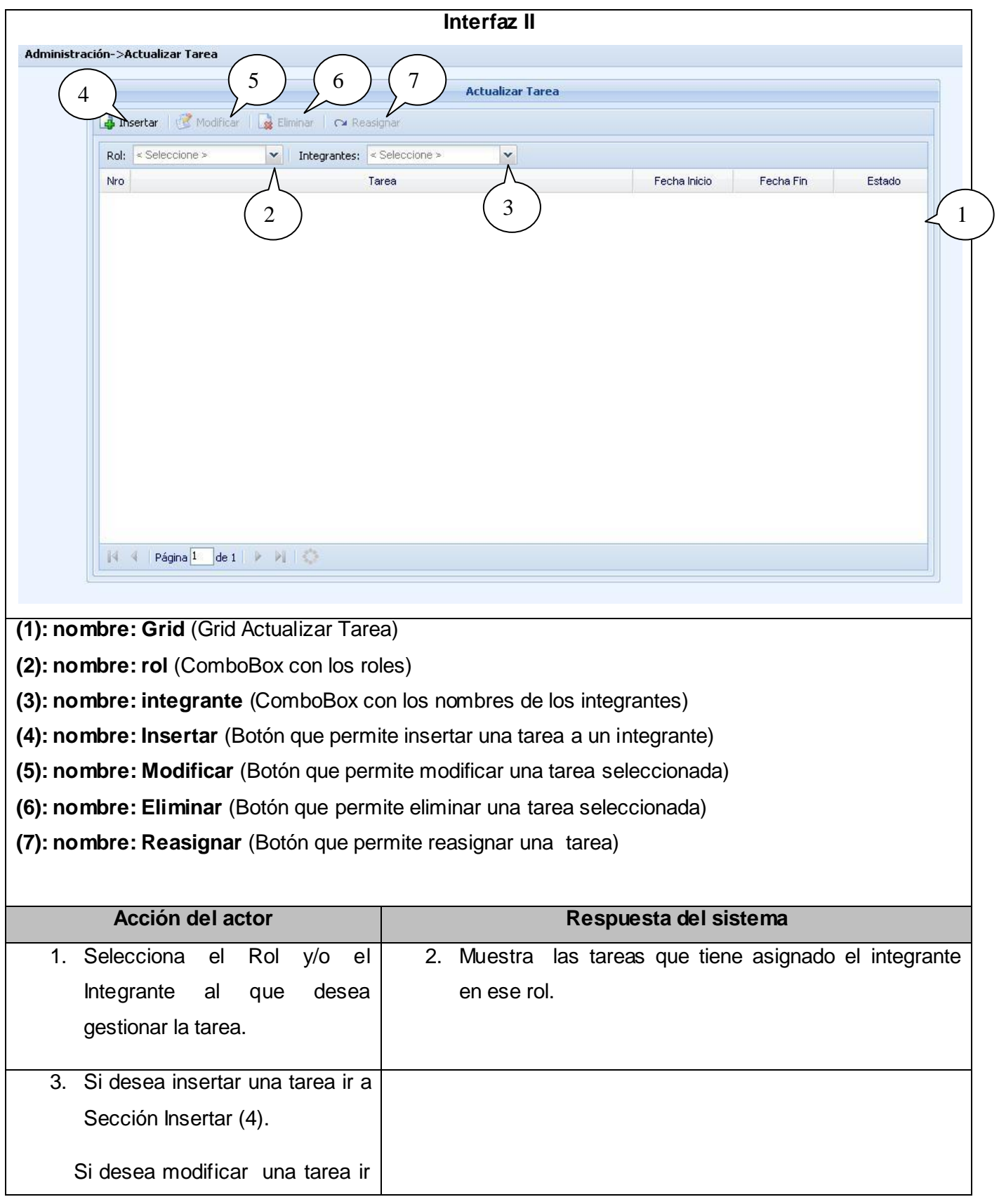

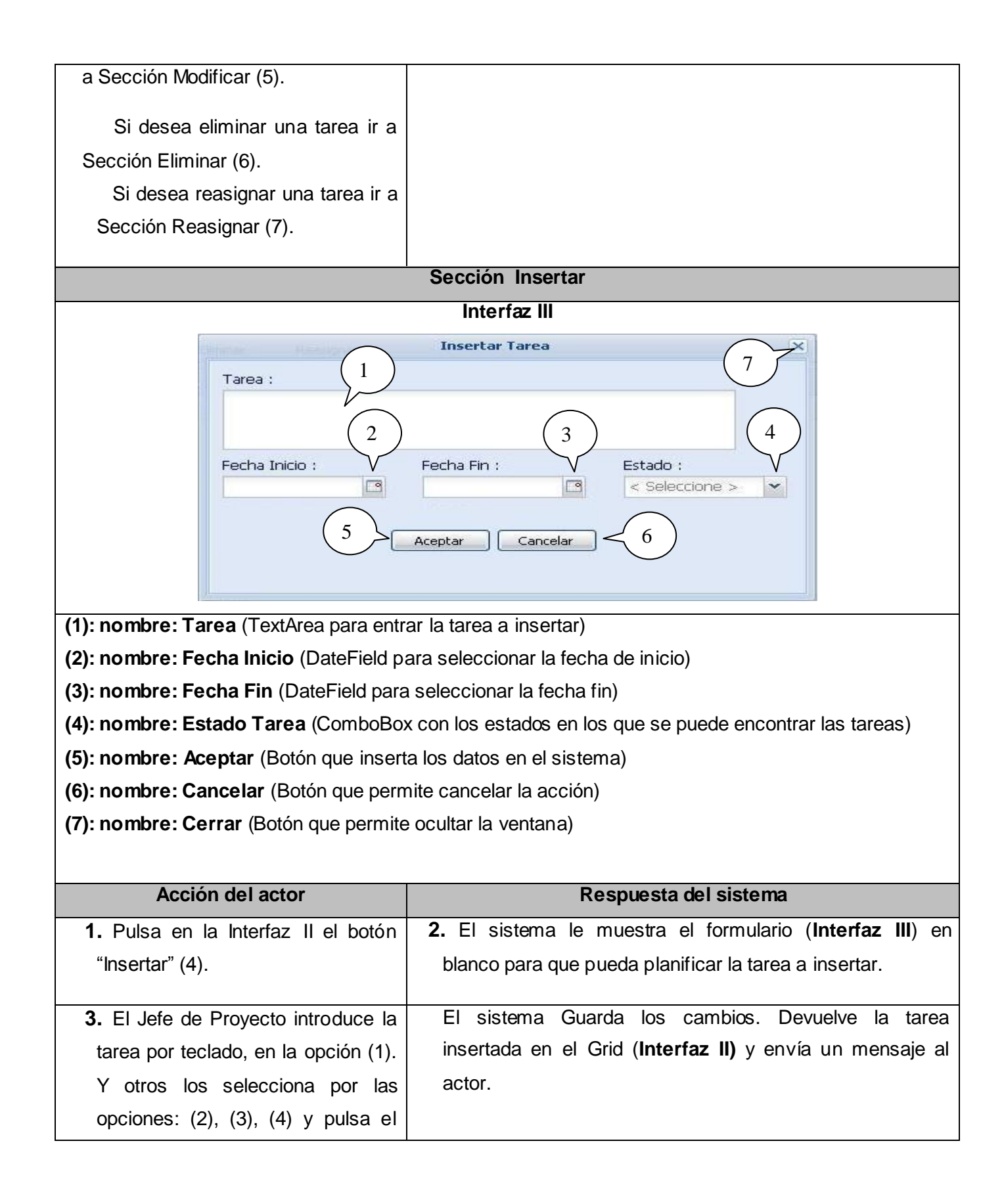

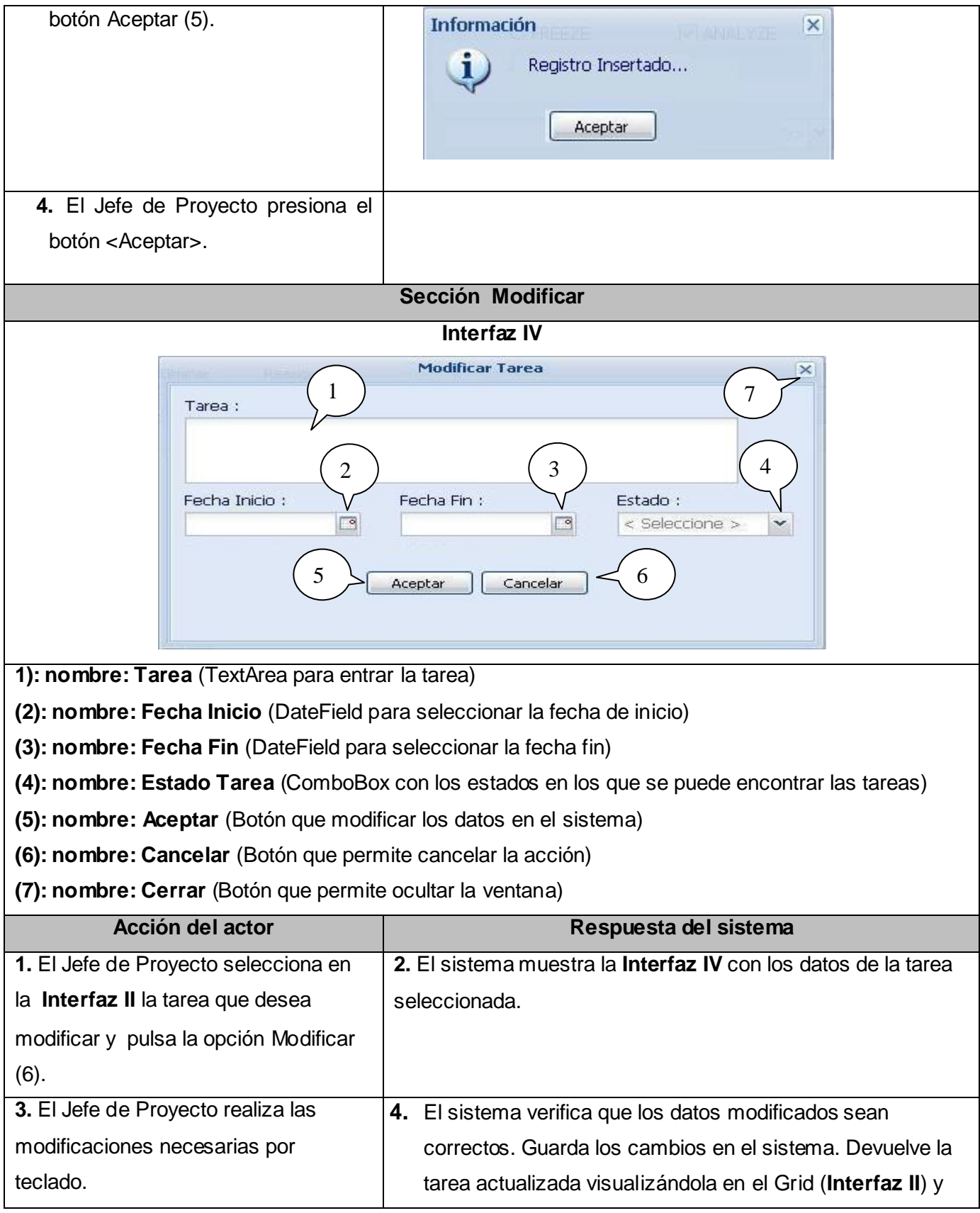

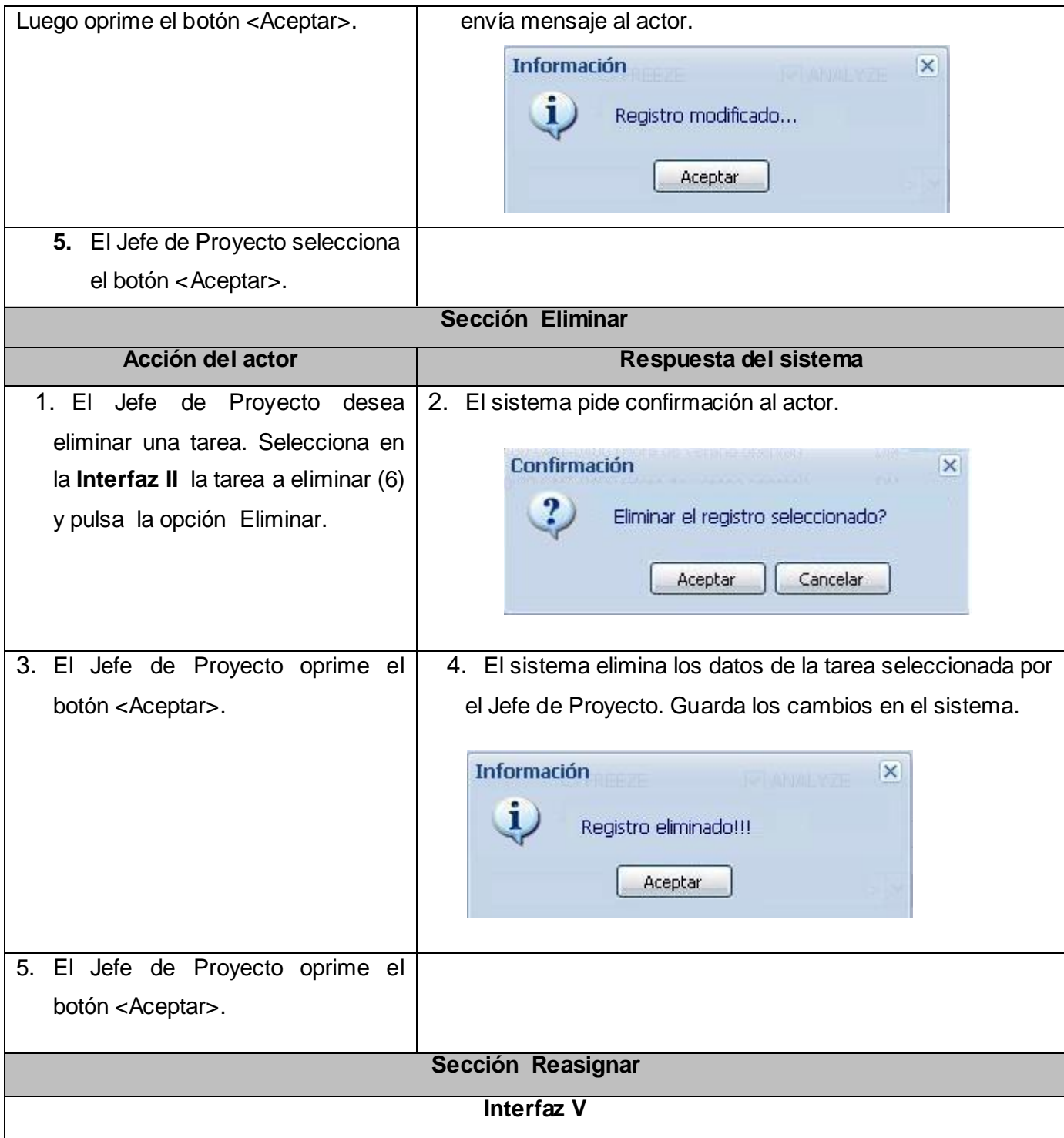

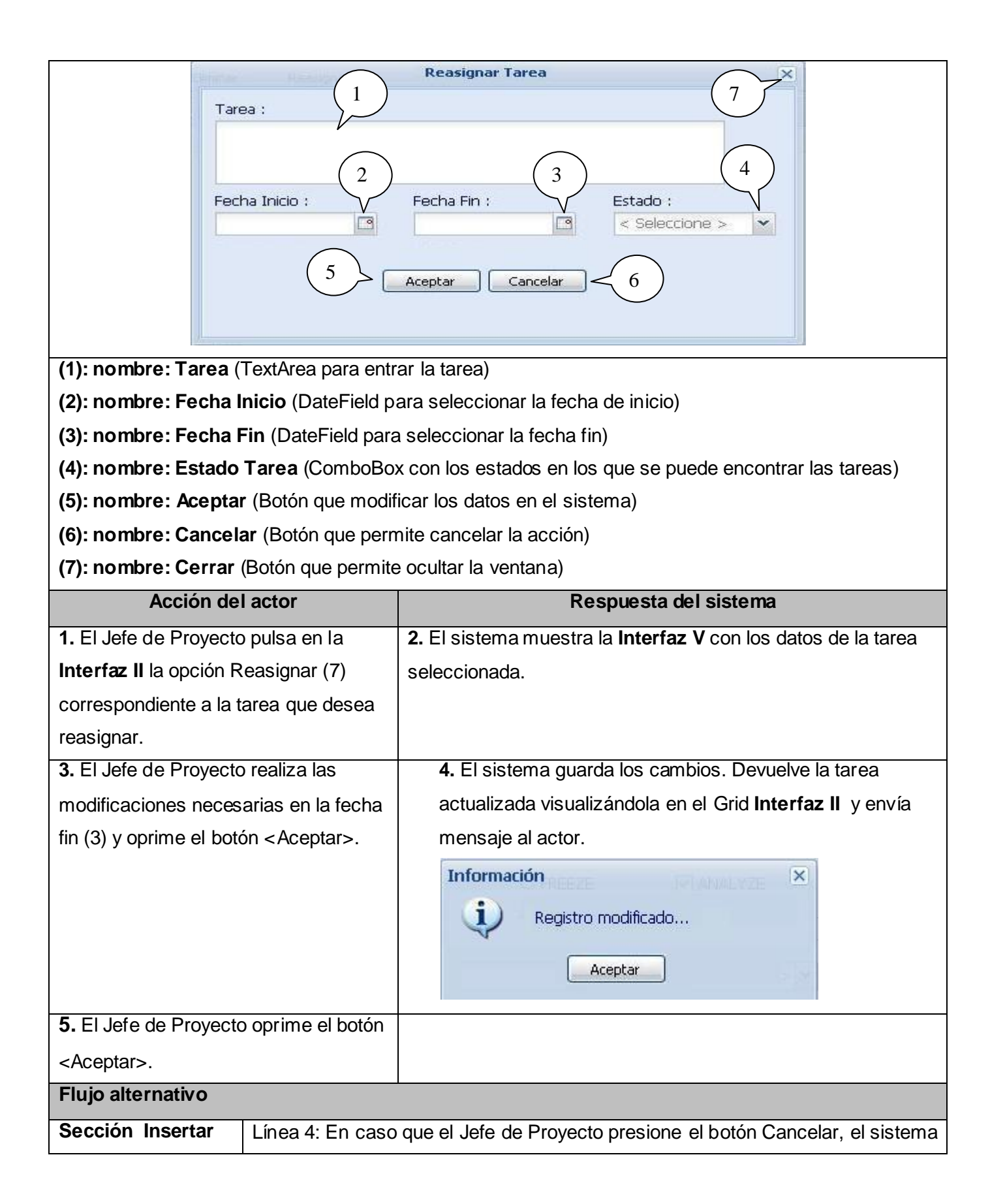

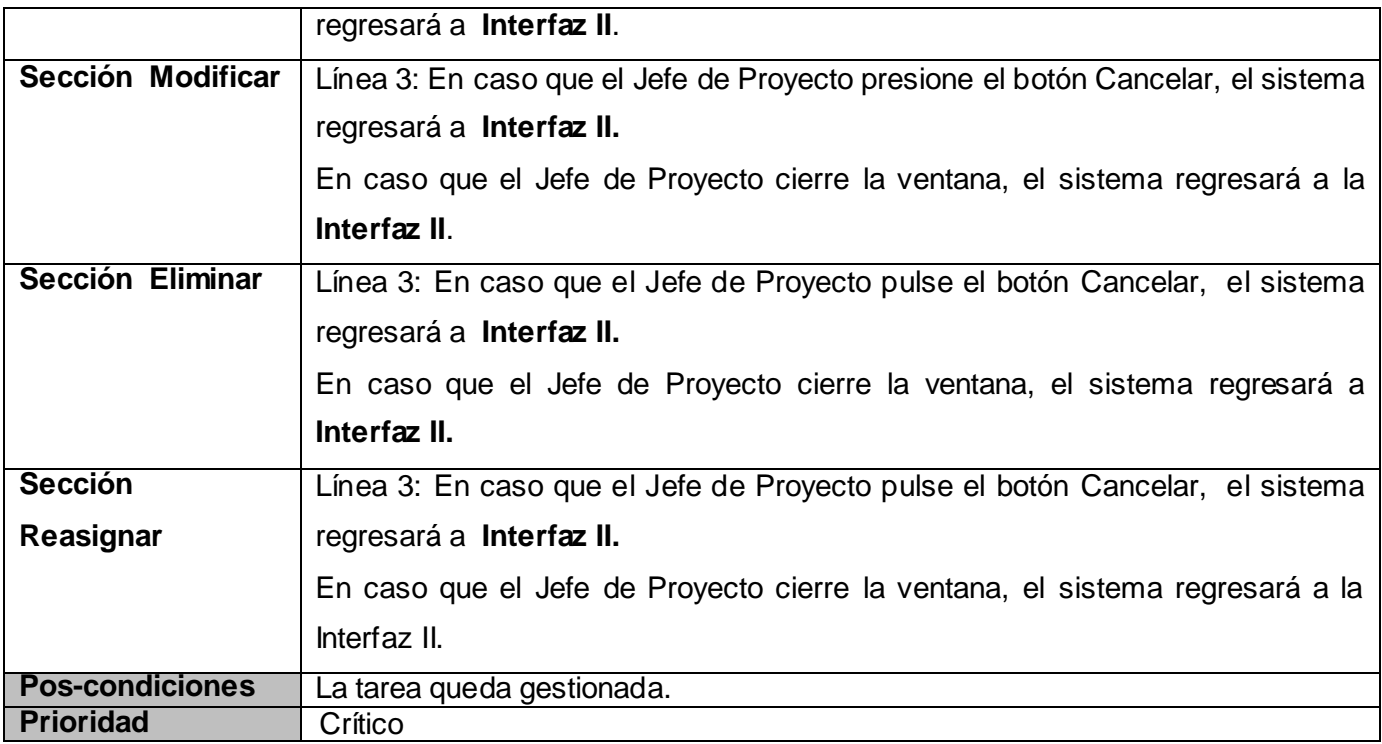

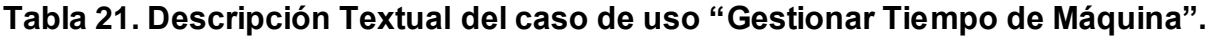

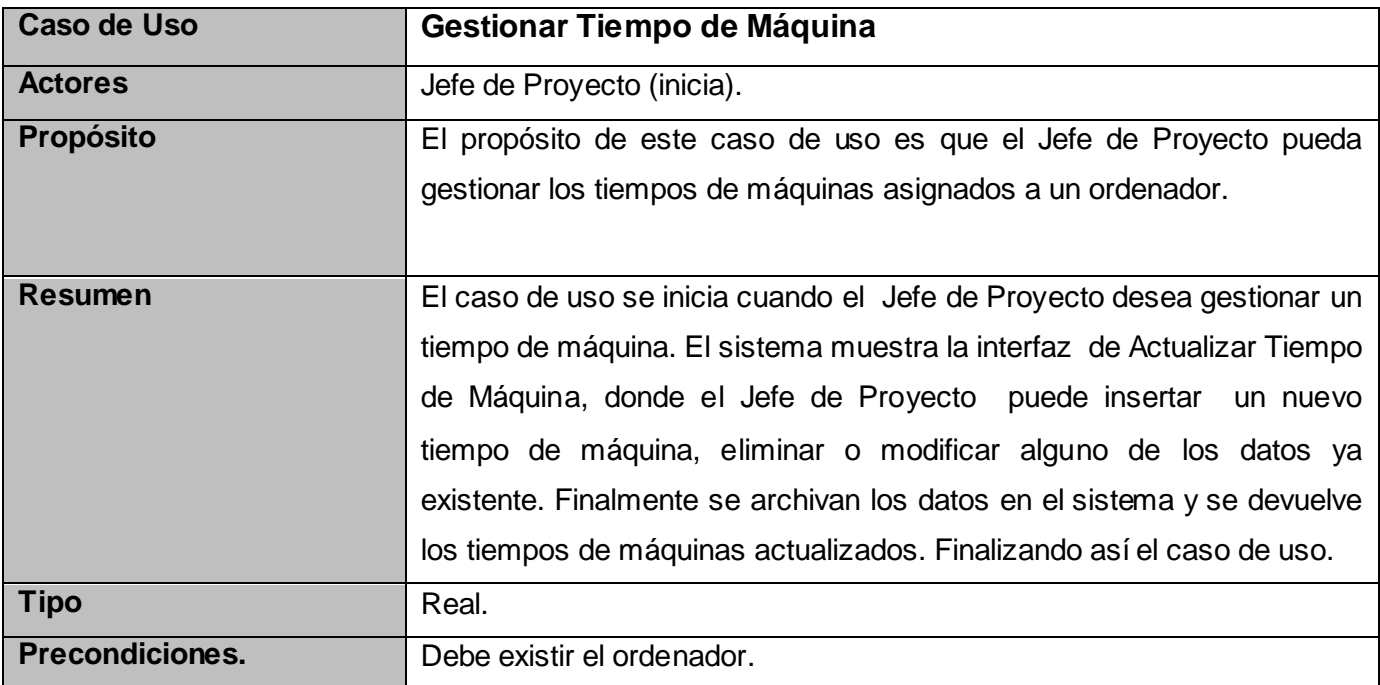

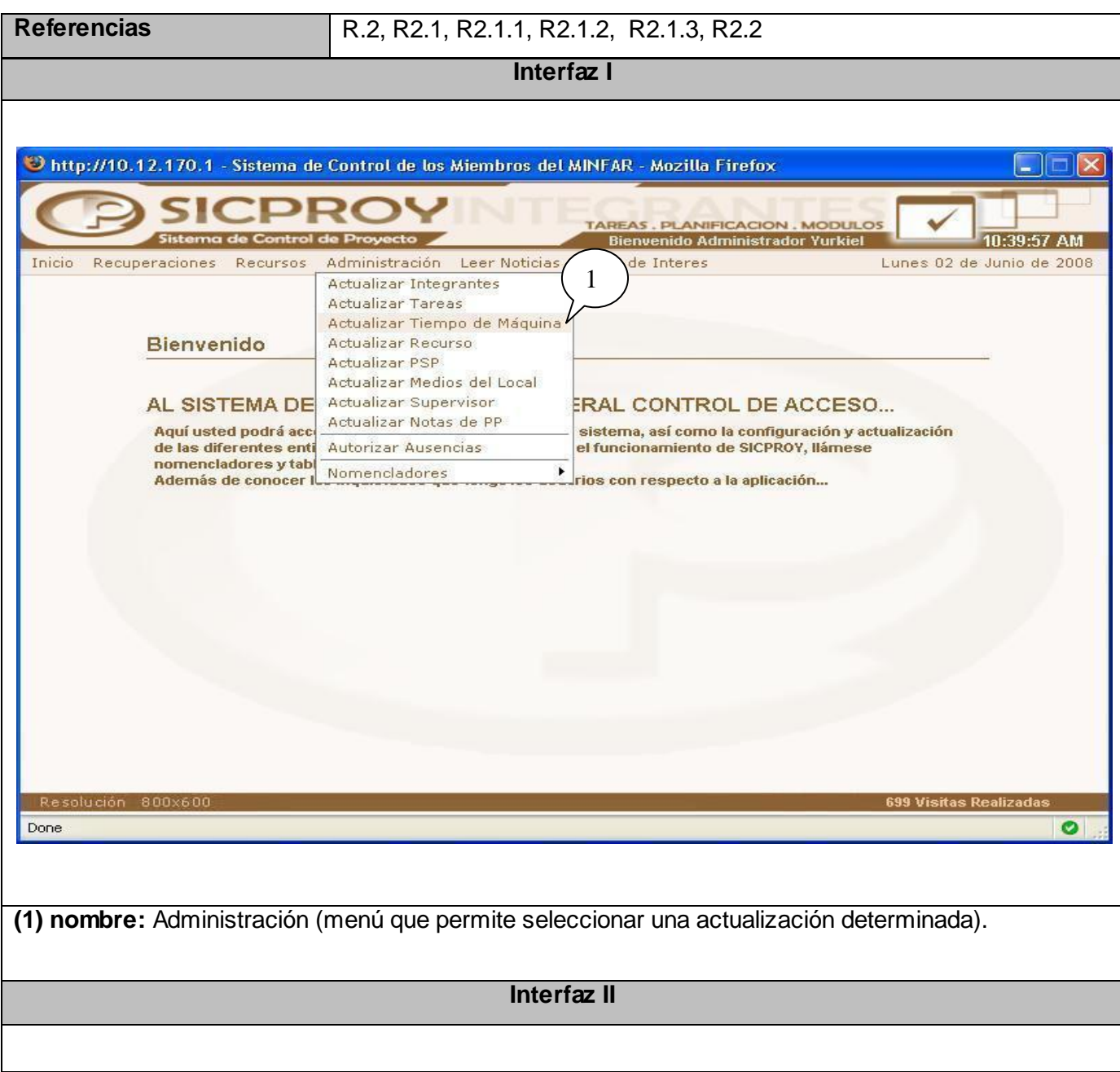

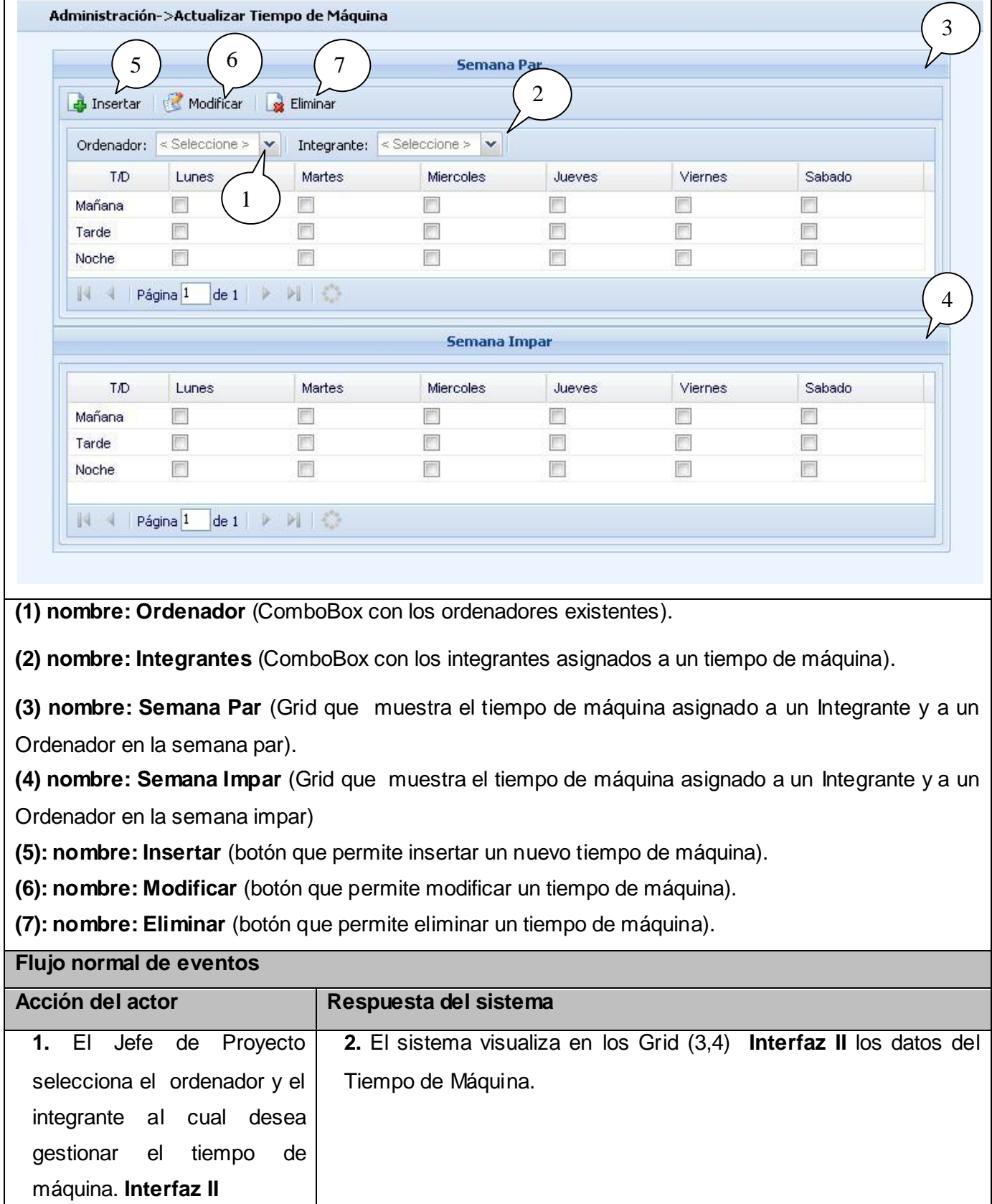

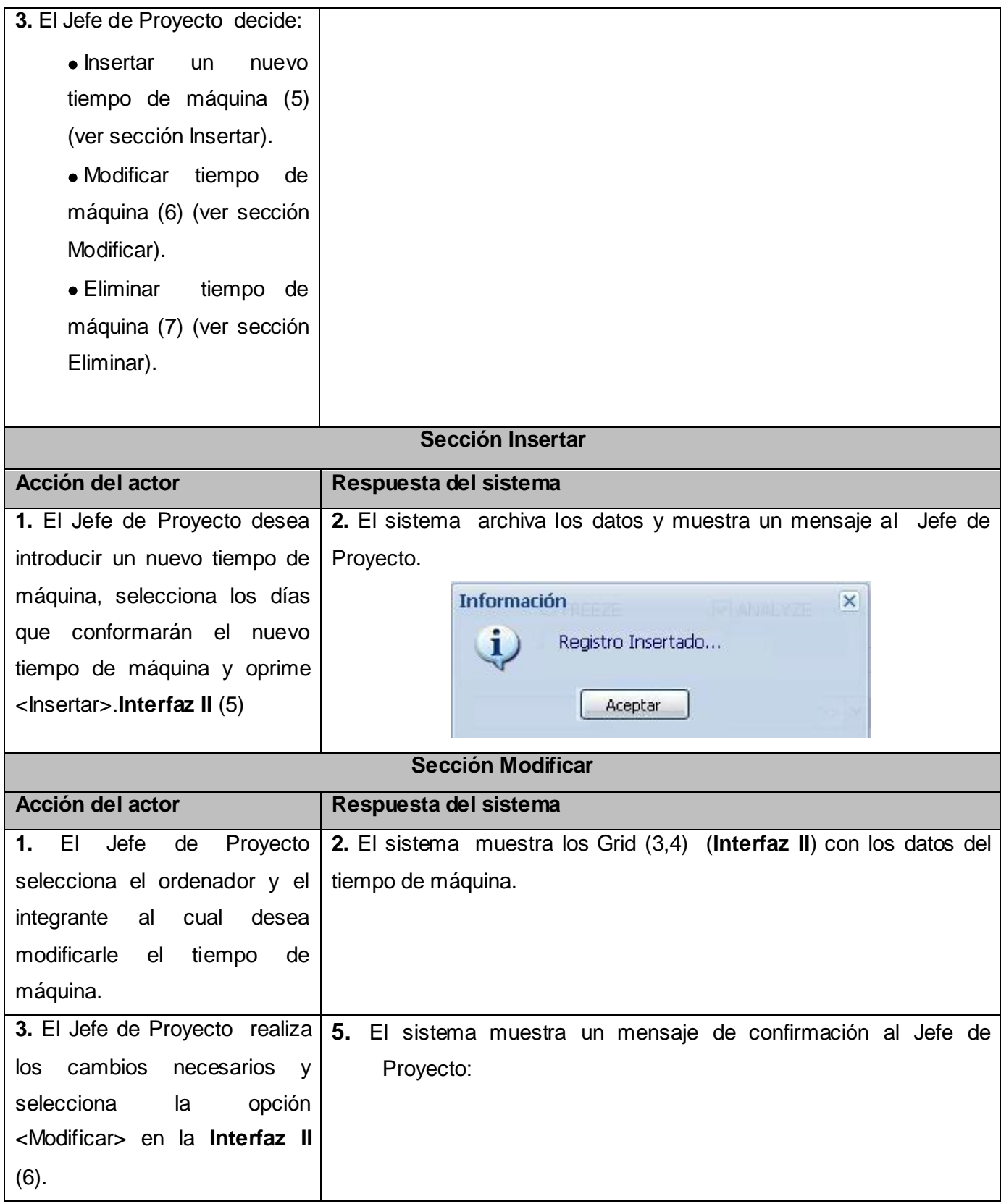

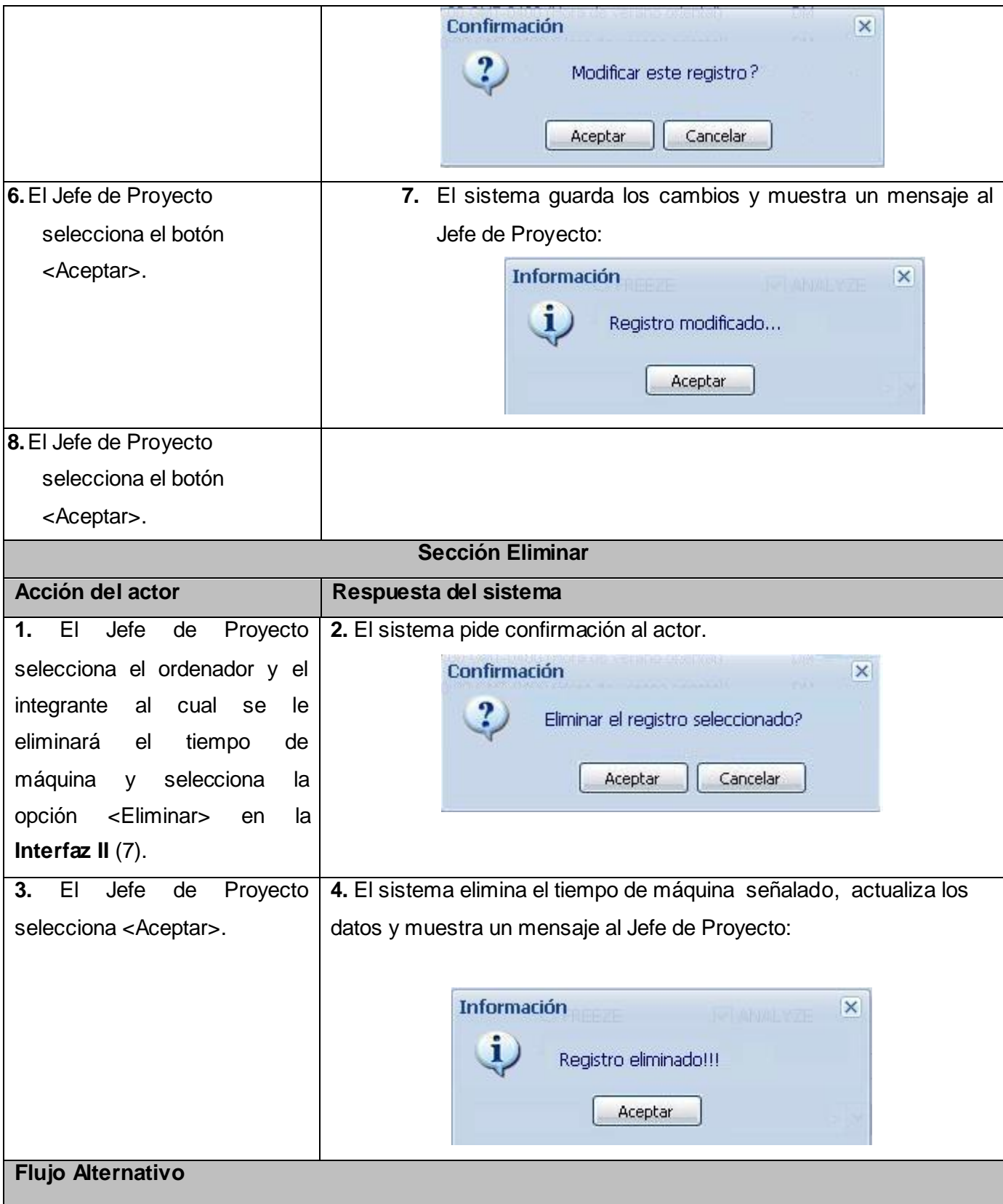

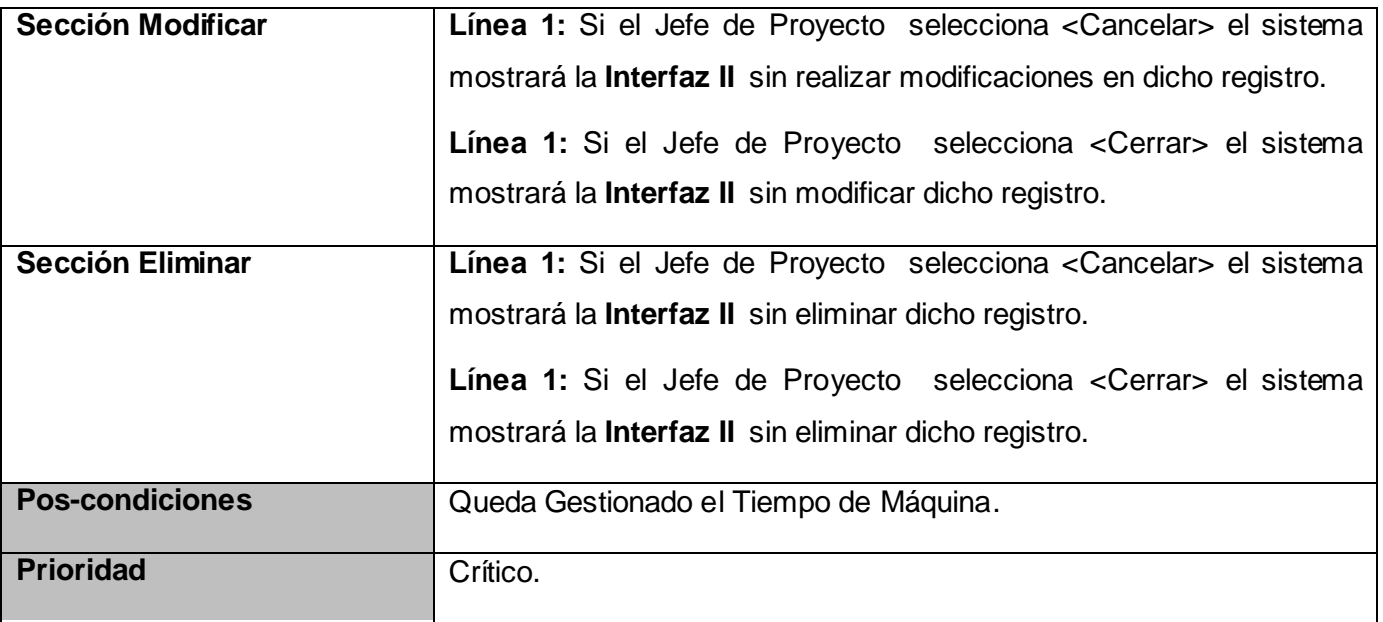

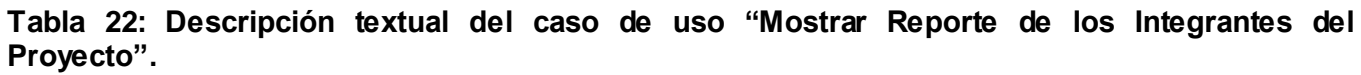

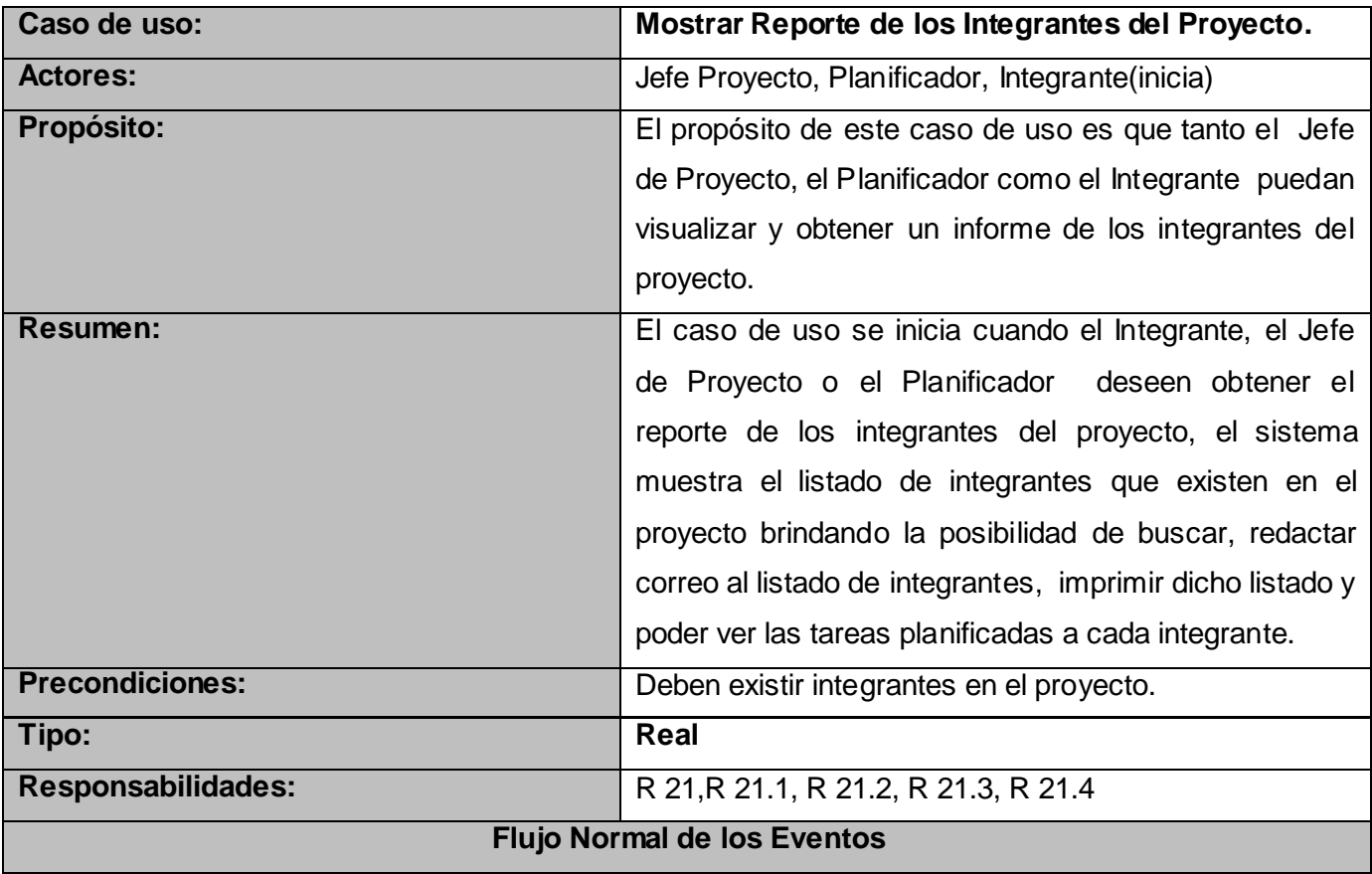

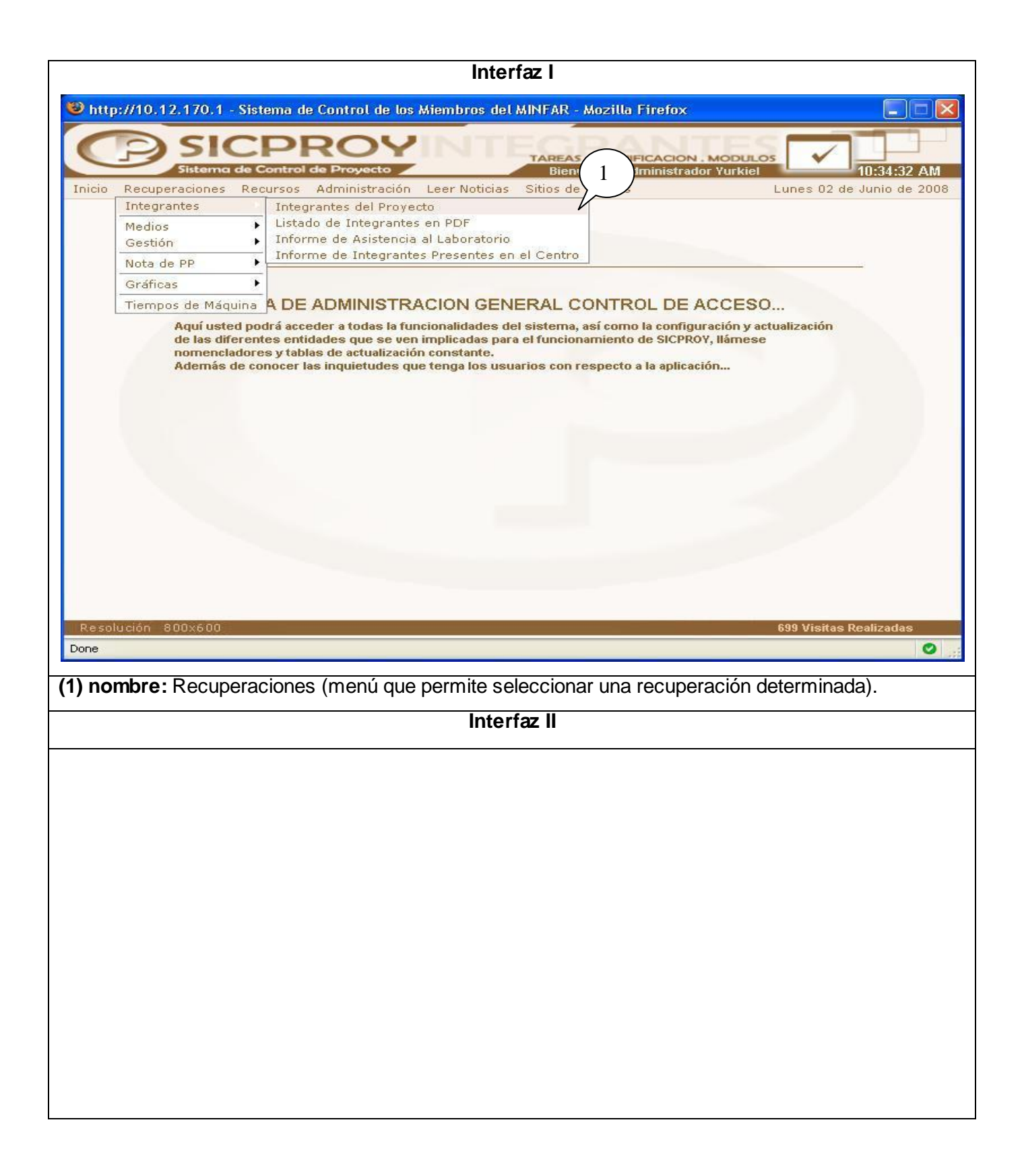

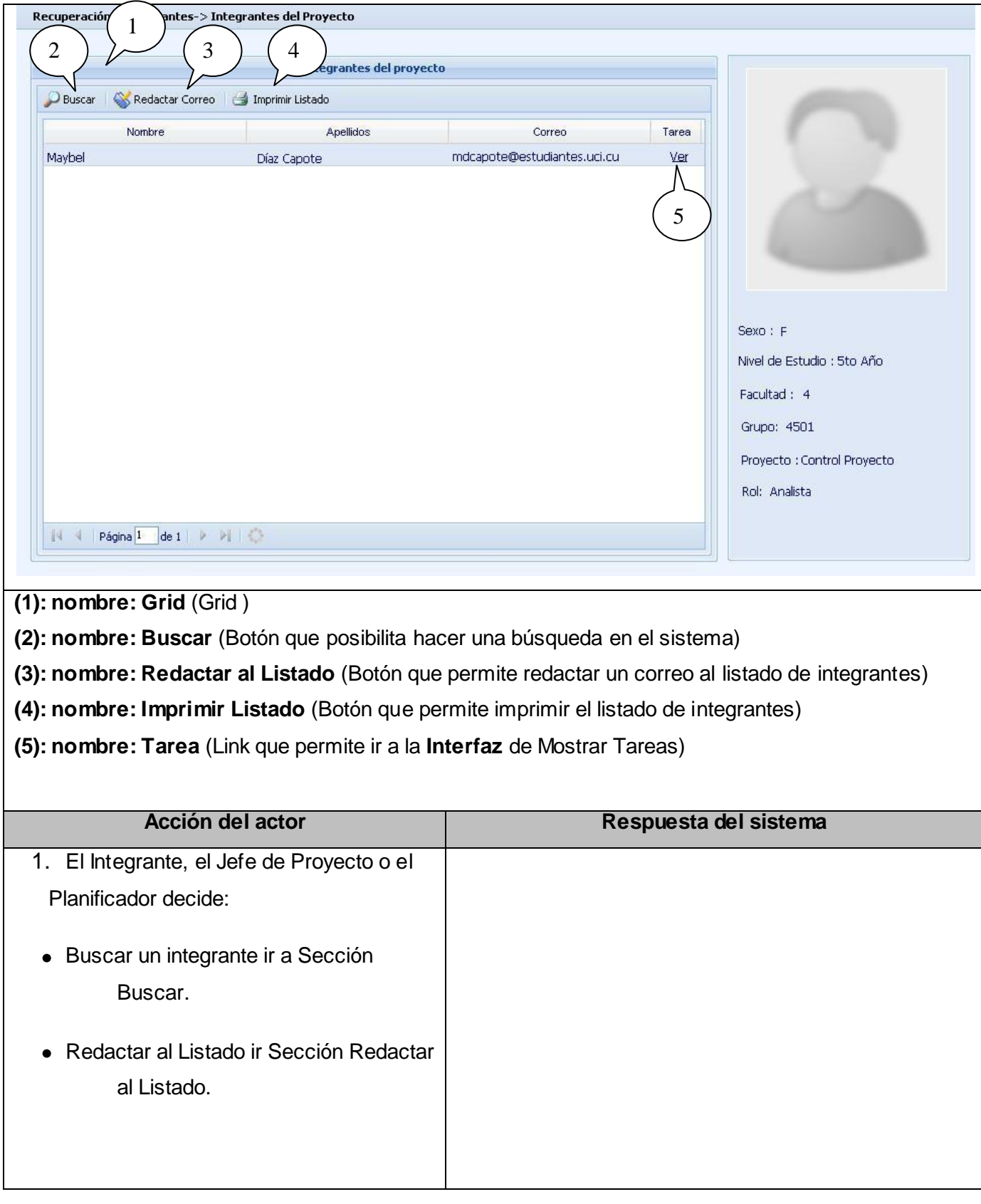

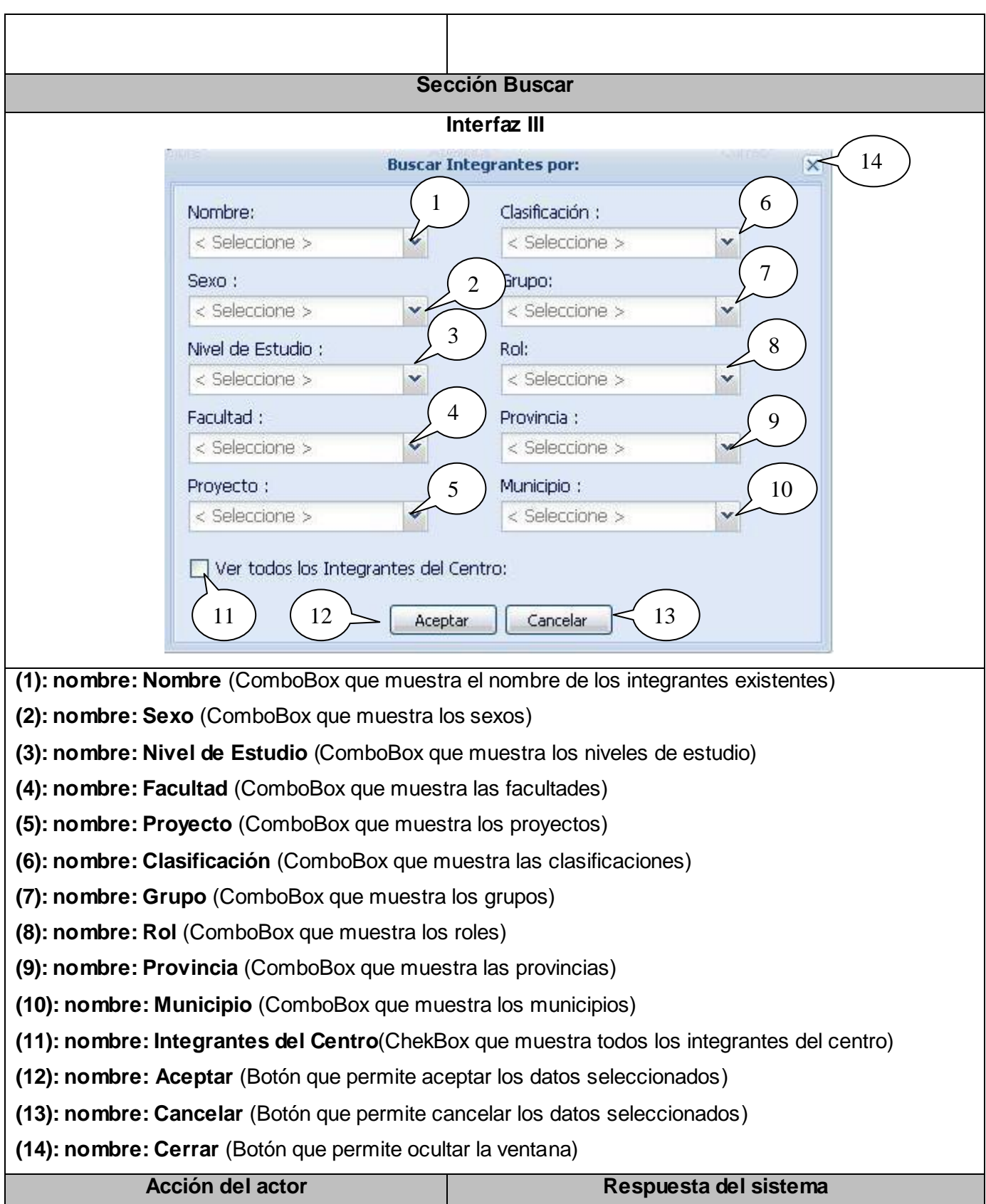

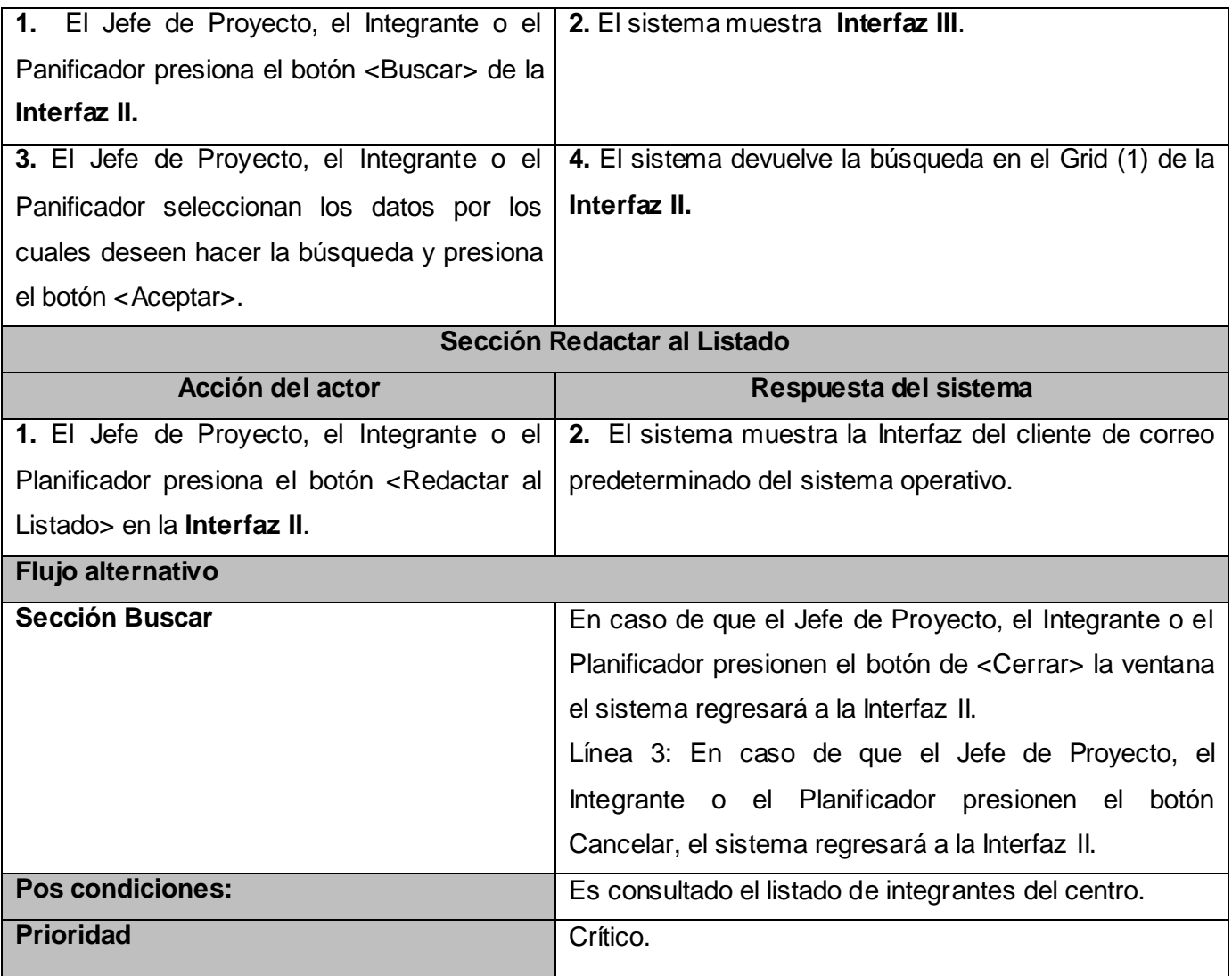

# **Tabla 23. Descripción Textual del caso de uso "Mostrar Tareas por Integrante".**

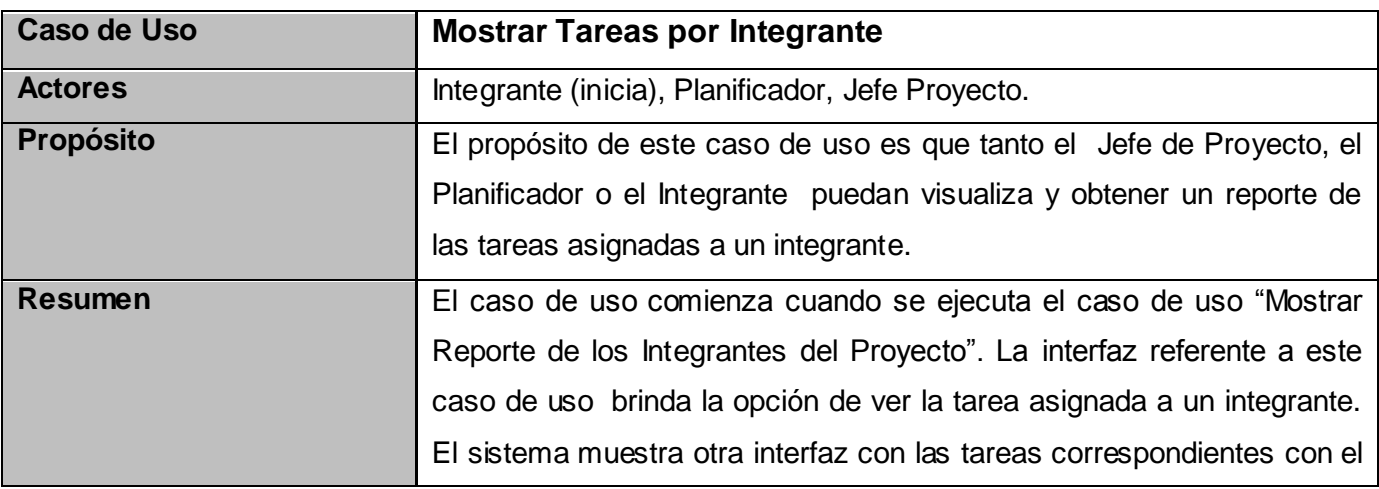

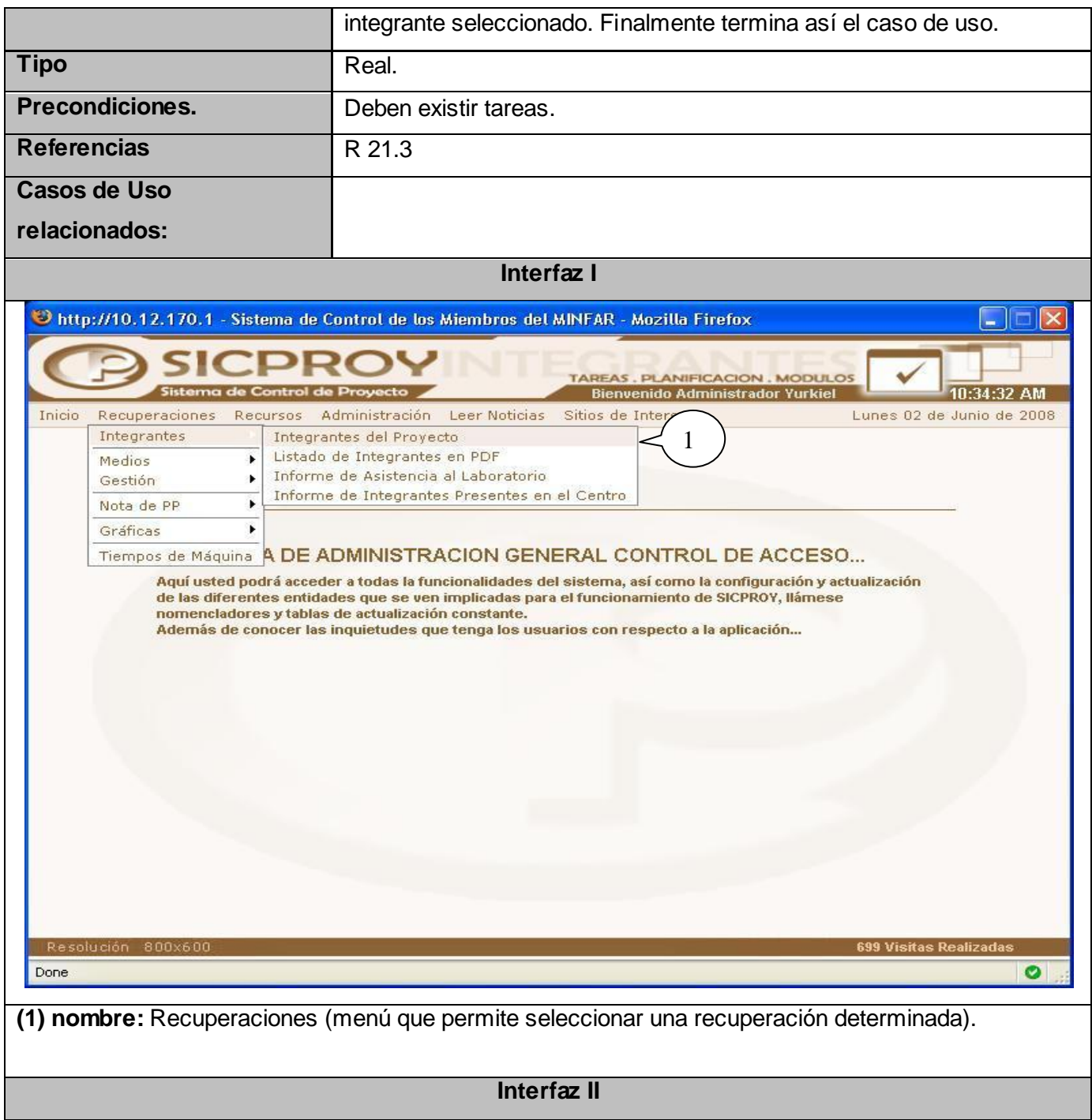

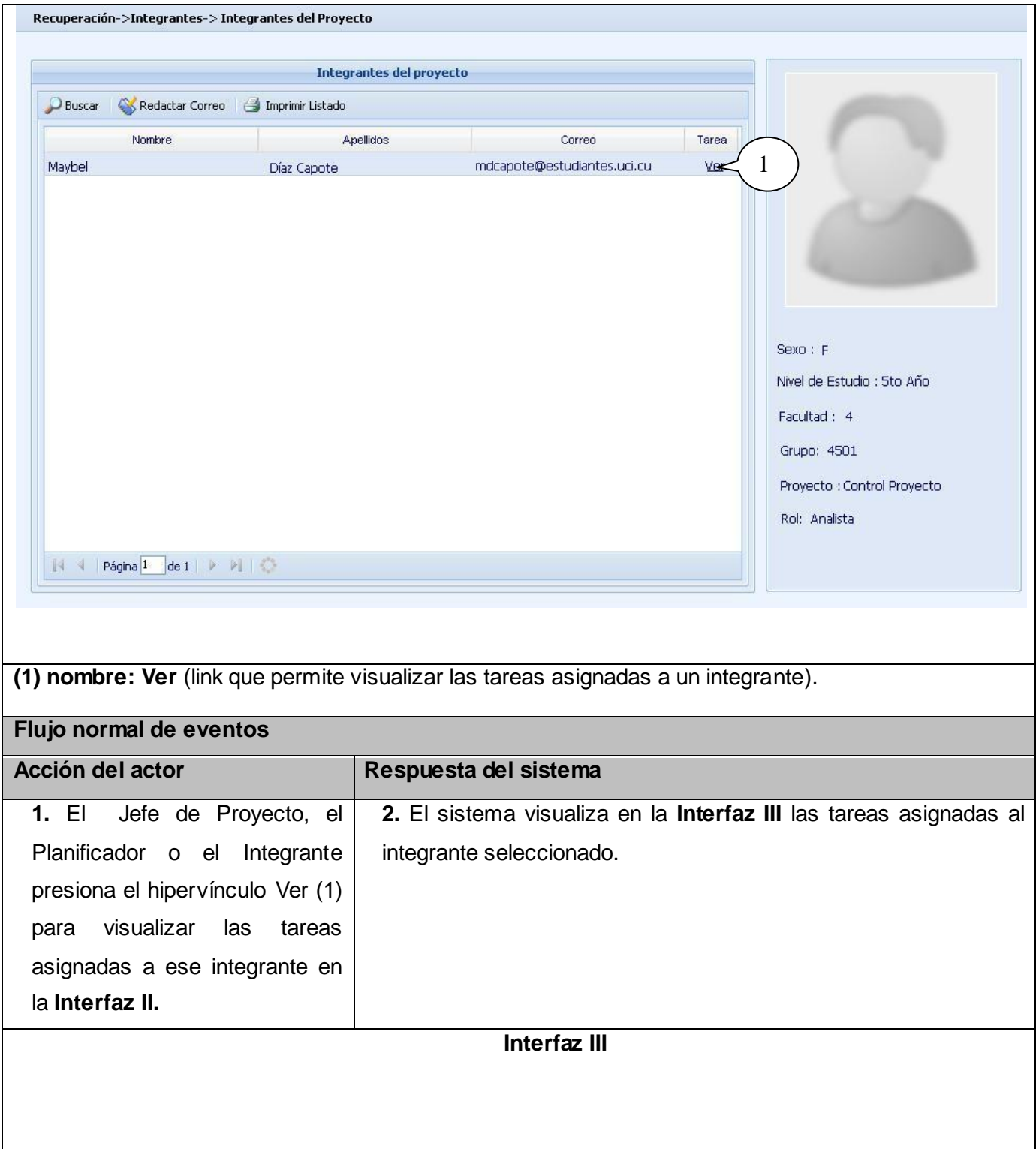

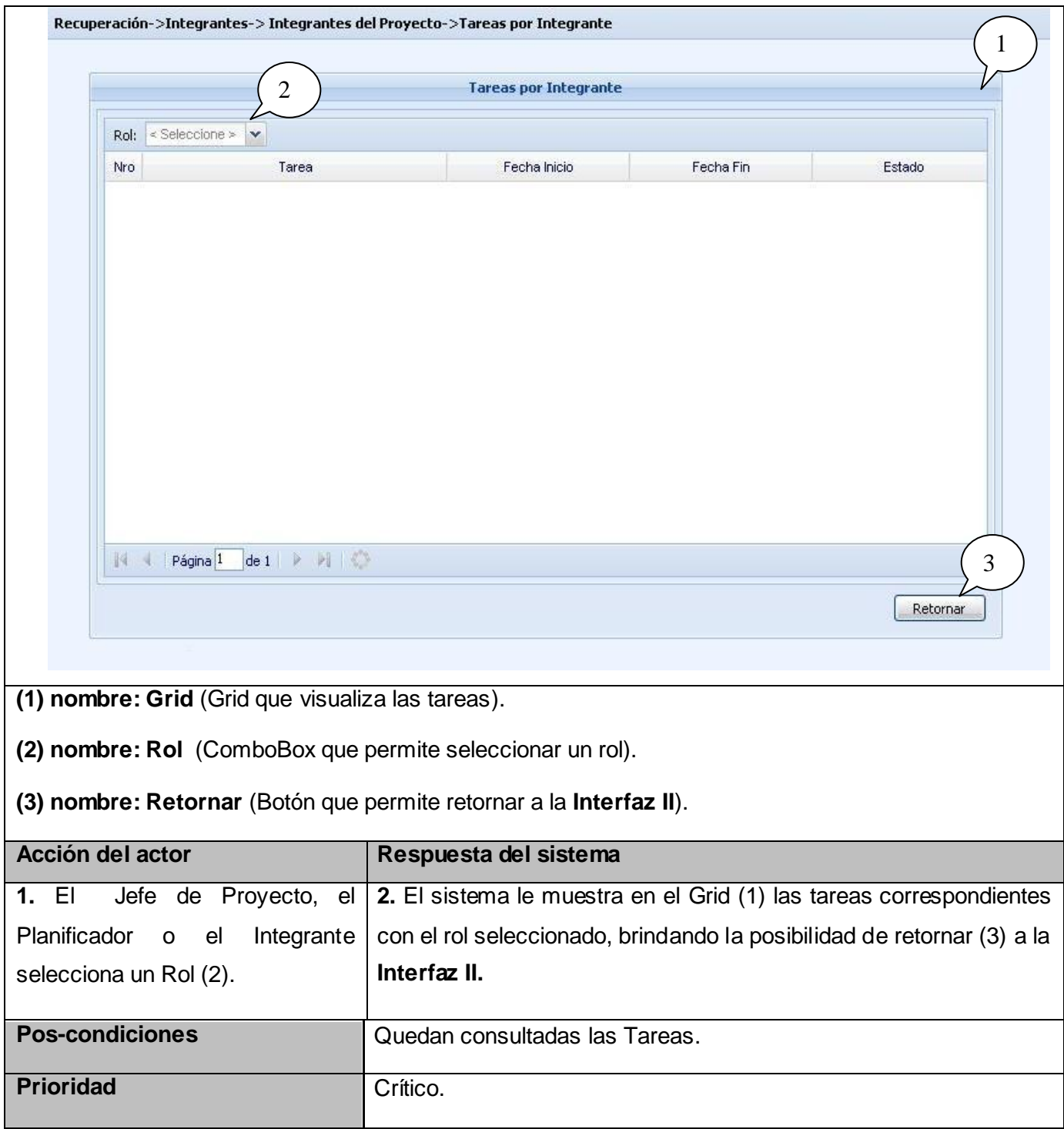

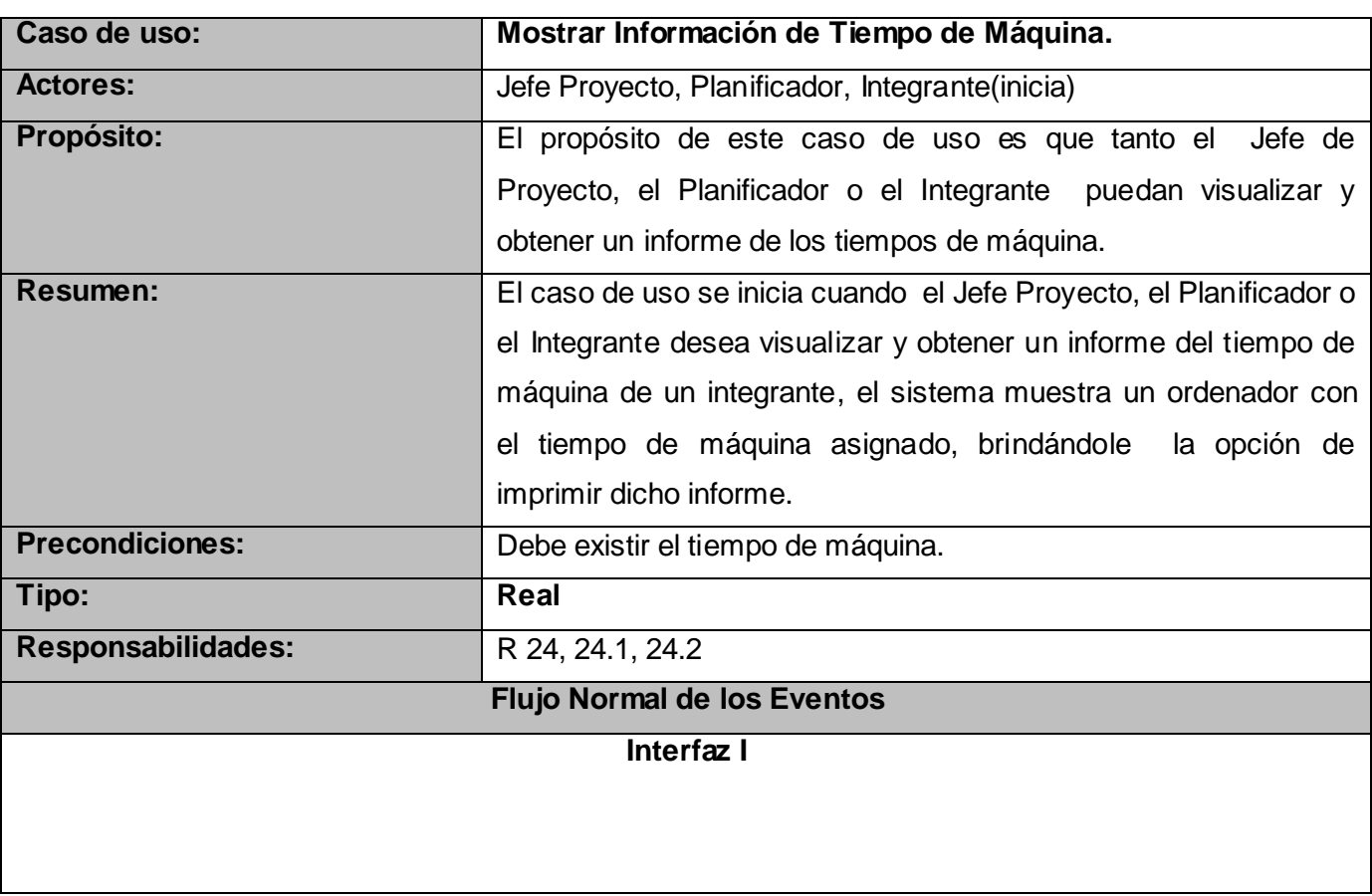

## **Tabla 24: Descripción textual del caso de uso "Mostrar Reporte de Tiempo de Máquina".**

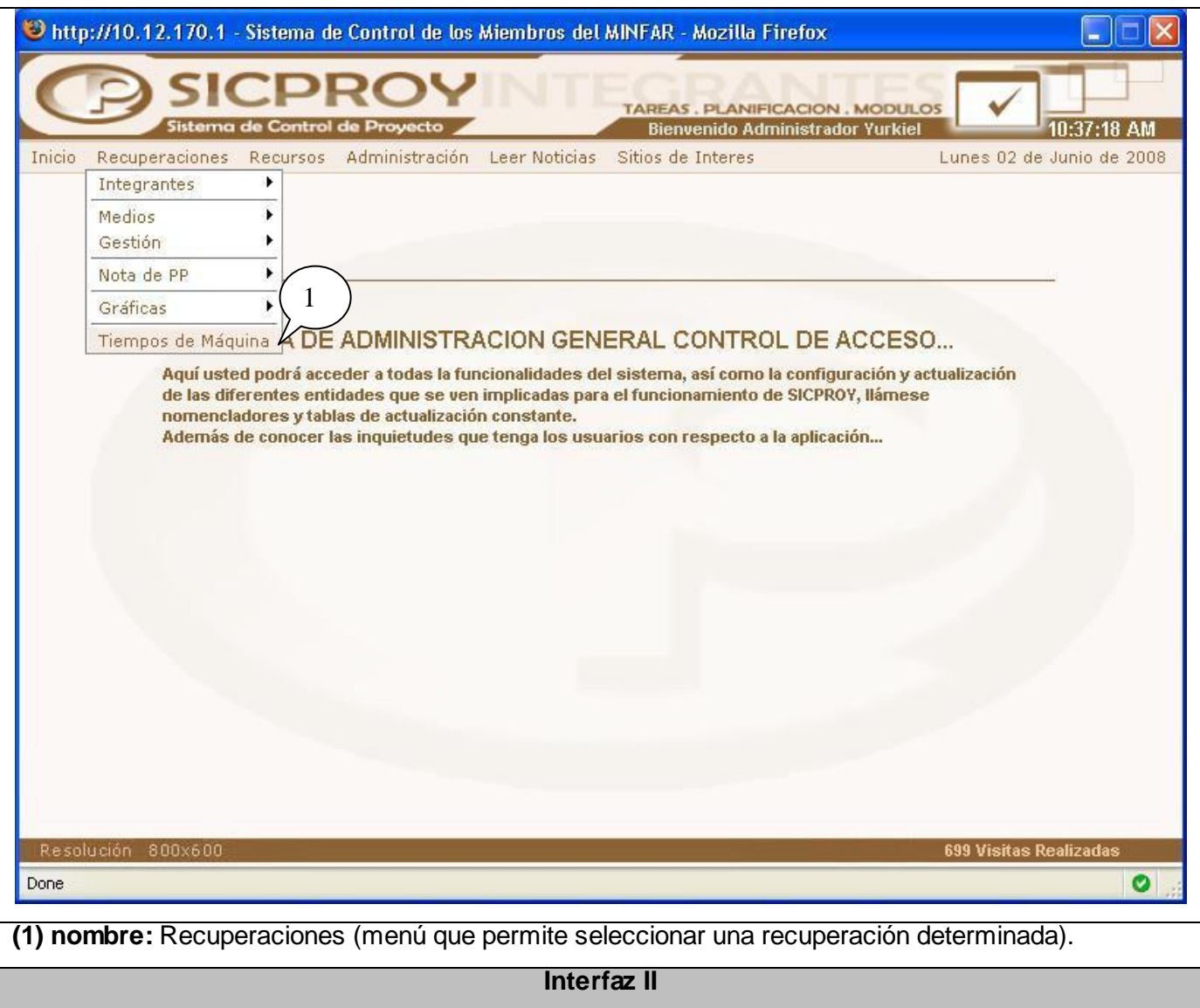

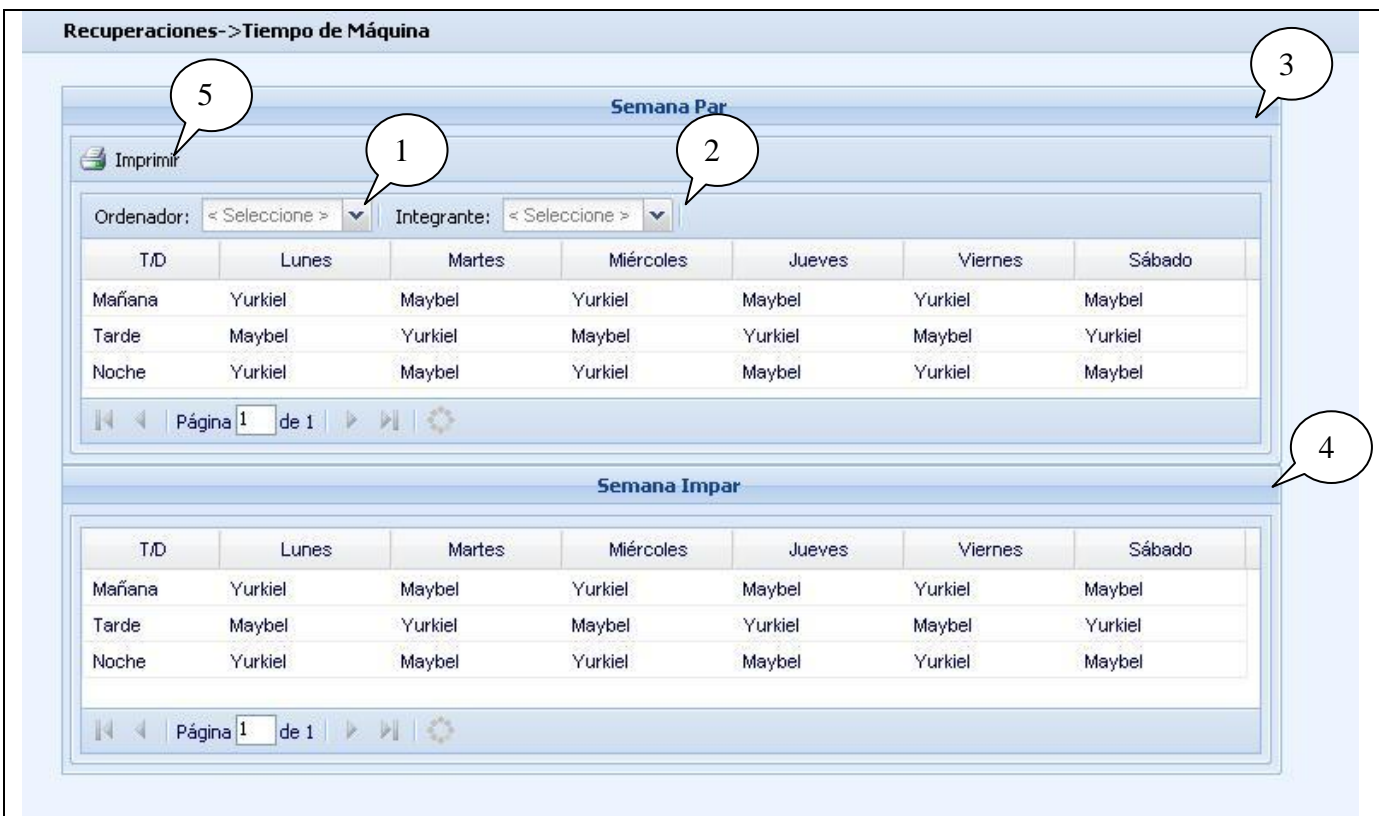

**(1): nombre: Ordenador** (ComboBox con los nombres de los ordenadores)

**(2): nombre: Integrante** (ComboBox con los nombres de los integrantes)

**(3): nombre: Semana Par** (Grid que muestra los tiempos de máquinas asignados a un ordenador en la semana par)

**(4): nombre: Semana Impar** (Grid que muestra los tiempos de máquinas asignados a un ordenador en la semana impar)

**(5): nombre: Imprimir** (botón que permite imprimir un informe)

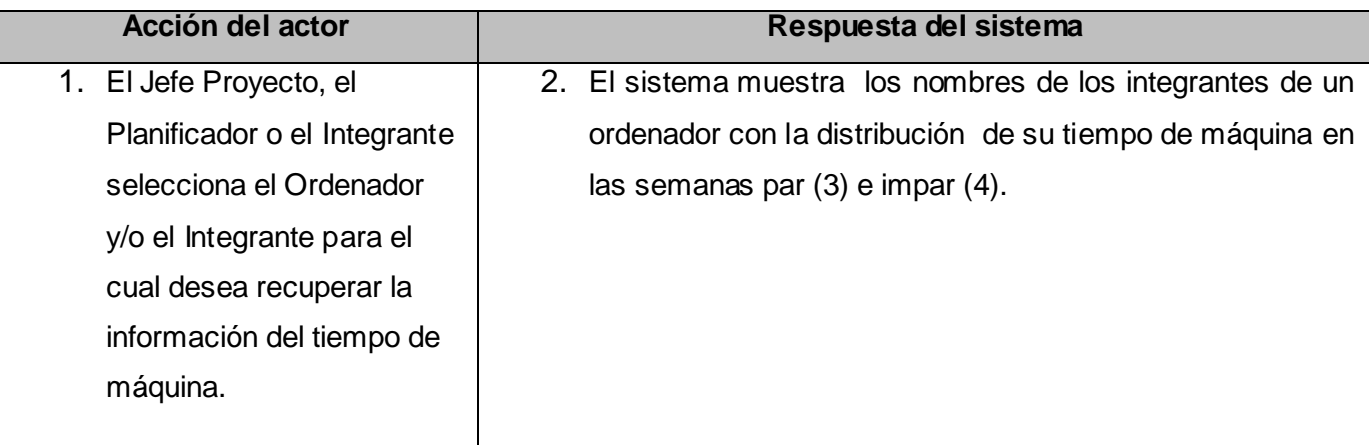

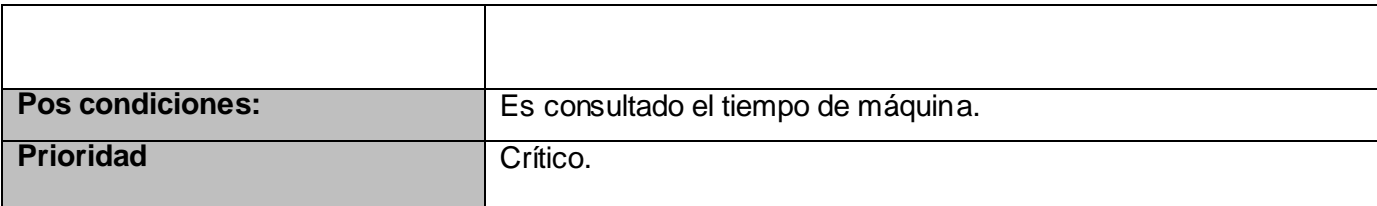

## **Tabla 25: Descripción textual del caso de uso "Mostrar Reporte de Asistencia al Centro".**

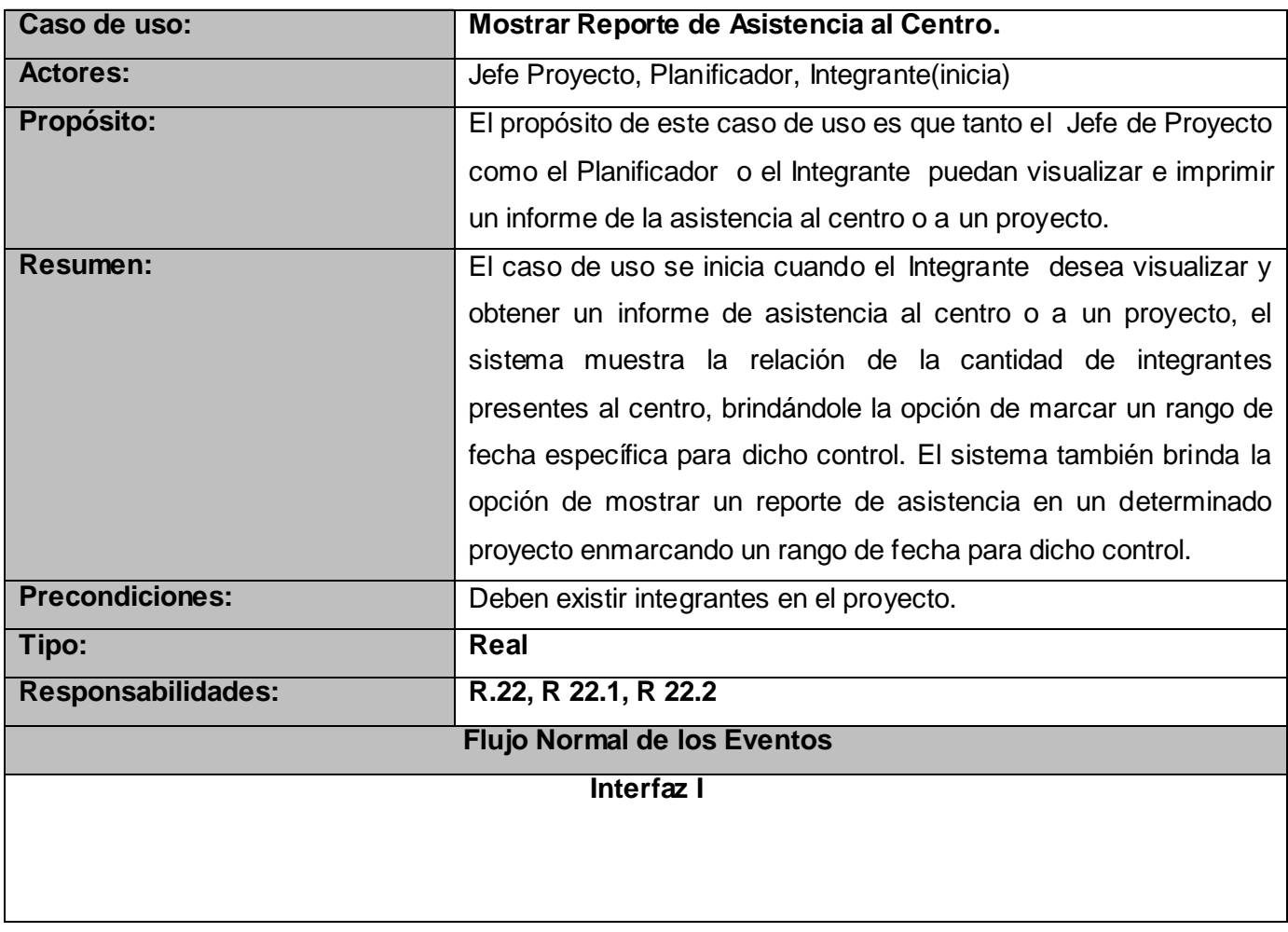

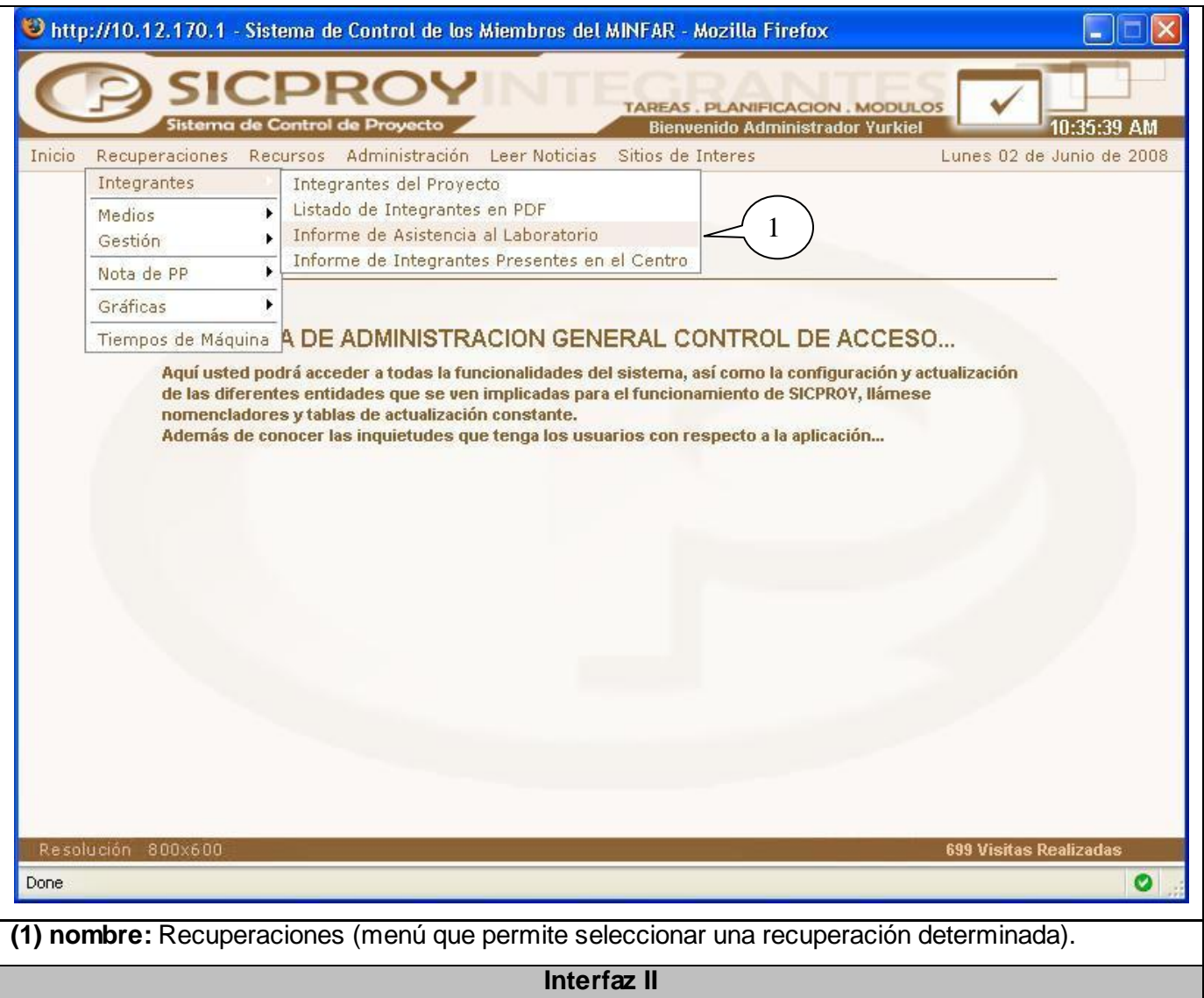

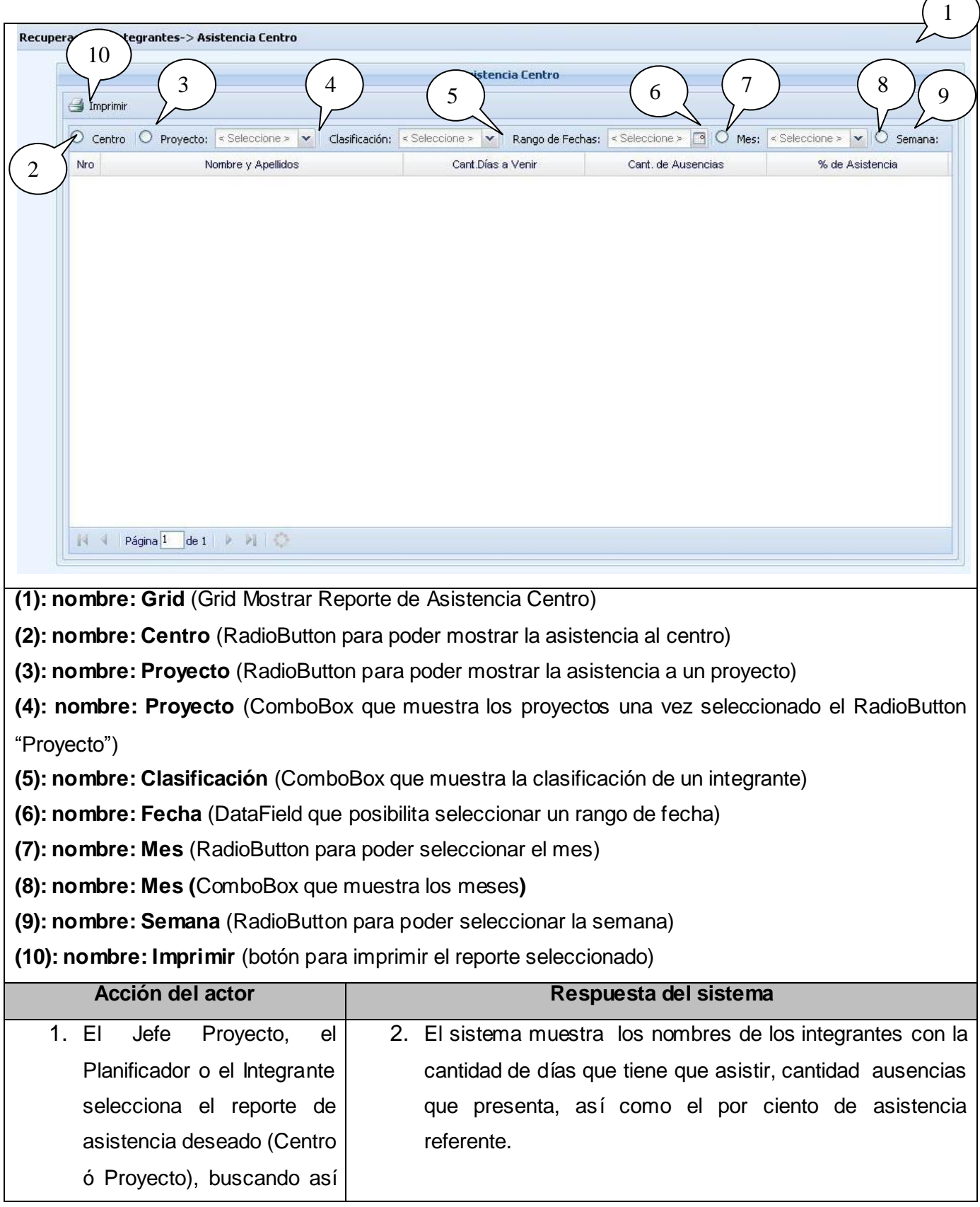

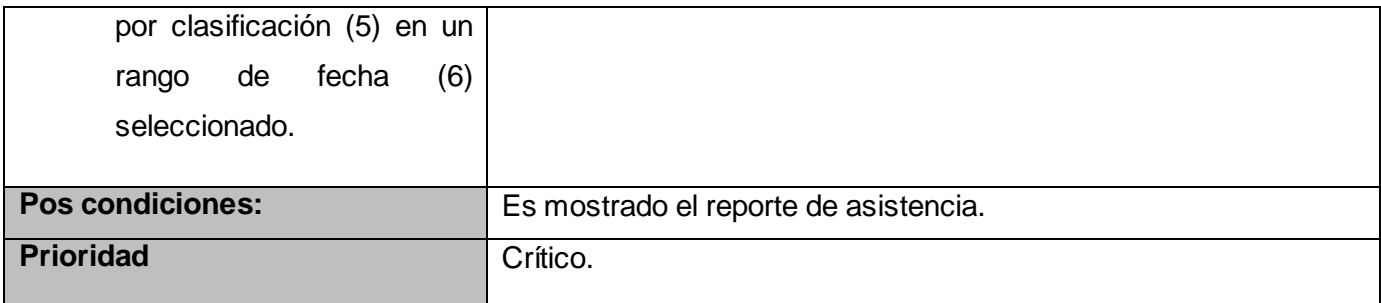

**Tabla 26: Descripción textual del caso de uso "Mostrar Reporte de Integrantes Presentes en el Centro".**

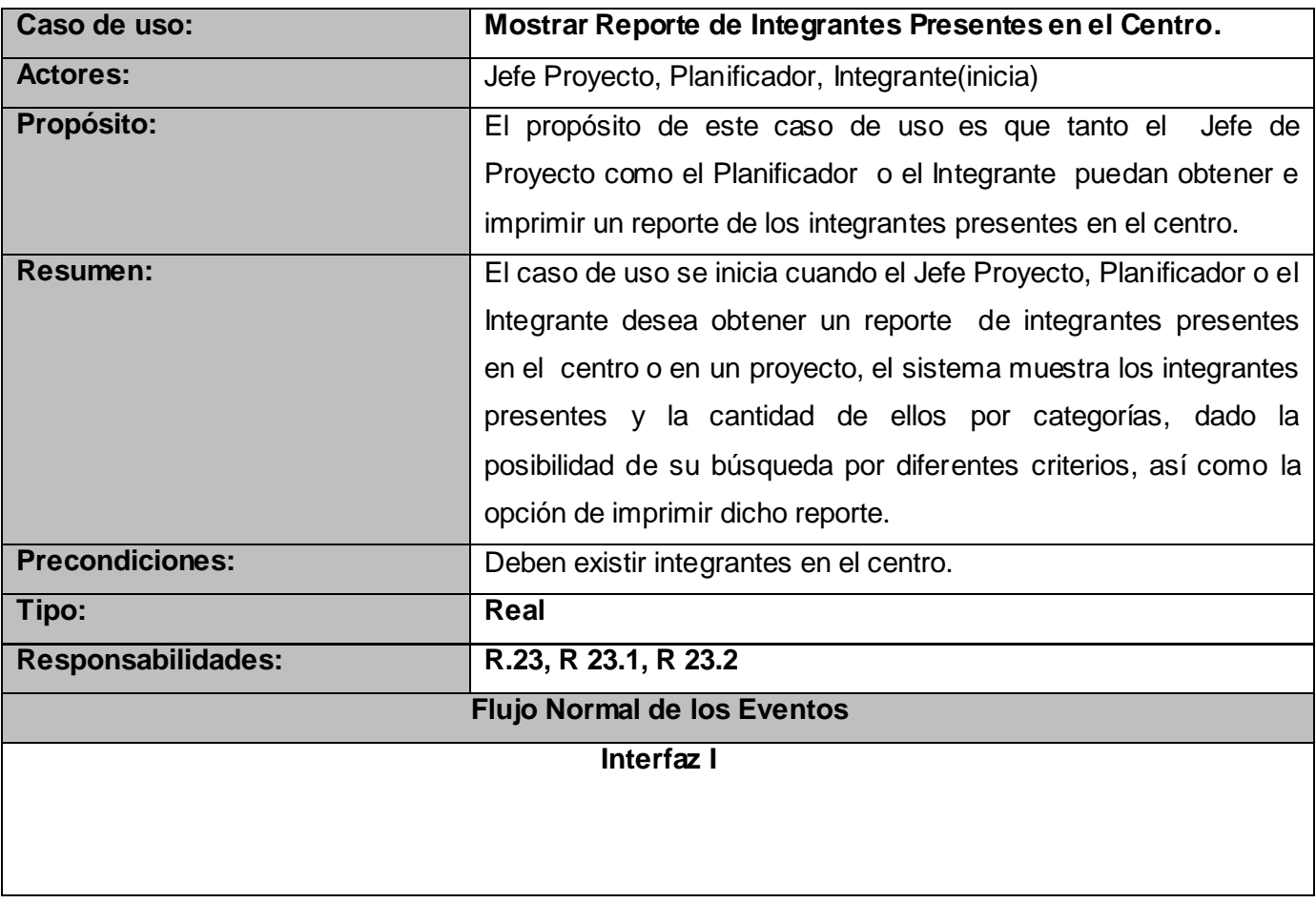

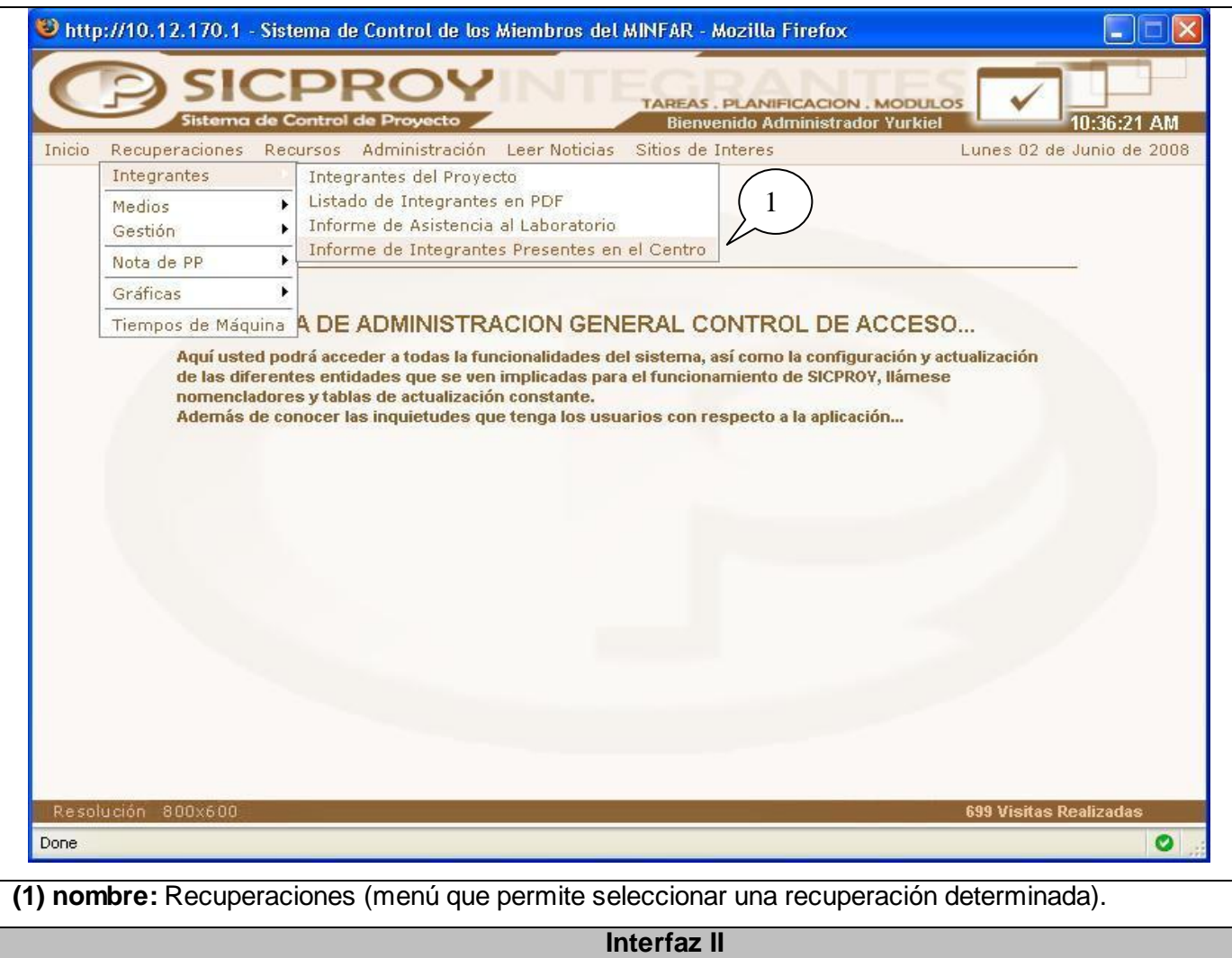

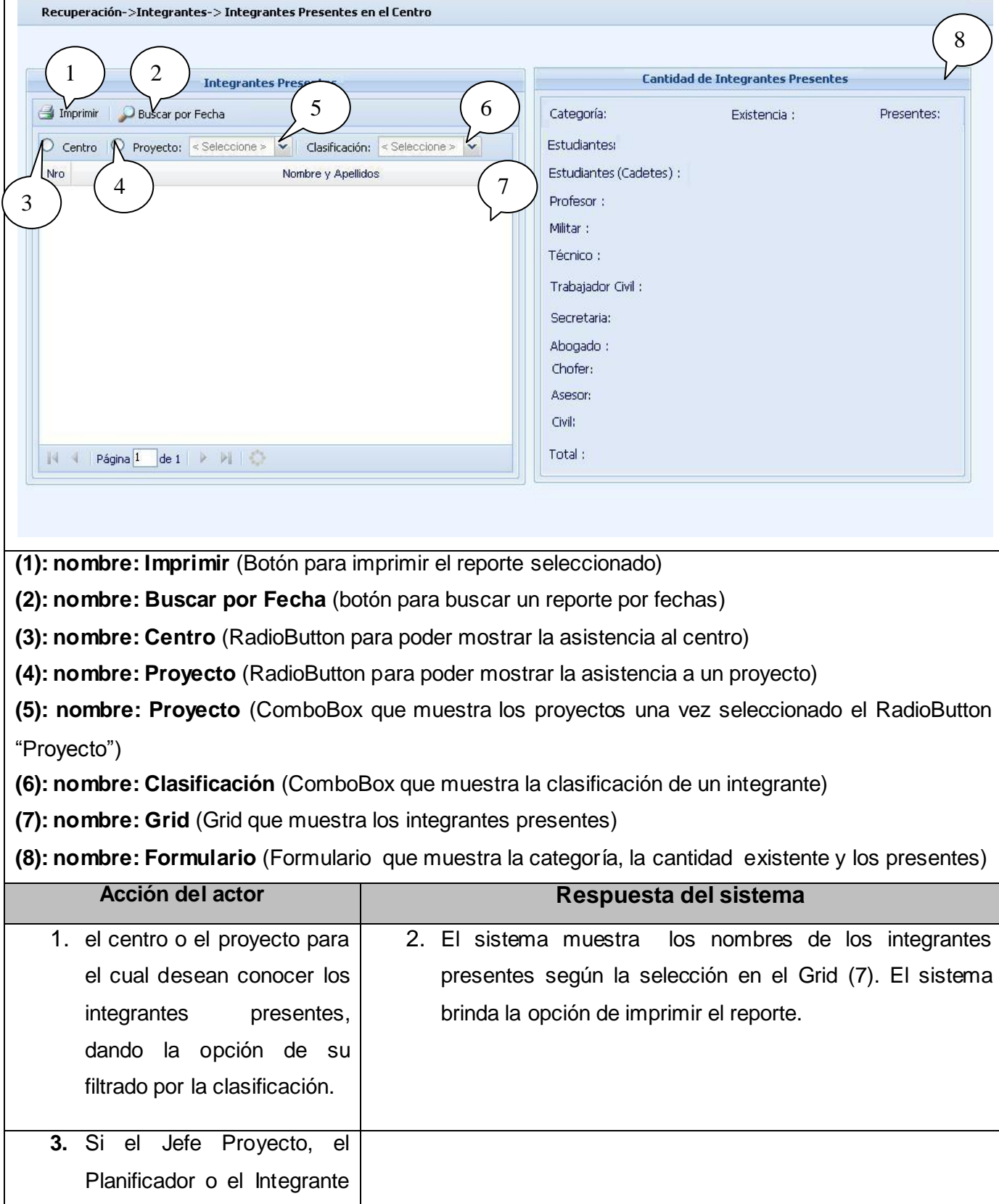

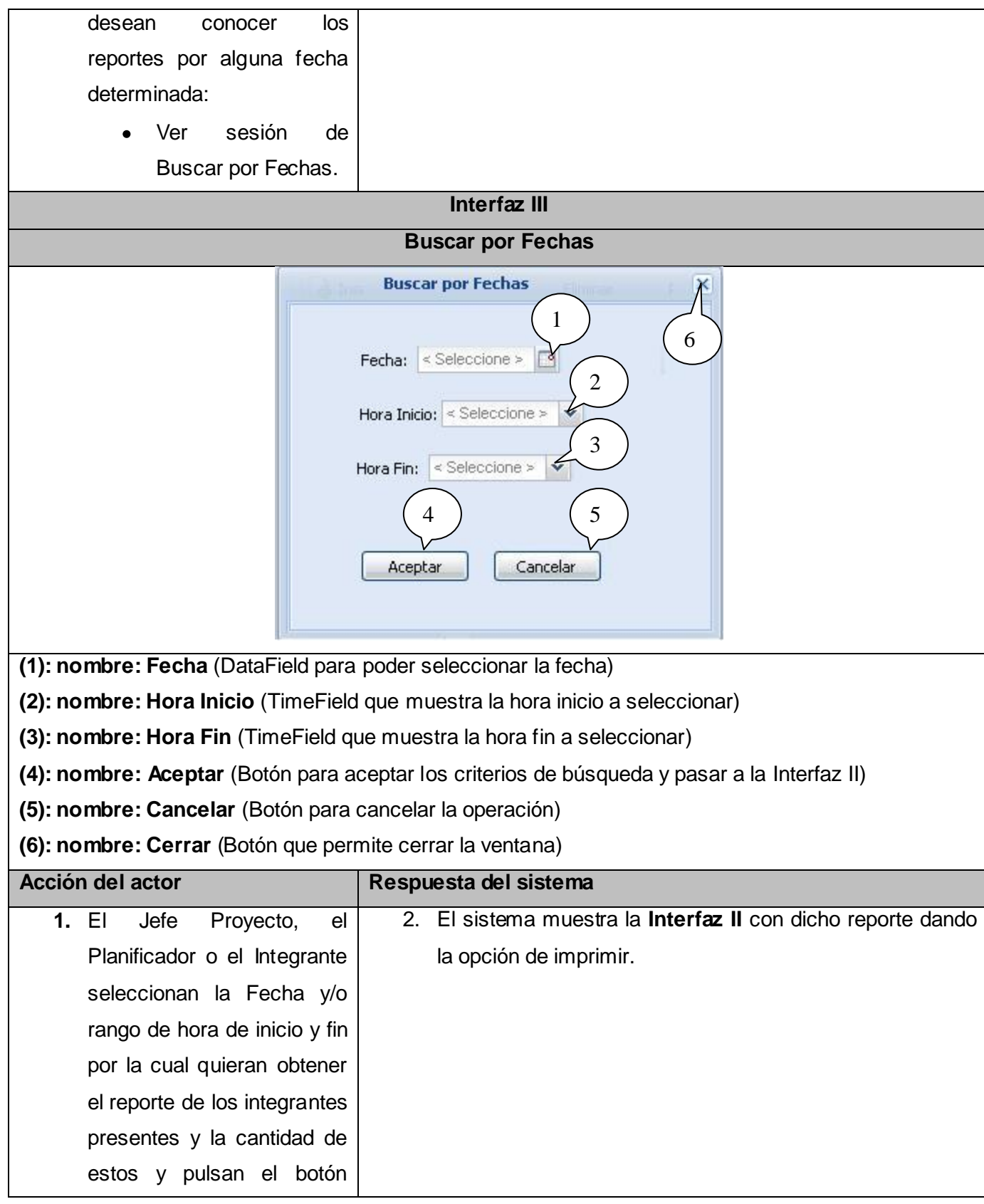

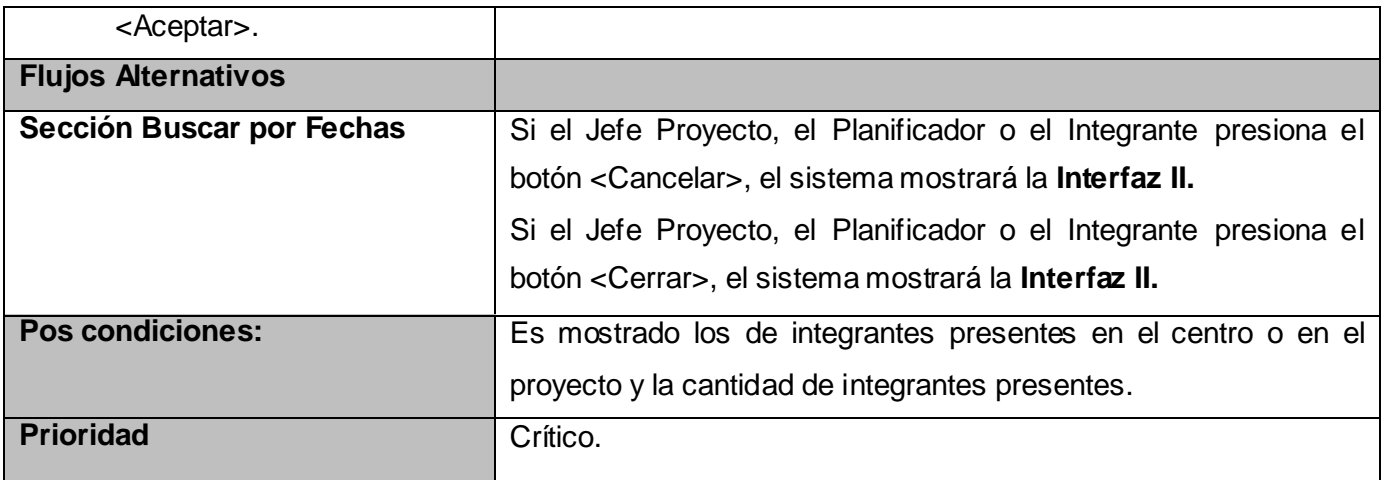

### **2.5 Conclusiones.**

En este capítulo, a través de la representación y descripción del Modelo del Negocio y el del Sistema se ha presentado la modelación de la propuesta de solución, teniendo así los requisitos funcionales bien descritos para comenzar a construir la solución que se ha modelado. Se han descrito una serie de casos de usos del sistema enmarcados con su prioridad, siendo 8 los críticos según sus funcionalidades.

### **CAPÍTULO 3: ANÁLISIS Y DISEÑO DEL SISTEMA**

### **3.1. Introducción.**

En este capítulo se procederá a la construcción de la solución a través de los modelos de clases del análisis y del diseño, partiendo de los requerimientos funcionales y no funcionales, además de la realización de los diagramas de secuencia.

### **3.2. Diagramas de Clases del Análisis.**

 El Análisis es el proceso de definir de manera precisa y orientada a objetos la parte del modelo del sistema.

En una Aplicación, el Diagrama de Clases del Análisis es lo principal porque es aquí donde se especifica la estructuración de las clases en el sistema con sus relaciones. Una vez finalizado el análisis y cuando ya se tiene más claro lo que se quiere implementar, partiendo de las clases de análisis se elaboran las de diseño.

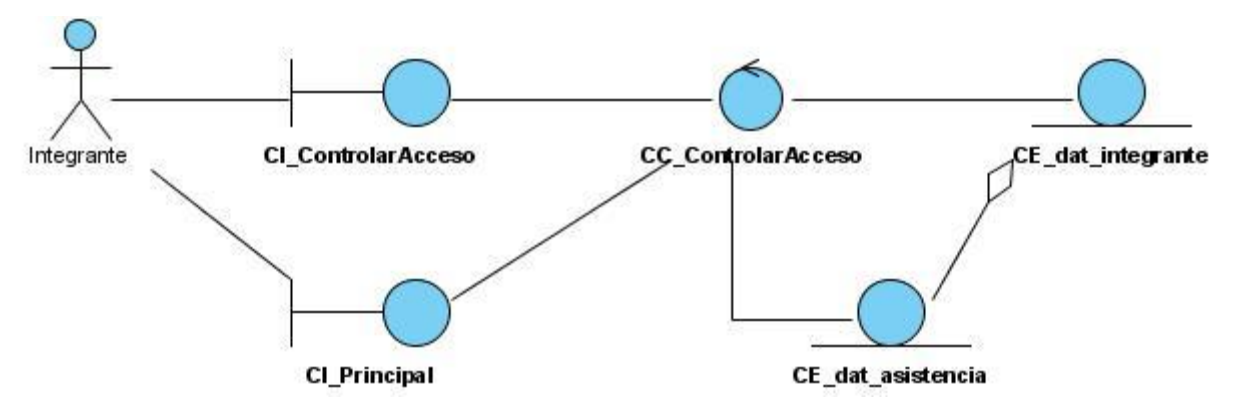

**Figura 13. Diagrama de Clases del Análisis "Controlar Acceso".**

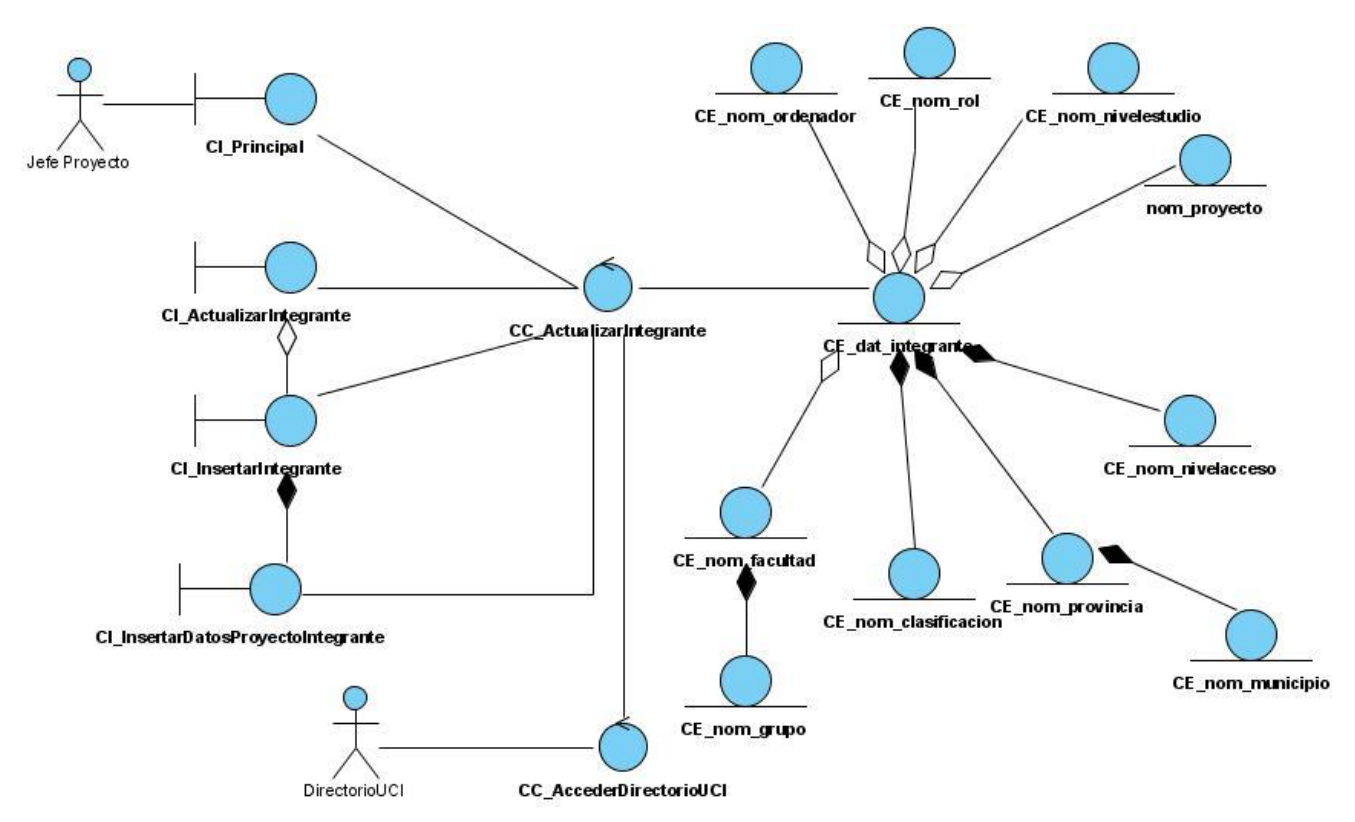

**Figura 14. Diagrama de Clases del Análisis "Insertar Integrante por Directorio UCI".**

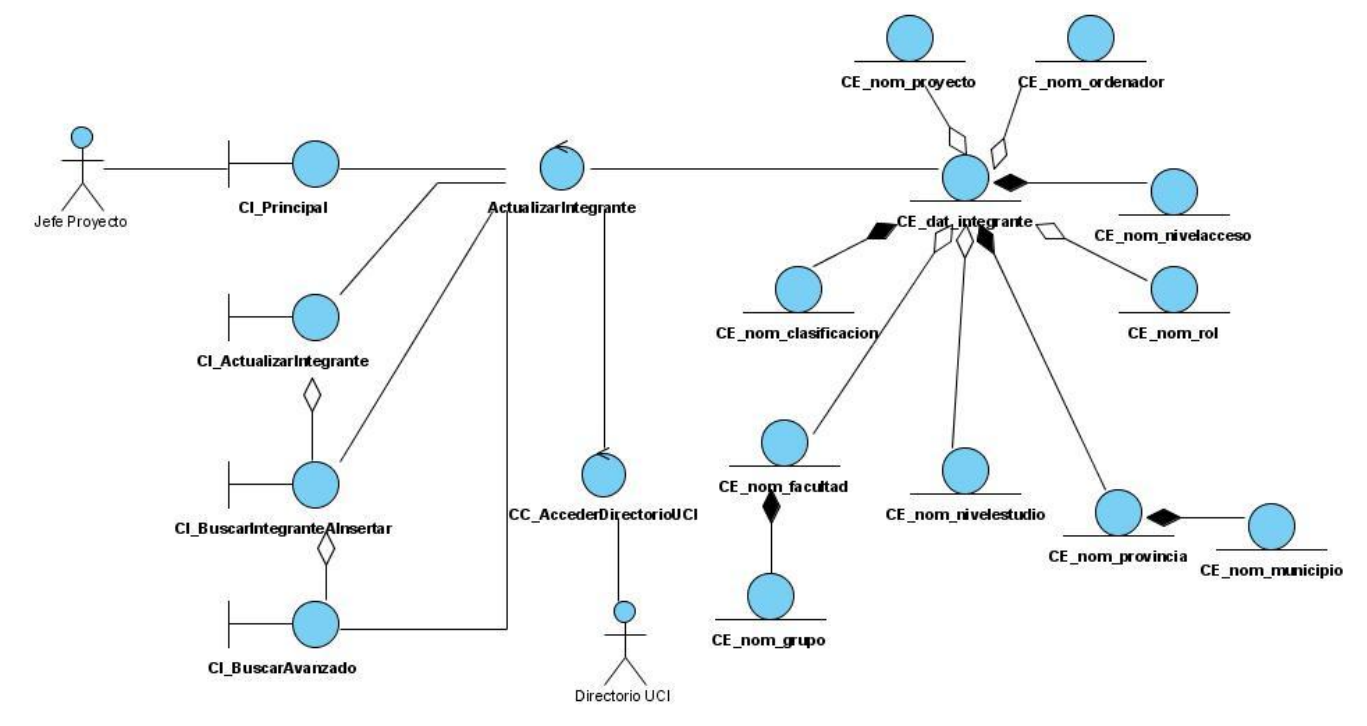

**Figura 15. Diagrama de Clases del Análisis "Buscar Integrante por Directorio UCI Avanzado".**

#### **3.3 Mecanismos de Diseño.**

 Los mecanismos de diseño se modelan para comunicar la manera más óptima en que debe darse solución a problemas repetitivos en la aplicación. Aunque su desarrollo y mantenimiento es opcional, se recomienda su uso en entornos de desarrollo complejos.

Con el propósito de contribuir al desarrollo de la nueva aplicación, y a su mantenimiento, se ha elaborado un mecanismo para el acceso a datos, en el cual intervienen elementos de dicha aplicación (clases, subsistemas). En fin, un mecanismo de diseño no es más que dar solución efectiva y reusable a una situación de diseño no trivial que resuelve un problema de diseño general en un contexto particular.

### **3.3.1 Mecanismo de diseño de Acceso a Datos.**

Este mecanismo surge con el objetivo de facilitar el acceso a datos del sistema, creándose un punto de referencia para los desarrolladores, permitiendo obtener diagramas más entendibles, que posibiliten una mayor comunicación con el equipo de desarrollo, trazando una línea común, una política a seguir, fomentando algo muy indispensable para lograr eficiencia, la reutilización.

Para este sistema se plantea el siguiente mecanismo de diseño para modelar el "acceso a datos".

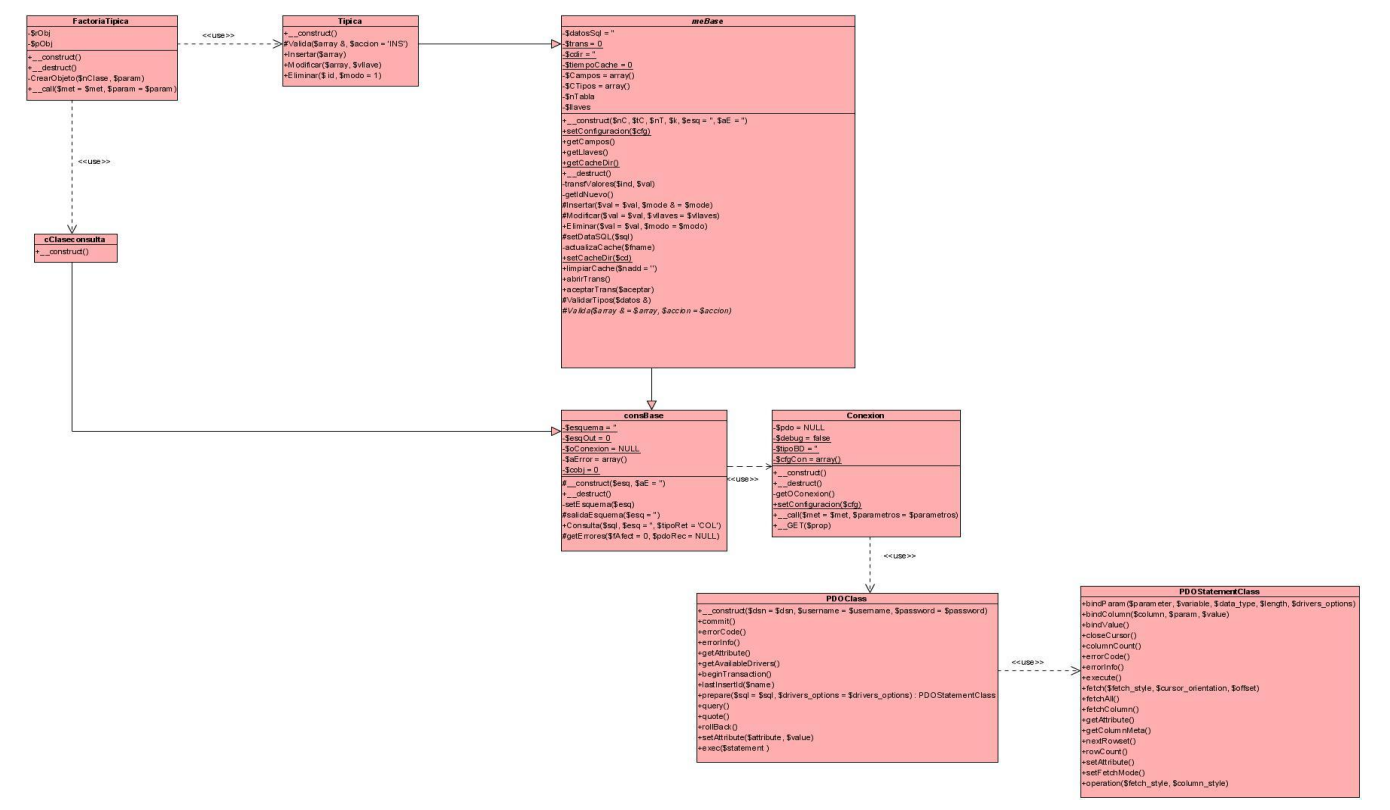

**Figura 16. Diagrama general del "Mecanismo de Diseño de Acceso a Datos".**

#### **3.4 Diagramas de clases del Diseño.**

 El modelo de diseño es un modelo de objetos que describe la realización física de los casos de usos centrándose en cómo los requisitos funcionales y no funcionales, junto con otras restricciones relacionadas con el entorno de implementación, tienen impacto en el sistema a considerar. Además, el modelo de diseño sirve de abstracción de la implementación del sistema y es, de ese modo, utilizado como una entrada fundamental de las actividades de implementación.

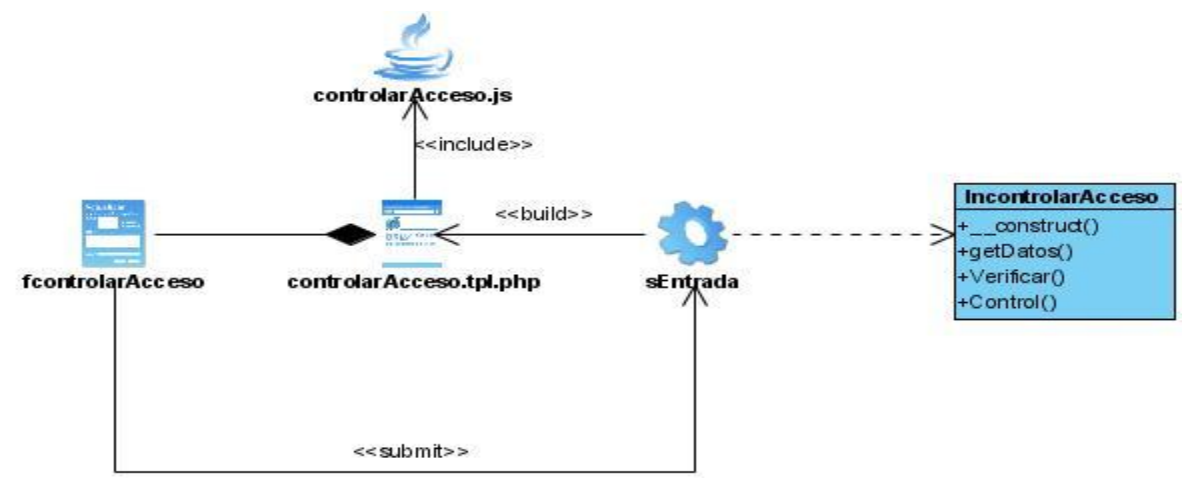

**Figura 17. Diagrama de clases del diseño "Controlar Acceso".**

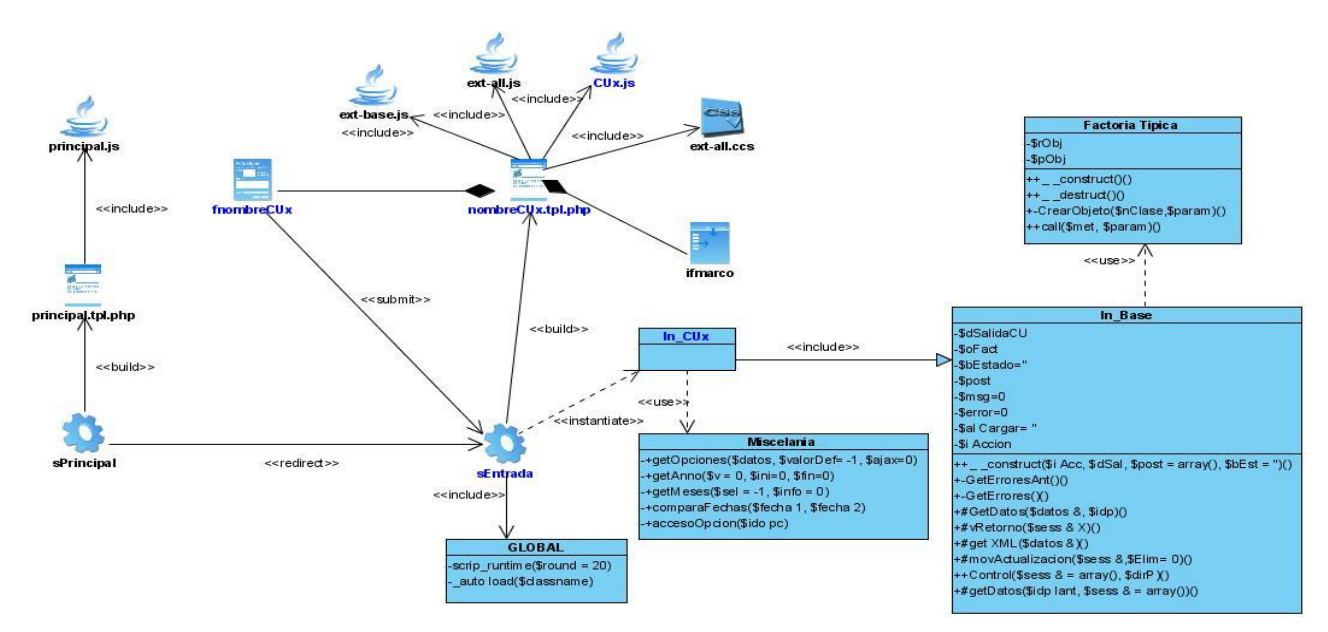

**Figura 18. Diagrama de clases del diseño genérico.**
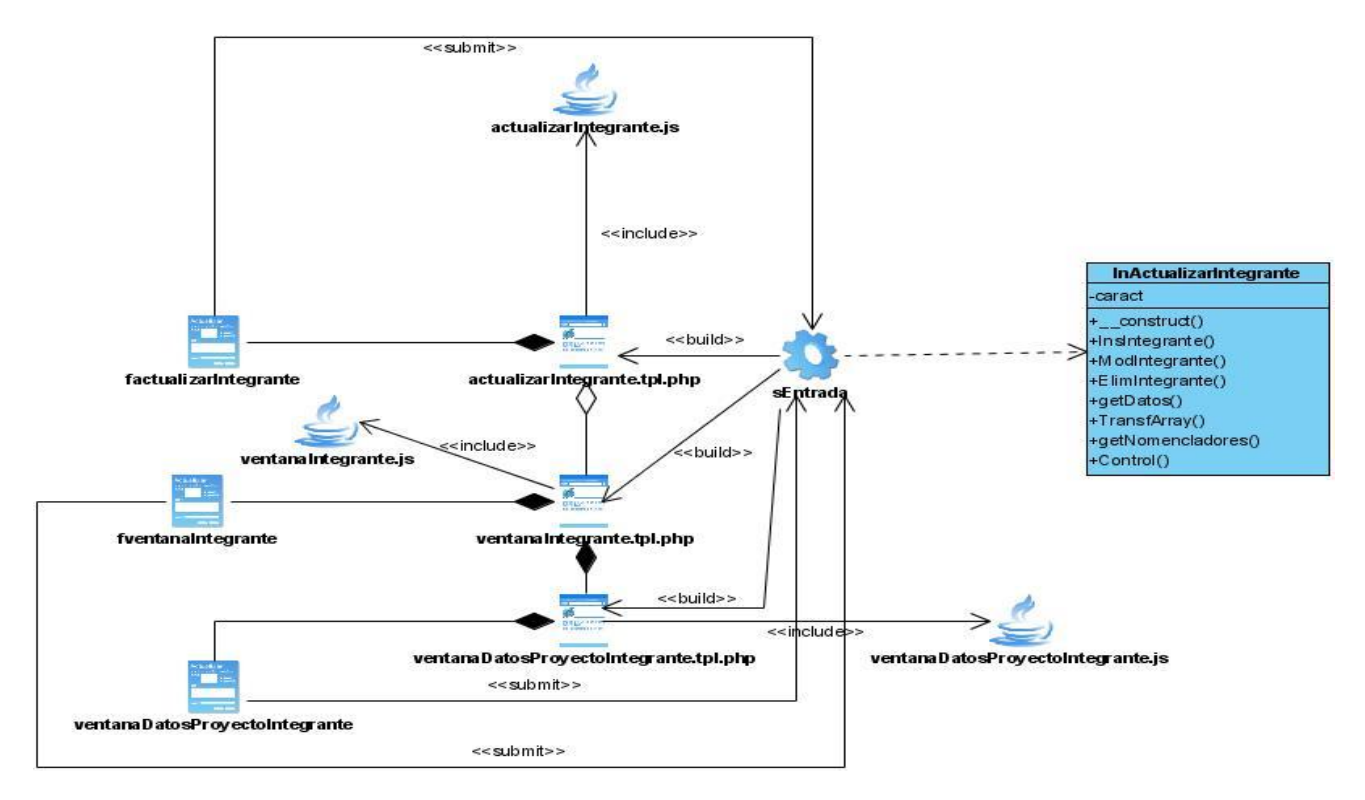

**Figura 19. Diagrama de clases del diseño "Gestionar Integrante".**

### **3.5 Diagramas de Secuencia.**

Los diagramas de secuencia son los más eficientes para modelar interacción entre objetos en un sistema, el mismo contiene detalles de implementación de cada escenario de un caso de uso, incluyendo objetos y clases que se usan para implementar los mismos. Estos diagramas visualizan los mensajes entre objetos así como el intercambio entre ellos. De manera general estos diagramas son muy importantes porque enfocan el orden y el momento que se envían mensajes.

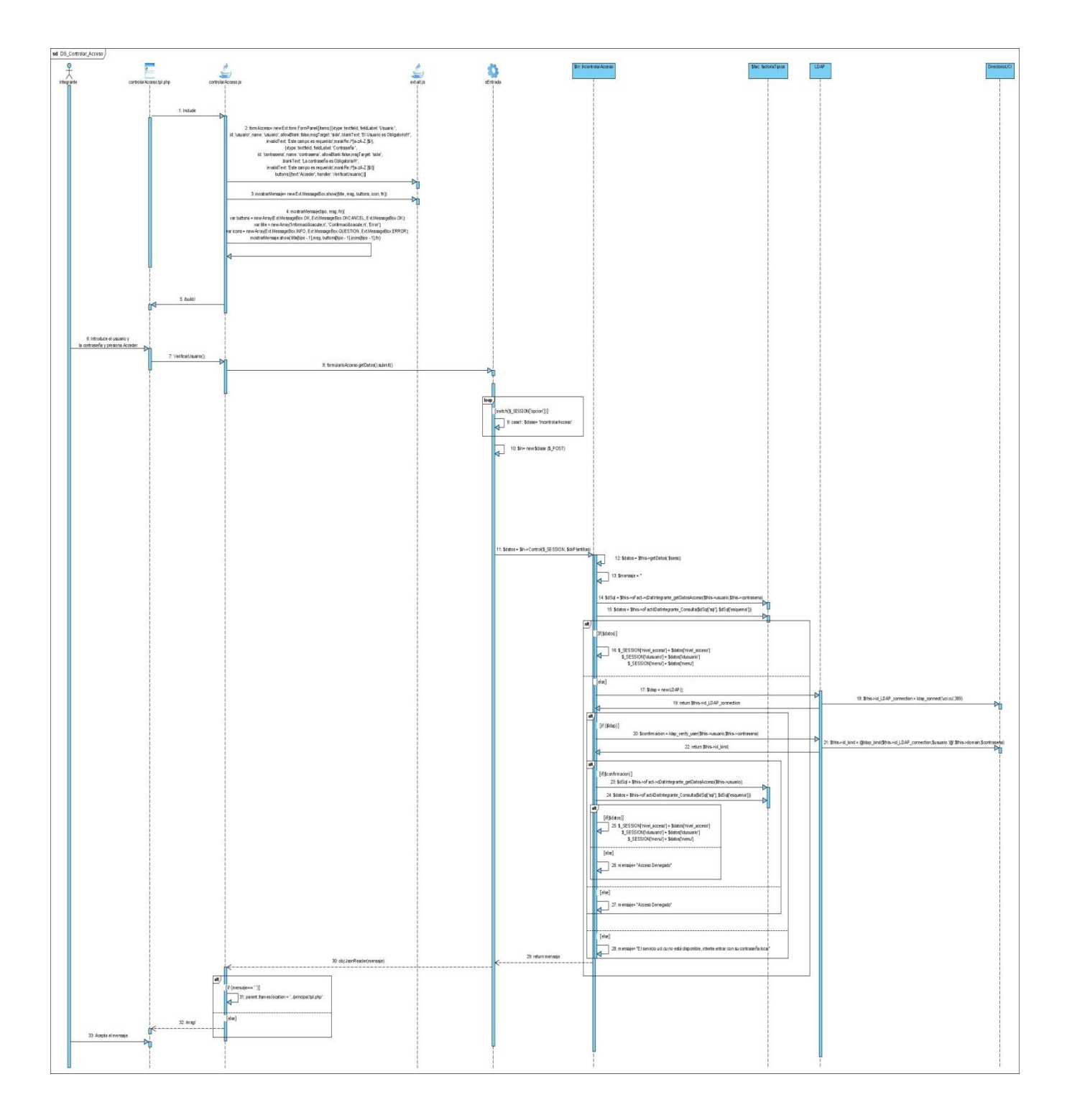

**Figura 20. Diagrama de Secuencia "Controlar Acceso".**

#### **3.6 Diseño de la Base de Datos.**

 Para modelar los datos del sistema a continuación se presenta el modelo entidad-relación del mismo. Este modelo expresa entidades relevantes para dicho sistema, sus interrelaciones y propiedades. Formalmente, los modelos entidad-relación son un lenguaje gráfico para describir conceptos, e informalmente, son simples dibujos o gráficos que describen la información que trata un sistema y el software que lo automatiza. (Para una descripción más detallada de las tablas de la base de datos, auxiliarse en el Anexo IV.)

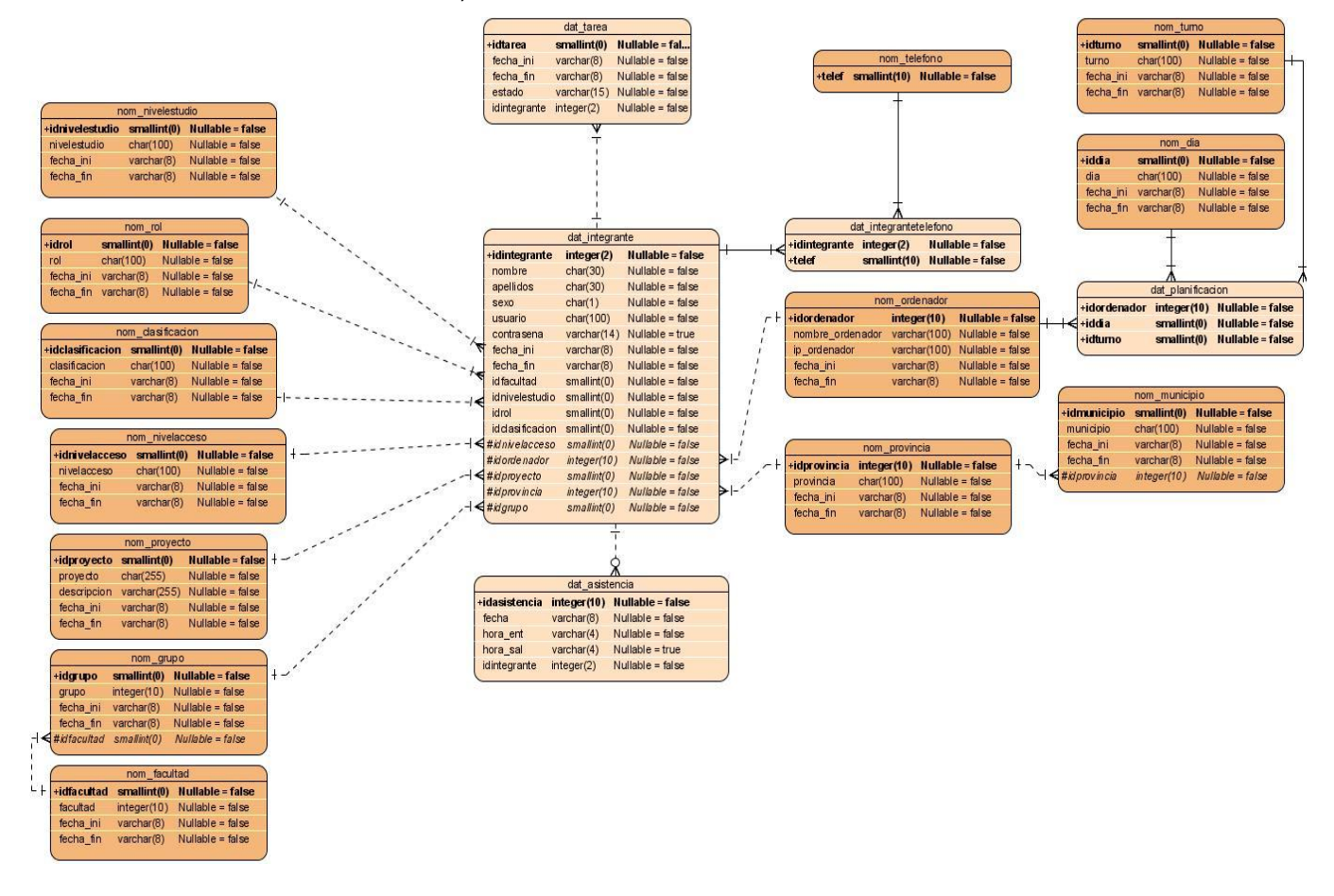

**Figura 21. Diagrama Entidad Relación.**

### **3.7 Conclusiones**

En este capítulo se ha expuesto la creación de mecanismos de diseño que simplifican el modelado del sistema, la definición de estándares para el diseño del sitio y la generación de diagramas de interacción, conjuntamente con la utilización de diagramas de clases Web para explicar la lógica del negocio del sistema. Quedando elaborada completamente la propuesta solución de este trabajo así como las bases necesarias para tener un conocimiento óptimo sobre las principales funcionalidades con las cuales contará el sistema.

### **CONCLUSIONES**

 Para lograr el cumplimiento de los objetivos trazados, se realizó un estudio sobre la aplicación Control Proyecto con el fin de conocer su funcionamiento y de esta manera lograr una mejora sobre sus funcionalidades. Para ello se hizo un análisis detallado de las tecnologías y tendencias de desarrollo de software a fin de decidir, teniendo en cuenta los requerimientos obtenidos de los usuarios, cuáles serían las más apropiadas para el análisis y diseño de la aplicación.

Basados en los requerimientos obtenidos por los usuarios se definieron los casos de uso que satisfacen los requisitos especificados, siendo tratados los más significativos. Todo lo realizado conduce al decremento de la cantidad de documentos (en papel) a generar en los procesos de control de recursos, así como facilitar el manejo de los mismos con mayor eficacia y rapidez. Los efectos de este trabajo se verán evidenciados una vez implementado todas las funcionalidades planteadas. Este trabajo fue documentado de acuerdo con RUP lográndose el diseño de un sistema provisto de un ambiente cómodo, fácil de entender y que cumple los estándares de diseño planteados.

# **RECOMENDACIONES**

Con el desarrollo de este trabajo se han cumplido una serie de objetivos propuestos. Se recomienda también el desarrollo de los casos de uso secundarios con el fin de que la aplicación tenga todas las funcionalidades requeridas para lograr una mejor eficiencia. Basados en los resultados se recomienda la reutilización de las herramientas y metodologías para la construcción de la aplicación. Exhortamos al uso de la aplicación en otras empresas partiendo de los resultados alcanzados en la UCID, pues pudieran incrementar en gran medida la producción del centro.

# **BIBLIOGRAFÍA**

1. **Canut, Manuel Guillán.** Proyecto CMS-Live-CD. *Proyecto CMS-Live-CD.* [Online] [Cited: Diciembre 1, 2007.] http://xlekox.org/tfc/descargas/groupware.pdf..

2. **Anónimo.** Slideshare. *Slideshare.* [Online] 2008. [Cited: 2 23, 2008.]

http://www.slideshare.net/almarag/ext-js-y-frameworks-javascript/.

3. —. AJAX un nuevo acercamiento a Aplicaciones Web. *AJAX un nuevo acercamiento a Aplicaciones Web.* [Online] 3 28, 2005. [Cited: 2 23, 2008.]

http://www.uberbin.net/archivos/internet/ajax-un-nuevo-acercamiento-a-aplicaciones-web.php.

4. Guía Breve de Tecnologías XML. *Guía Breve de Tecnologías XML.* [Online] 1 9, 2008.

[Cited: 2 23, 2008.] http://www.w3c.es/divulgacion/guiasbreves/tecnologiasXML.

5. **Torre, Aníbal de la.** Lenguajes del lado servidor o cliente. . *Lenguajes del lado servidor o cliente. .* [Online] [Cited: 2 25, 2008.]

http://www.adelat.org/media/docum/nuke\_publico/lenguajes\_del\_lado\_servidor\_o\_cliente.html.

6. **Anónimo.** Ingeniería de Software - RUP - UML. Artículos MMUG . *Ingeniería de Software - RUP - UML. Artículos MMUG.* [Online] [Cited: 2 25, 2008.]

http://www.mmug.cl/articulos.php?id=287&tod=1.

7. —. Herramientas CASE. *Herramientas CASE.* [Online] [Cited: 2 25, 2008.]

http://www.cyta.com.ar/biblioteca/bddoc/bdlibros/proyectoinformatico/libro/c5/c5.htm.

8. —. Visual Paradigm for UML. Visual Paradigm. *Visual Paradigm for UML. Visual Paradigm.*  [Online] http://www.visual-paradigm.com/product/vpuml.

9. **León, DrC. Rolando Alfredo Hernández.** Curso básico de gestión de proyectos. *Curso de Postgrado.* Ciudad de la Habana : s.n., 2005.

# **REFERENCIAS BIBLIOGRÁFICAS**

1. **Canut, Manuel Guillán.** Proyecto CMS-Live-CD. *Proyecto CMS-Live-CD.* [En línea] [Citado el: 1 de Diciembre de 2007.] http://xlekox.org/tfc/descargas/groupware.pdf..

2. **Anónimo.** Slideshare. *Slideshare.* [En línea] 2008. [Citado el: 23 de 2 de 2008.]

http://www.slideshare.net/almarag/ext-js-y-frameworks-javascript/.

3. —. AJAX un nuevo acercamiento a Aplicaciones Web. *AJAX un nuevo acercamiento a Aplicaciones Web.* [En línea] 28 de 3 de 2005. [Citado el: 23 de 2 de 2008.]

http://www.uberbin.net/archivos/internet/ajax-un-nuevo-acercamiento-a-aplicaciones-web.php.

4. Guía Breve de Tecnologías XML. *Guía Breve de Tecnologías XML.* [En línea] 9 de 1 de 2008. [Citado el: 23 de 2 de 2008.]

http://www.w3c.es/divulgacion/guiasbreves/tecnologiasXML.

5. **Torre, Aníbal de la.** Lenguajes del lado servidor o cliente. . *Lenguajes del lado servidor o cliente. .* [En línea] [Citado el: 25 de 2 de 2008.]

http://www.adelat.org/media/docum/nuke\_publico/lenguajes\_del\_lado\_servidor\_o\_cliente.html.

6. **Anónimo.** Ingeniería de Software - RUP - UML. Artículos MMUG . *Ingeniería de Software - RUP - UML. Artículos MMUG.* [En línea] [Citado el: 25 de 2 de 2008.]

http://www.mmug.cl/articulos.php?id=287&tod=1.

7. —. Herramientas CASE. *Herramientas CASE.* [En línea] [Citado el: 25 de 2 de 2008.] http://www.cyta.com.ar/biblioteca/bddoc/bdlibros/proyectoinformatico/libro/c5/c5.htm.

8. —. Visual Paradigm for UML. Visual Paradigm. *Visual Paradigm for UML. Visual Paradigm.*  [En línea] http://www.visual-paradigm.com/product/vpuml.

9. **León, DrC. Rolando Alfredo Hernández.** Curso básico de gestión de proyectos. *Curso de Postgrado.* Ciudad de la Habana : s.n., 2005.

# **GLOSARIO**

- 1. **DOM:** Document Object Model (Modelo de Objetos de Documento) es una forma de representar documentos estructurados (tales como una página web HTML o un documento XML) que es independiente de cualquier lenguaje orientado a objetos.
- 2. **API:** (Aplication Programming Interface Interfaz de Programación de Aplicaciones) es un protocolo de comunicación entre componentes de software y hardware; éste representa un método para conseguir abstracción en la interoperabilidad de la programación; así, uno de los principales propósitos de una API consiste en proporcionar un conjunto de funciones de uso general que beneficia a los programadores, les brinda funcionalidad y evita el trabajo de programar todo desde el principio.
- 3. **HTML:** Acrónimo inglés de HiperText Markup Language (lenguaje de marcación de hipertexto), es un lenguaje de marcas diseñado para estructurar textos y presentarlos en forma de hipertexto, que es el formato estándar de las páginas web. Este lenguaje se basa en tags (instrucciones que le dicen al texto como deben mostrarse) y atributos (parámetros que dan valor al tag). Es el estándar usado en el World Wide Web.
- 4. **CASE:** Acrónimo inglés de Computer Aided Software Engineering, que viene a significar Ingeniería de Software Asistida por Ordenador.
- 5. **PostgreSQL:** Es un servidor de base de datos relacional libre, liberado bajo la licencia BSD.
- 6. **Unix/Linux:** Sistema operativo abierto utilizado originariamente en grandes sistemas informáticos a los que tienen acceso simultaneo gran cantidad de usuarios. Hoy en día existen multitud de variantes que se adaptan a todo tipo de equipos informáticos. Linux es su variante gratuita y de código abierto. Debido a que fue diseñado para funcionar en Red, es el sistema operativo más difundido en Servidores conectados a Internet.